# **CHEMMACROS**

v5.11a 2020/11/21

comprehensive support for typesetting chemistry documents

### Clemens NIEDERBERGER

<https://github.com/cgnieder/chemmacros>

[contact@mychemistry.eu](mailto:contact@mychemistry.eu)

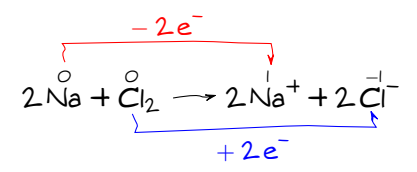

## Table of Contents

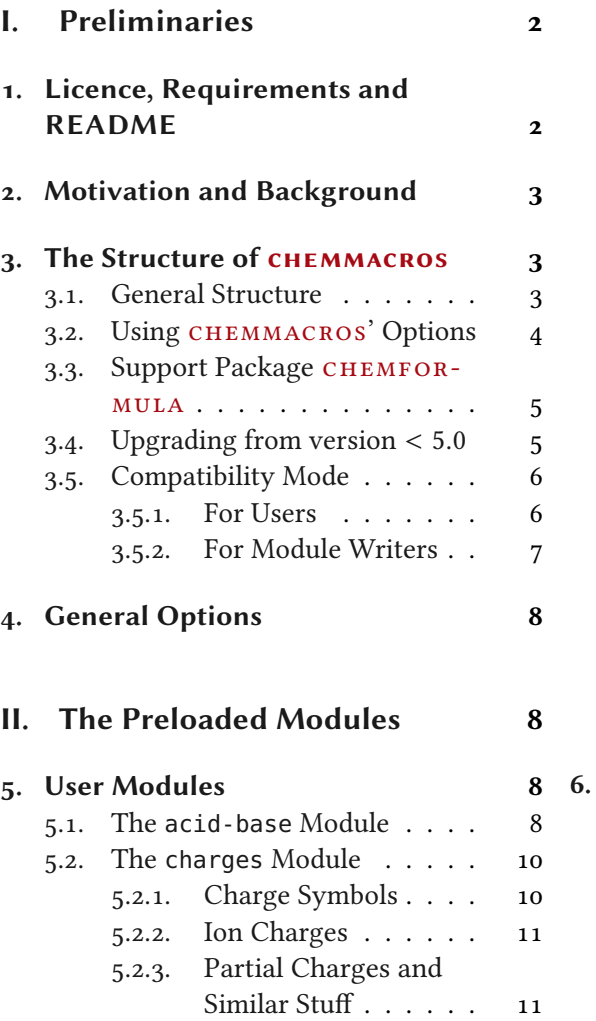

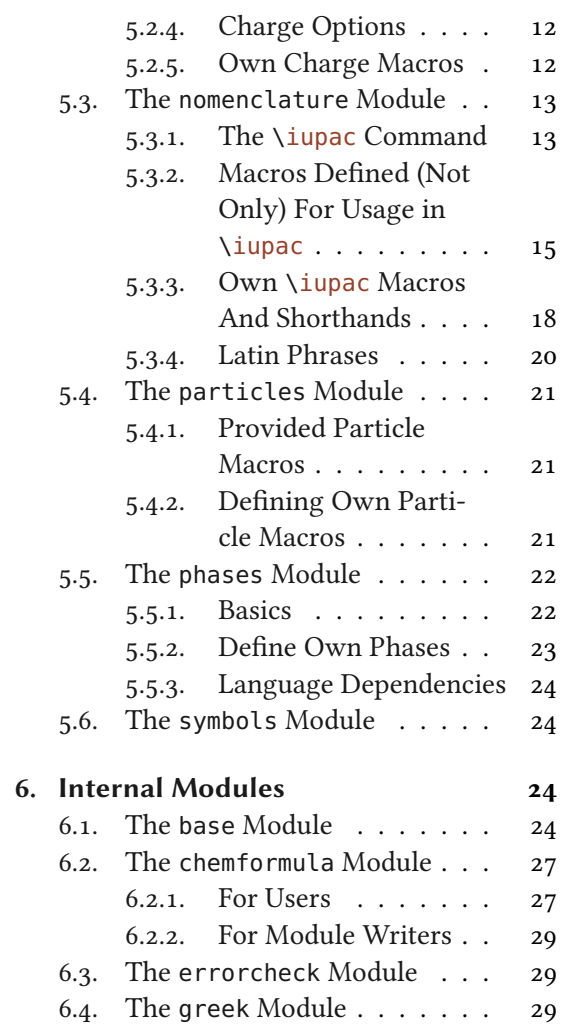

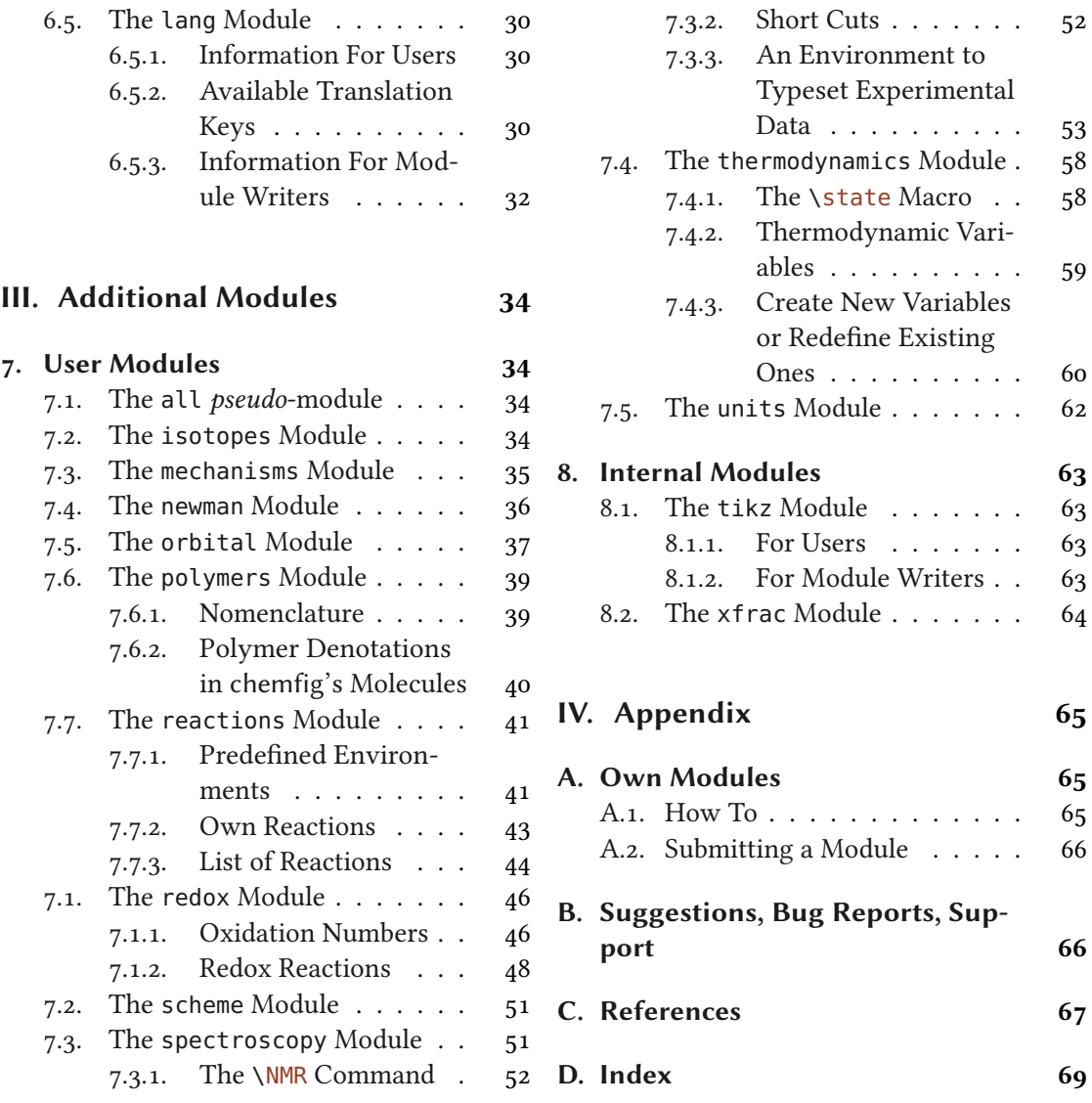

## <span id="page-1-0"></span>Part I. Preliminaries

## <span id="page-1-1"></span>1. Licence, Requirements and README

Permission is granted to copy, distribute and/or modify this software under the terms of the LATEX Project Public License (LPPL), version 1.3c or later ([http://www.latex-project.org/](http://www.latex-project.org/lppl.txt) [lppl.txt](http://www.latex-project.org/lppl.txt)). The software has the status "maintained."

chemmacros loads the packages expl3 [\[L3Pa\]](#page-66-1) and xparse [\[L3Pb\]](#page-66-2). Depending on your usage other packages will be loaded. They are mentioned when the corresponding module using the package is described.

### <span id="page-2-0"></span>2. Motivation and Background

This package grew from a small collection of personal helper macros back in 2010 into a rather big package supporting various different chemical typesetting tasks. I hope I have achieved the following points with this package:

- Intuitive usage as far as the syntax of the commands is concerned.
- A comprehensive set of macros! If there are any needs you might have with respect to typesetting of chemistry which is not supported by this package<sup>1</sup> then let me know so chemmacros can be extended.
- The commands shall not only make typesetting easier and faster but also the document source more readable with respect to semantics (\ortho-dichlorobenzene is easier to read and understand than  $\text{textof}-\text{dichlorobenzene}$ ; the first variant in my opinion also is more in the spirit of  $\mathbb{F}$ F<sub>E</sub>X  $2\varepsilon$ .
- As much customizability as I could think of so every user can adapt the commands to his or her own wishes. Every now and then users have wishes which can't be solved with the available options. Almost always I'll add options then. If you find something please contact me, see section [B starting on page 66.](#page-65-1)
- Default settings that are compliant with the recommendations of the INTERNATIONAL UNION OF PURE AND APPLIED CHEMISTRY (IUPAC).

Especially the last point in the past needed some pushing from users to get things right in many places. If you find anything not compliant with IUPAC recommendations please contact me, see section [B starting on page 66.](#page-65-1) Don't forget to add references for the corresponding IUPAC recommendation.

### <span id="page-2-1"></span>3. The Structure of chemmacros

### <span id="page-2-2"></span>3.1. General Structure

Introduced Since version 5.0 the CHEMMACROS package has a strictly modular structure. On the one hand this eases maintenance but it will also allow for easy and quick extension in the future. In a way it is a logical consequence from CHEMMACROS' history: since version 2.0, *i. e.*, since the fall of 2011 CHEMMACROS already had modular options.

The different modules of CHEMMACROS are divided into two groups:

- 1. Internal modules which provide underlying functionality or basic functionality which is not of direct interest from a user perspective but might be if you plan to write a module yourself (see section [A](#page-64-1) for details).
- 2. User modules which provide all the stuff for typesetting.

Both groups each are subdivided into two groups: preloaded modules and modules which have to be loaded by the programmer (internal modules) or by the document author (user modules). Those modules are described in parts [II](#page-7-1) (preloaded modules) and [III](#page-33-0) (additional modules) of this manual.

The above means that not all functionality is available per default. If you want to load all modules no matter what then you can say:

in version 5.0  $(2015/09/11)$ 

<span id="page-2-3"></span><sup>1.</sup> Not including needs already solved by other packages such as chemnum or chemfig.

1 \usechemmodule{all}

or

1 \chemsetup{modules=all}

which will load all modules which are part of CHEMMACROS (also see section [7.1 starting on](#page-33-2) [page 34\)](#page-33-2). Own modules (see section [A starting on page 65\)](#page-64-1) are not loaded through this, though, and still have to be loaded additionally.

In part [II starting on page 8](#page-7-1) the preloaded modules are described, first the user modules then the internal ones, in part [III starting on page 34](#page-33-0) the other available modules are described, again the user modules first. In each section the modules are described in an alphabetical order.

### <span id="page-3-0"></span>3.2. Using chemmacros' Options

Prior to v5.0 CHEMMACROS had quite a number of package options. CHEMMACROS v5.0 or higher has none! All of CHEMMACROS' options are set using the command

```
\Lambdachemsetup[\langle module \rangle]{\langle option list \rangle}
   chemmacros' setup command.
```
When an option is described then in the left margin the module the option belongs to is denoted. This looks something like this:

### $module \rightarrow option = {\langle value \rangle}$  (initially empty)

Description of option. The module is printed in the left margin. The default value to the right is the setting the option has when CHEMMACROS is loaded. This can be an explicit setting but the option can also be empty.

```
module » choice-option = list|of|choices extending the control of the Default: list
```
Description of choice-option. A choice option can only be used with a predefined list of values. If one of the values is underlined it means that the option can be used without value in which case the underlined value is chosen. If no value is underlined then a value has to be given by the user.

### module » boolean-option = true|false definition = true befault: true

Description of boolean-option. A boolean option is a choice option with exactly the two values true and false. If the option is called without value then the underlined value is chosen (which is always true for a boolean option).

An option or list of options belonging to a module module can be set in two ways:

```
1 % first possibility:
2 \chemsetup[module]{
   option1 = value,
   option2 = value5 }
6 % second possibility:
7 \chemsetup{
   module/option1 = value,
```

```
module/option2 = value10 }
```
The second way allows to set options belonging to different modules with one call of \chemsetup.

### <span id="page-4-0"></span>3.3. Support Package chemformula

chemformula provides means of typesetting chemical formulas and reactions. You will see its macros  $\ch$  and  $\ch$ chcpd every now and then in this manual. When using  $CHEMMCR$  spowers consider the CHEMFORMULA package [\[Nie19\]](#page-67-0) to be loaded as CHEMMACROS makes use of it in various places. CHEMMACROS and CHEMFORMULA are tightly intertwined. Nevertheless you should be able to use the mhchem [\[Hen18\]](#page-66-3) package with CHEMMACROS. Please see section [6.2.1](#page-26-0) starting on page  $27$  for details and *caveats. The recommendation is to use CHEMFORMULA*.

A historical note: chemformula started as a part of chemmacros in January 2012. Since July 2013 it is a completely independent package – from CHEMFORMULA's point of view. It is maintained independently and has a manual of its own.

### <span id="page-4-1"></span>3.4. Upgrading from version  $< 5.0$

People upgrading from versions  $< 5.0$  will find that almost everything they know from earlier versions is the same in versions  $\geq 5.0$ . But there are important and *breaking* differences:

- CHEMMACROS has no package options any more, all options are set via \chemsetup, also see section [3.2 on the previous page.](#page-3-0)
- Not all of the features are available per default any more, for some the corresponding module has to be loaded explicitly, see section [4.](#page-7-0) If suddenly some commands or environments seem to be undefined this is the most likely reason.
- Some option modules have been renamed (e. g., iupac is now nomenclature). If you experience strange errors when you upgrade your document this is the most likely source.
- The command family \NewChem..., \RenewChem... and \DeclareChem... has a new member \ProvideChem....
- In \iupac the macro \ no longer gives a dash with breaking point. Instead can be used directly.<sup>2</sup>
- The macro  $\cos$  has another default behaviour ( $pos = {super}$ ) and the starred version has another effect ( $pos = \{top\}$ ) than the same macro in earlier versions. Now the default behaviour follows IUPAC recommendations. A second change is that the atom is now treated as a CHEMFORMULA input (this depends on the setting of the formula option, see [6.2 starting on page 27\)](#page-25-0).
- The syntax of \NewChemReaction and friends is now different from what it used to be. If you have defined your own reaction environments you need to adapt!
- CHEMMACROS offers a macro \state which is similar to but different from the earlier macro  $\State$ .  $\State$  is deprecated. There are also differences in the syntax of  $\enthalov$ vs. the earlier  $\Entab{y}$ ,  $entropy$  vs.  $\Intropy$  and  $\q$ ibbs vs.  $\G$ ibbs. The uppercase versions are deprecated. The macro \NewChemState also has a different syntax now.

<span id="page-4-2"></span><sup>2.</sup>  $\backslash$ - is provided up to and including v5.2 but is dropped in higher versions.

• At various places in the code improvements and fixes have been made, too many to list them here. You should keep an open eye and first of all read the manual closely.

### <span id="page-5-0"></span>3.5. Compatibility Mode

### <span id="page-5-1"></span>3.5.1. For Users

It is actually not true that CHEMMACROS' has no package options any more. It has one very important package option:

compatibility =  $\langle version \rangle$ |newest|latest Default: 5.11a Let's you specify the version of CHEMMACROS you want to use. Any version earlier than 5.0 will load v4.7. *i. e.*, the last version before CHEMMACROS got its modular structure.<sup>3</sup> Not using the option will always load the newest version.

Both values newest and latest will choose the latest version available.

In your document you can check for the compatibility mode. For the following functions it is important to understand the rules: greater means newer. The version number is not a usual decimal number! The syntax for  $\langle version \rangle$  is  $\langle major \rangle$ .  $\langle minor \rangle$  (optional subrelease). This means that a version 5.11 is *newer* than a version 5.7! In the same way less means older. As last example: 5.10 is newer (greater) than 5.1. (*optional subrelease*) is a lowercase letter which might or might not be present in a version number. Version 5.7b is newer than 5.7a which in turn is newer than 5.7.

\*\IfChemCompatibilityTF{\(comp)}{\(version)}{\true)}{\false)}

Checks the value given through the option compatibility against (version) using  $\langle comp \rangle$  and either leaves  $\langle true \rangle$  or  $\langle false \rangle$  in the input stream.  $\langle comp \rangle$  can be one of <, <=, =, >= or >.

\* \IfChemCompatibilityT{ $\langle comp \rangle$ }{ $\langle version \rangle$ }{ $\langle true \rangle$ }

Checks the value given through the option compatibility against (version) using  $\langle comp \rangle$  and leaves  $\langle true \rangle$  in the input stream if the check is logically true.  $\langle comp \rangle$  can be one of <, <=, =, >=  $or >$ .

### ∗ \IfChemCompatibilityF{hcompi}{hversioni}{hfalsei}

Checks the value given through the option compatibility against (version) using  $\langle comp \rangle$  and leaves  $\langle false \rangle$  in the input stream if the check is logically false.  $\langle comp \rangle$  can be one of <, <=, =, >=  $or >$ .

A possible usage:

1 \IfChemCompatibilityT{>=}{5.0}{\usechemmodule{all}}

Loading CHEMMACROS with compatibility =  $\{4.7\}$  also allows to use the package options from that version:

1 \usepackage[compatibility=4.7,language=german]{chemmacros}

<span id="page-5-2"></span><sup>3.</sup> Mostly: the loaded v4.7 has got a few fixes

### <span id="page-6-0"></span>3.5.2. For Module Writers

For future versions the aim is not to make such breaking changes again. While we never know what the future actually will bring CHEMMACROS now has the tools for tying code to a version number:

```
*\chemmacros_if_compatibility:nnTF {\(comp)} {\(version)} {\(true)} {\(false)}
   expl3 version of \IfChemCompatibilityTF.
```
In modules one can try adding code for a certain version or range of versions:

#### $\Lambda$ ChemCompatibility{ $\{version\}$ }  $\langle code \rangle$  \EndChemCompatibility

Leaves  $\langle code \rangle$  in the input stream if the compatibility version x given by compatibility matches  $\langle version \rangle ( x = \langle version \rangle).$ 

### \ChemCompatibilityFrom{(version)} (code) \EndChemCompatibility

Leaves  $\langle code \rangle$  in the input stream if the compatibility version x given by compatibility matches  $\langle version \rangle$  or newer. This means  $\langle version \rangle$  is the oldest version allowed  $(x \geq \langle version \rangle)$ .

#### \ChemCompatibilityTo{(version)} (code)\EndChemCompatibility

Changed in version 5.8a  $(2017/06/13)$ 

Leaves  $\langle code \rangle$  in the input stream if the compatibility version x given by compatibility matches any version up to and excluding (version). This means (version) is the oldest version not allowed  $(x < \langle version \rangle).$ 

### \ChemCompatibilityBetween{(version 1)}{(version 2)} (code) \EndChemCompatibility

Changed in version 5.8a

Leaves  $\langle code \rangle$  in the input stream if the compatibility version x given by compatibility lies between and including  $\langle version 1 \rangle$  up to and excluding  $\langle version 2 \rangle (\langle version 1 \rangle \le x \le \langle version 2 \rangle).$ 

### \EndChemCompatibility

This macro *must* end each of the *\ChemCompatibility...* macros.

You may refer to the current version of CHEMMACROS with the following tokenlists:

```
\c_chemmacros_date_tl
  The current release date: "2020/11/21".
```
\c\_chemmacros\_version\_major\_number\_tl The current major version: "5".

\c\_chemmacros\_version\_minor\_number\_tl The current minor version: "11"

\c\_chemmacros\_version\_number\_tl The current version number: "5.11".

\c\_chemmacros\_version\_subrelease\_tl The current sub-release: "a".

```
\c_chemmacros_version_tl
  The current version: "5.11a".
```
#### \c\_chemmacros\_info\_tl

The package information: "comprehensive support for typesetting chemistry documents".

### <span id="page-7-0"></span>4. General Options

chemmacros has some core options which don't belong to any of the modules described in parts [II](#page-7-1) and [III.](#page-33-0) Those options have no module denoted in the left margin next to their descriptions and are also set without specifying a module:

```
1 \chemsetup{
2 option1 = value,
3 option2 = value
4 }
```
Two of those options are explained now:

 $models = \{\langle \text{comm} \text{ }separated \text{ } list \text{ } of \text{ } module \text{ } names \rangle\}$  (initially empty) With this option you can specify which modules you want to load. Alternatively you can use  $\text{Usechemmodule}$ { $\text{command}$ } \usechemmodule{ $\text{command}$ }.

### $\text{qreek} = \{ \langle \text{mapping} \rangle \}$  (initially empty)

Explicitly specify which mapping should be used by the CHEMGREEK package [\[Nie16a\]](#page-67-1). For details about what this means please refer to section [6.4 starting on page 29.](#page-28-1)

Some internal modules may also define core options,  $e, g,$ , the lang module, see section [6.5](#page-28-2) [starting on page 30.](#page-28-2)

## <span id="page-7-1"></span>Part II. The Preloaded Modules

### <span id="page-7-2"></span>5. User Modules

### <span id="page-7-3"></span>5.1. The **acid-base** Module

Easy representation of pH,  $pK_a$ ...

```
\pH
```
pH

```
\pOH
```
pOH

```
\Ka
```
 $K_a$ , depends on language settings, see section [6.5 starting on page 30.](#page-28-2) The translations can be adapted.

\Kb

 $K_{\rm b}$ 

\Kw  $K_{\rm w}$ 

```
\Phi[\langle num \rangle]
```
 $pH$ ,  $pK_a$  $pH$ ,  $pK_a$ 

 $\beta$ ,  $pK_a$ ,  $pK_a[1]$ :  $pK_{a1}$ , depends on language settings, see section [6.5 starting on page 30.](#page-28-2) The translations can be adapted.

```
\Phi[\langle num \rangle]\DeltapKb: pK_b, \DeltapKb[1]: pK_{b1}\{ \langle \text{anvthing} \rangle \}e. g. \pmb{\wedge} p{\Kw} pK_w
```
1 \Ka\ \Kb\ \pKa\ \pKa[1] \pKb\ \pKb (a) (Kb) (bKa) (bKa[1] \pKb) \pKb<br>(1]  $K_a K_b pK_a pK_{a1} pK_b pK_{b1}$ 

The operator  $p$  [...] shall be printed in Roman type.

The IUPAC Green Book [\[Coh+08,](#page-66-4) p. 103]

There is one option which changes the style the p is typeset, other options allow to change the subscript of the constants:

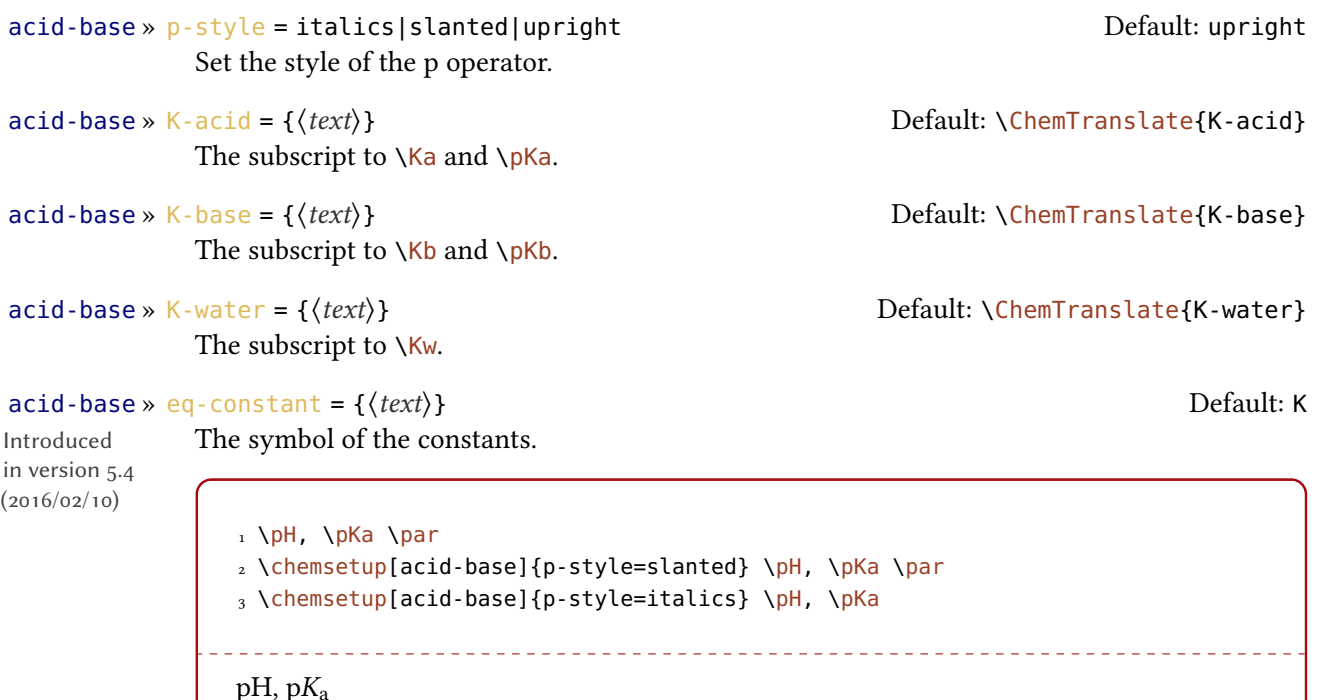

As you can see the default subscripts of  $\kappa$ ,  $\kappa$  and  $\kappa$  are lowercase letters. The literature is inconclusive about if this is the right way or if uppercase letters should be preferred. In textbooks the uppercase variant usually seems to be used while journals seem to prefer the lowercase variant. chemmacros' default follows the usage in The IUPAC Green Book [\[Coh+08\]](#page-66-4). If you want to change this you have two possibilities:

```
1 % this works only in the preamble:
2 % \DeclareTranslation{English}{K-acid}{\mathrm{A}}% use your language here
```

```
3 % alternative:
4 \chemsetup{acid-base/K-acid=\mathrm{A}}% overwrites language dependent
   settings
5 \pKa
pK_A
```
Introduced in version 5.4

The constants  $K_a$ ,  $K_b$ , and  $K_w$  were defined using the following commands:

 $\text{NewChemEqConstant}\{\langle cs \rangle\}\{\langle name \rangle\}\{\langle subscript\}$ 

Define the constant  $\langle cs \rangle$  with the name  $\langle name \rangle$  and the subscript  $\langle subscript \rangle$ . This also defines the default translation with the key  $\langle name \rangle$  using  $\langle subscript \rangle$  as fallback translation (see section [6.5](#page-28-2) [starting on page 30](#page-28-2) for details). It also defines the option  $\langle name \rangle$  for setting the subscript.

```
\RenewChemEqConstant{\cs\}{\name\}{\default appearance\}
  The same as \NewChemEqConstant but renews an existing command.
```
 $\DeclareChemEqConstant({\langle cs \rangle}{\langle name \rangle}{\langle defineall \; appearance \rangle}$ The same as \NewChemEqConstant but overwrites existing commands.

\ProvideChemEqConstant{\cs\}{\mame\}{\default appearance\} The same as  $\NewChemEqConstant$  but doesn't throw an error if  $\langle cs \rangle$  already exists.

This is how  $\overline{K}$  is defined:

1 \NewChemEqConstant\Ka{K-acid}{\mathrm{a}}

### <span id="page-9-0"></span>5.2. The **charges** Module

The charges module loads the module chemformula.

<span id="page-9-1"></span>5.2.1. Charge Symbols

\fplus

 $\oplus$  formal positive charge

\fminus

 $\ominus$  formal negative charge

#### \scrp

<sup>+</sup> scriptstyle positive charge (e. g., for usage in chemfig's [\[Tel19\]](#page-67-2) formulas).

```
\scrm
```
– scriptstyle negative charge (e. g., for usage in chemfig's formulas).

```
\fscrp
```
 $\oplus$  scriptstyle formal positive charge (e. g., for usage in chemfig's formulas).

\fscrm

 $\odot$  scriptstyle formal negative charge (e. g., for usage in chemfig's formulas).

### \fsscrp

 $\circ$  scriptscriptstyle formal positive charge (e. g., for usage in chemfig's formulas).

#### \fsscrm

 $\Theta$  scriptscriptstyle formal negative charge (e.g., for usage in chemfig's formulas).

<span id="page-10-0"></span>5.2.2. Ion Charges

Simple displaying of (real) charges. It is worth noting that these commands really are relicts from a time when CHEMMACROS tried hard to be compliant with mhchem and CHEMFORMULA didn't exist, yet. They are still provided for backwards compatibility but  $m\gamma$  recommendation is to use \ch (see the documentation of the CHEMFORMULA package [\[Nie19\]](#page-67-0)) and forget about these commands:

 $\verb|\pch[{number}|]$ positive charge

 $\mathcal{h}$ [ $\langle number \rangle$ ] negative charge

 $\left\langle \text{fpch}[\langle number \rangle] \right\rangle$ formal positive charge

 $\{\text{number}\}\$ 

formal negative charge

 $_1$  A\pch\ B\mch[3] C\fpch[2] D\fmch  $+ B^{3-} C^{2 \oplus} D^{\ominus}$ 

### <span id="page-10-1"></span>5.2.3. Partial Charges and Similar Stu

The next ones probably are seldomly needed but nevertheless useful:

### \delp

 $\delta$ <sup>+</sup> partial positive charge

### \delm

 $\delta$ - partial negative charge

### \fdelp

 $\delta \oplus$  partial formal positive charge

### \fdelm

 $\delta \odot$  partial formal negative charge

These macros for example can be used with the  $\alpha$  command (see section [7.1 starting on](#page-33-2) [page 46\)](#page-33-2) or with the chemfig package:

```
1 \chemsetup{
   charge/circled = all,3 redox/parse = false,
4 redox/pos = top
5 }
6 \ch{''\ox{\delta}'' - {\} "\\ox{\delta}'' \h} \h}7 \chemfig{\chemabove[3pt]{\lewis{246,Br}}{\delm}-\chemabove[3pt]{H}{\delp}}
```
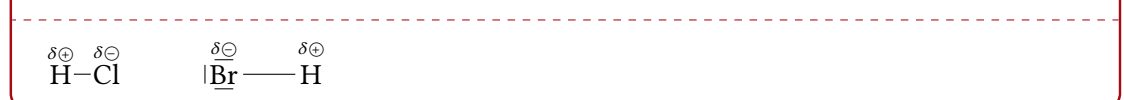

<span id="page-11-0"></span>5.2.4. Charge Options

charges > rcled = formal|all|none formal formal formal formal formal formal formal CHEMMACROS uses two different kinds of charges which indicate the usage of real  $(+/-)$  and formal  $(\theta)/\Theta$ ) charges. The option formal distinguishes between them, option none displays them all without circle, option all circles all. charges » circletype = chem|math Default: chem This option switches between two kinds of circled charge symbols:  $\frown$  filus  $\bigoplus$   $\frown$  fminus  $\bigoplus$  (chem) and  $\longrightarrow$  and  $\longrightarrow$   $\oplus$  /\$\ominus\$  $\ominus$  (math).  $partial$ -format = { $\langle \angle E|X code \rangle$ } charges » Default: \tiny Code which formats the macros defined with  $\NewChemPartialChange$  (see section [5.2.5\)](#page-11-1).

<span id="page-11-1"></span>5.2.5. Own Charge Macros

Just in case the existing macros don't fit you needs there are commands for defining new ones or modifying the existing ones. These commands define macros like those described in section [5.2.2](#page-10-0) [on the previous page.](#page-10-0)

 $\W$ ewChemCharge $\{\langle cs \rangle\}\{\langle charge \symbol s \rangle\}$ Defines a new macro  $\langle cs \rangle$ . Raises an error if  $\langle cs \rangle$  already exists.

```
\ReRenewChemCharge\{\langle cs \rangle\}\Redefines a new macro \langle cs \rangle. Raises an error if \langle cs \rangle doesn't exist.
```

```
\DeclareChemCharge({\langle cs \rangle}{\langle charge symbol \rangle}Defines a macro \langle cs \rangle. Silently overwrites \langle cs \rangle if it exists.
```
 $\P$ rovideChemCharge $\{\langle cs \rangle\}\{\langle charge \symbol s \rangle\}$ Defines a new macro  $\langle cs \rangle$ . Does nothing if  $\langle cs \rangle$  already exists.

An example of usage is the definition of the existing ion charge macros:

```
1 \NewChemCharge\fpch{\fplus}
2 \NewChemCharge\fmch{\fminus}
```
These commands define macros like those described in section [5.2.3 on the preceding page.](#page-10-1)

```
\NewChemPartialCharge{\langle cs \rangle}{\langle charge \ symbol \rangle}
    Defines a new macro \langle cs \rangle. Raises an error if \langle cs \rangle already exists.
```

```
\RePenewChemPartialCharge{\langle cs \rangle}{\langle charge \ symbol \rangle}
    Redefines a new macro \langle cs \rangle. Raises an error if \langle cs \rangle doesn't exist.
```

```
\DeltaPeclareChemPartialCharge{\langle cs \rangle}{\langle charge \ symbol \rangle}
    Defines a macro \langle cs \rangle. Silently overwrites \langle cs \rangle if it exists.
```
 $\Psi$  \ProvideChemPartialCharge{ $\langle cs \rangle$ }{ $\langle charge \ symbol \rangle$ } Defines a new macro  $\langle cs \rangle$ . Does nothing if  $\langle cs \rangle$  already exists.

An example of usage is the definition of the existing partial charge macros:

```
1 \NewChemPartialCharge\fdelp{\fplus}
```
2 \NewChemPartialCharge\fdelm{\fminus}

### <span id="page-12-0"></span>5.3. The **nomenclature** Module

The nomenclature module loads the tikz module. It also loads the package scrlfile which is part of the KOMA-Script bundle [\[Koh19\]](#page-66-5).

### <span id="page-12-1"></span>5.3.1. The \iupac Command

Similar to the bpchem package  $[Ped17]$  CHEMMACROS provides a command<sup>4</sup> for typesetting IUPAC names. Why is that useful? IUPAC names can get very long. So long indeed that they span over more than two lines, especially in two-column documents. This means they must be allowed to be broken more than one time. This is what the following command does.

### \iupac{(IUPAC name)}

Inside this command use  $\vert$  indicate a breaking point  $\uparrow$  as a shortcut for  $\text{textsuperscript.} -$ , ( and ) allow words to be broken while still allow the rest of word to be hyphenated, likewise [ and ].

```
1 \begin{minipage}{.4\linewidth}
2 \iupac{%
      Tetra|cyclo[2.2.2.1^{1,4}]-un|decane-2-dodecyl-%
      4 5-(hepta|decyl|iso|dodecyl|thio|ester)%
5 }
6 \end{minipage}
Tetracyclo[z.2.2.1]<sup>1,4</sup>]-undecane-2-
dodecyl-5-(heptadecylisododecyl-
thioester)
```
The \iupac command is more of a semantic command. In many cases you can achieve (nearly) the same thing by using  $\cdot$  instead of  $\vert$ , and  $\text{textsuperscript}}$  instead of  $\text{%}$  without  $\text{time}$ . There are some important differences, though:

- The character inserts a small space before the hyphen and removes a small space after it. Also usually words with hyphens are only allowed to break at the hyphen. Inside \iupac the hyphen will not prevent further hyphenation. The amount of inserted space can be customized.
- The character | not only prevents ligatures but also inserts a small space. The amount of inserted space can be customized.
- The characters ( and ) allow the word to be hyphenated and don't prevent further hyphenation, likewise [ and ].

**Introduced** in version 5.3  $(2016/01/13)$ 

• The character ' is printed as \chemprime.

<span id="page-12-2"></span><sup>4.</sup> The idea and initial implementation is shamelessly borrowed from bpchem by Bjørn PEDERSEN.

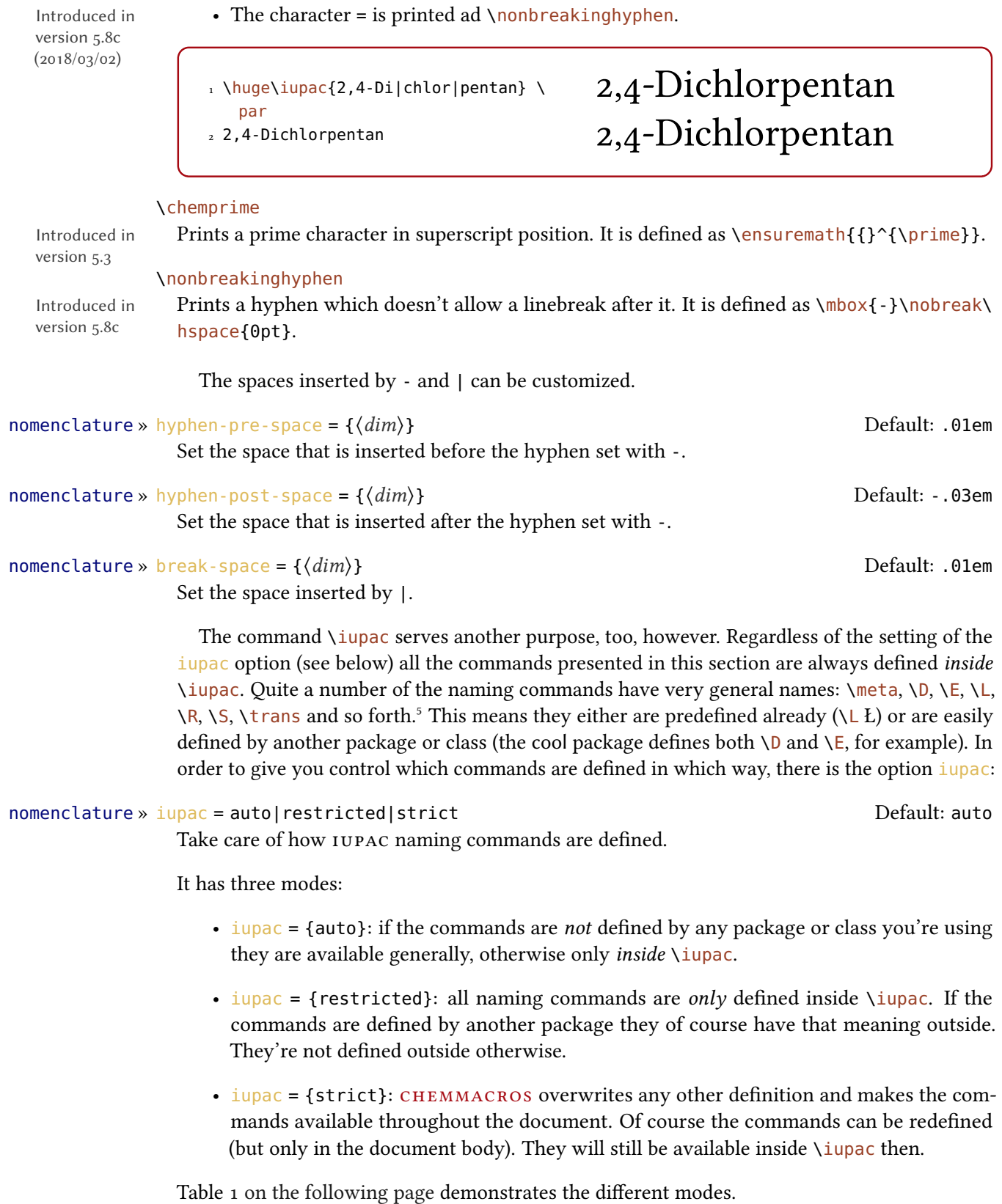

<span id="page-13-0"></span><sup>5.</sup> Please read section [5.3.2 on the next page](#page-14-2) before you consider using the one-letter commands

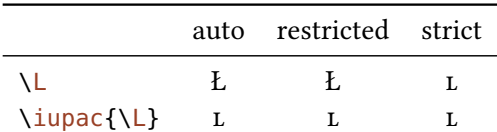

 $\begin{array}{ccc} \n\sqrt{D} & D & - & D \n\end{array}$  $\langle \text{log}\ 0 \rangle$  d d  $\langle \text{log}\ 0 \rangle$ 

<span id="page-14-1"></span>TABLE 1: Demonstration of iupac's modes.

<span id="page-14-3"></span>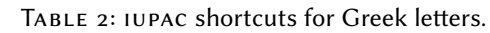

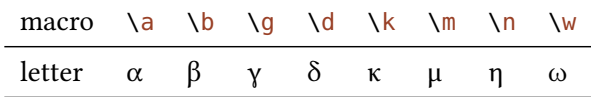

### <span id="page-14-0"></span>5.3.2. Macros Defined (Not Only) For Usage in \iupac

<span id="page-14-2"></span>One-letter Macros For some of the macros explained in this section one-letter commands are defined – with a *caveat* in mind, though: they are not actively recommended. One-letter commands seldomly have meaningful names and often they've also been defined by other packages. This means they make collaboration more difficult than it needs to be and are a source for package conflicts. CHEMMACROS solves the latter problem by only providing them inside the argument of \iupac. The one exception CHEMMACROS makes is the command  $\pmb{\varphi}$ (for things like pH) which is and will remain an official command (see section  $5.1$  starting on [page 8\)](#page-7-3). For all other one-letter macros alternatives with more meaningful names exist.

Greek Letters Greek letters in compound names are typeset upright. Here are a few examples for the existing macros:

```
\chemalpha α
  Upright lowercase alpha
```
\chembeta β Upright lowercase alpha

\chemgamma γ Upright lowercase alpha

```
\chemdelta δ
```
Upright lowercase alpha

There exist two commands for each of the twenty-four Greek letters: a lowercase and an uppercase version (\chemalpha and \chemAlpha). Those commands are actually provided by the CHEMGREEK package. For more details read section [6.4 starting on page 29](#page-28-1) and also refer to CHEMGREEK's documentation.

There are a number of one-letter commands that some people may find convenient to use which use above mentioned commands to print Greek letters inside \iupac. They're listed in table [2.](#page-14-3)

```
1 \iupac{5\chemalpha-androstan-3\chembeta-ol} \par
```

```
2 \iupac{\chemalpha-(tri|chloro|methyl)-\chemomega
```

```
3 -chloro|poly(1,4-phenylene|methylene)}
```
5α-androstan-3β-ol α-(trichloromethyl)-ω-chloropoly(1,4-phenylenemethylene)

Hetero Atoms and added Hydrogen Attachments to hetero atoms and added hydrogen atoms are indicated by italic letters [\[Coh+08\]](#page-66-4). CHEMMACROS defines a few macros for the most common ones.

```
\hydrogen H
```
The italic H for hydrogen. An alias for this command is  $\H$ .

```
\oxygen O
```
The italic O for oxygen. An alias for this command is  $\setminus 0$ .

```
\intnitrogen N
```
The italic N for nitrogen. An alias for this command is  $\mathcal{N}$ .

```
\sum_{i=1}^s
```
The italic S for sulfur. An alias for this command is \Sf.

\phosphorus P

The italic P for phosphorus. An alias for this command is  $\P$ .

```
1 \iupac{\nitrogen-methyl|benz|amide}
2
3 \iupac{3\hydrogen-pyrrole}
4
5 \iupac{\oxygen-ethyl hexanethioate}
                                         N-methylbenzamide
                                         3H-pyrrole
                                         O-ethyl hexanethioate
```
### Cahn-Ingold-Prelog

```
\cip{\cos\theta}
```
Typeset Cahn-Ingol-Prelog descriptors, e.g.: \cip{R,S} ( $R,S$ ).  $\langle conf \rangle$  may be a csv list of entries.

```
\text{rectors} (R)
```
The rectus descriptor. An alias for this command is  $\setminus R$ .

```
\sinister (S)
```
The sinister descriptor. An alias for this command is  $\S$ .

Both these commands and the entgegen/zusammen descriptors get a small additional amount of kerning after the closing parenthesis. This amount can be changed through the following option:

### nomenclature » cip-kern =  $\{\langle dim \rangle\}$  Default: .075em

Set the amount of kerning after the closing parenthesis.

The entries typeset by and implemented with  $\c{ip}$  can be customized further:

cip-outer-format = { $\{ \text{format} \}$ }

The format of parentheses and commas typeset by  $\setminus$ cip.

Introduced in version 5.8  $(2017/04/17)$ 

cip-inner-format = { $\langle$  format}} Default: \itshape Introduced in version 5.8 The format of the entries in  $\cip$ . This format works additive to the outer format.

Introduced in version 5.8

 $kip$ -number-format = { ${format}$ } Default: \itshape The format of numbers in  $\setminus$ cip. This format works additive to the outer format and is applied to arabic figures only.

### Fischer

#### \dexter **D**

The dexter descriptor. An alias for this command is  $\Box$ D.

### \laevus l

The laevus descriptor. An alias for this command is  $\mathcal{L}$ .

### cis/trans, zusammen/entgegen, syn/anti & tert

- \cis cis \trans trans
- $\frac{fac}{arc}$  \mer mer
- \sin sin \ter ter
- $\zeta$ zusammen  $(Z)$  \entgegen  $(E)$
- \syn syn \anti anti
- \tert tert

An alias for \entgegen is \E and an alias for \zusammen is \Z.

#### ortho/meta/para

 $\lvert$  \ortho o \meta m \para p

Although these commands are provided I like to cite The IUPAC Blue Book [\[PPR04\]](#page-67-4):

The letters  $o$ ,  $m$ , and  $p$  have been used in place of ortho, meta, and para, respectively, to designate the 1,2-, 1,3-, and 1,4- isomers of disubstituted benzene. This usage is strongly discouraged and is not used in preferred IUPAC names. [\[PPR04,](#page-67-4) p. 90]

### Absolute Configuration

 $\Re$ conf[ $\langle$ *letter* $\rangle$ ]  $\text{Reonf: (R)} \text{Reonf[]:}$ \Sconf[\letter\]  $\setminus$ Sconf:  $(S)$   $\setminus$ Sconf[]:

Coordination Chemistry CHEMMACROS provides a few commands useful in coordination chemistry:

 $\binom{\text{bridge}\{\text{num}\}}{\mu_3}$ Denote bridging ligand connection.

 $\hbox{\tt \char'4em} \setminus \hbox{\tt \char'4em} \setminus \{\textit{num}\} \quad \eta^5-$ Denote hapticity.

 $\lambda$ dento{ $\langle num \rangle$ } κ<sup>2</sup>-Denote denticity.

> 1 Ferrocene =  $\iota$  iupac{bis( $\hat{5}$ cyclo|penta|dienyl)iron} \par 2 \iupac{tetra-\bridge{3}iodido-tetrakis[tri|methyl|platinum(IV)]}

Ferrocene =  $bis(\eta^5$ -cyclopentadienyl)iron tetra-μ<sub>3</sub>-iodido-tetrakis[trimethylplatinum(IV)]

Two options allow customization:

nomenclature » bridge-number = sub|super Default: sub

Appends the number as a subscript or superscript, depending on the choice. The IUPAC recommendation is the subscript [\[Con+05\]](#page-66-6).

### nomenclature » coord-use-hyphen = true|false Default: true Default: true

Append a hyphen to \hapto, \dento and \bridge or don't.

Introduced in The default behaviour of \hapto and \dento has changed with version 5.8 to follow II version 5.8 recommendations.

### Examples

 $\iota$  \iupac{\dexter-Wein|s\"aure} = 2 \iupac{\cip{2S,3S}-Wein|s\"aure} \par  $_3 \iota$  \iupac{\dexter-(\$-\$)-Threose} =  $_4 \iota$  \iupac{\cip{2S,3R}-(\$-\$)-2,3,4-Tri|hydroxy|butanal} \par  $_5$  \iupac{\cis-2-Butene} = 6 \iupac{\zusammen-2-Butene}, \par 7 \iupac{\cip{2E,4Z}-Hexa|diene} \par  $8 \\times\{\meta-Xy\ol{ol}\} =$ 9 \iupac{1,3-Di|methyl|benzene}  $D$ -Weinsäure = (2S,3S)-Weinsäure  $p-(-)$ -Threose =  $(2S,3R)-(-)$ -2,3,4-Trihydroxybutanal  $cis$ -2-Butene =  $(Z)$ -2-Butene, (2E,4Z)-Hexadiene m-Xylol = 1,3-Dimethylbenzene

<span id="page-17-0"></span>5.3.3. Own \iupac Macros And Shorthands

If you find any commands missing you can define them using

```
\text{NewChemIUPAC}{\langle cs \rangle}{\langle declaration \rangle}
```
Define a new IUPAC command that is in any case defined inside of  $\iota$ iupac regardless if  $\langle cs \rangle$  is defined elsewhere already.

### \ProvideChemIUPAC{\cs\}{\declaration\}}

Define a new IUPAC command that is in any case defined inside of  $\iota$ iupac regardless if  $\langle cs \rangle$  is defined elsewhere already only if the corresponding IUPAC macro is not defined, yet.

### \RenewChemIUPAC{\cs\}}{\declaration\}}

Redefine an existing IUPAC command that is in any case defined inside of  $\iota$  upac regardless if  $\langle cs \rangle$  is defined elsewhere already.

### $\DeclareChemIUPAC$ { $\langle cs \rangle$ }{ $\langle declaration \rangle$ }

Define a new IUPAC command that is in any case defined inside of  $\iota$  iupac regardless if  $\langle cs \rangle$  is defined elsewhere already. This silently overwrites an existing IUPAC macro definition.

### $\left\{\text{C} \left\{\text{C} s_1\right\}\right\}$

Defines  $\langle cs_1 \rangle$  to be an alias of  $\langle cs_2 \rangle$ .

A command defined in this way will obey the setting of the option iupac. This means any existing command is only overwritten with  $\text{image} = \{\text{strict}\}\)$ . However, \NewChemIUPAC will not change the definition of an existing IUPAC naming command but issue an error if the IUPAC naming command already exists. \DeclareChemIUPAC will overwrite an existing IUPAC command.

1 \NewChemIUPAC\endo{\textsc{endo}}

- 2 \RenewChemIUPAC\anti{\textsc{anti}}
- $_3 \iota$  \iupac{(2-\endo,7-\anti)-2-bromo-7-fluoro|bicyclo[2.2.1]heptane}

 $(2-ENDO,7-ANTI)-2-bronO-7-fluorobicyclo[2.2.1]heptane$ 

\RenewChemIUPAC allows you to redene the existing IUPAC naming commands.

------------------------------------

```
1 \iupac{\meta-Xylol} \par
2 \RenewChemIUPAC\meta{\textup{m}}
3 \iupac{\meta-Xylol}
                                          m-Xylol
                                          m-Xylol
```
There's also a way for defining new IUPAC shorthands or changing the existing ones:

\NewChemIUPACShorthand(shorthand token)(control sequence)

Defines a new IUPAC shorthand. Inside \iupac it will be equal to using  $\langle control \rangle$ . This throws an error if  $\langle$ shorthand token $\rangle$  is already defined.

\RenewChemIUPACShorthand\shorthand token\\(control sequence)

Redefines an existing IUPAC shorthand. This throws an error if  $\langle shorthand \t\ obsen \rangle$  is not defined, yet.

\DeclareChemIUPACShorthand(shorthand token)(control sequence) Defines a new IUPAC shorthand or redefines an existing one.

\ProvideChemIUPACShorthand(shorthand token)(control sequence)

Provides a new IUPAC shorthand. Does nothing if hshorthand tokeni is already dened.

```
\RemoveChemIUPACShorthand\shorthand token}
```
Deletes an existing IUPAC shorthand.

<span id="page-19-0"></span>5.3.4. Latin Phrases

chemmacros provides a command for typesetting latin phrases:

```
\latin[\options\]{\phrase\}
  Typesets \langle phrase \rangle according to the option format described below.
```
\insitu in situ

\invacuo in vacuo

```
\abinitio ab initio
```
If you additionally load chemstyle [\[Wri13\]](#page-67-5) said package will not define its own \latin. The last three commands mentioned above are defined through

```
\WewChemLatin{\langle cs \rangle}{\langle phrase \rangle}
```
Define a new latin phrase. Gives an error if  $\langle cs \rangle$  already exists.

```
\DeltaPeclareChemLatin{\langle cs \rangle}{\langle phrase \rangle}
```
Define a new latin phrase. Silently redefined existing macros.

```
\RePenewChemLatin\{\langle cs \rangle\}\
```
Redefine an existing latin phrase. Gives an error if  $\langle cs \rangle$  doesn't exist.

```
\text{PrevideoChemLatin}({\langle cs \rangle}{\langle phrase \rangle})
```
Define a new latin phrase only if  $\langle cs \rangle$  doesn't exist.

1 \NewChemLatin\ltn{latin text}\ltn *latin text* 

You can change the appearance with this option:

### $n = \left\{ \begin{array}{c} \text{normal} \\ \text{normal} \end{array} \right\}$

Changed in version 5.7  $(2016/06/07)$ 

### Sets the format for the latin phrases.

### <span id="page-19-1"></span>5.4. The **particles** Module

The particles module loads the modules charges and chemformula.

<span id="page-19-2"></span>5.4.1. Provided Particle Macros

The particles defines a number of macros which can be used for typesetting common particles in the running text. Most of them don't make much sense in chemformula [\[Nie19\]](#page-67-0)'s \ch, though, which doesn't mean that they can't be used there, of course:

\el e<sup>-</sup> \prt p<sup>+</sup> \ntr n<sup>0</sup> \Hyd OH<sup>-</sup> \0xo H<sub>3</sub>O<sup>+</sup> \water H<sub>2</sub>O \El E<sup>+</sup> \Nuc Nu<sup>-</sup> \ba ba<sup>-</sup>

All of these macros are defined using chemformula's  $\Lambda$ chcpd. The details are explained in section [5.4.2.](#page-20-0)

The macros \Nuc and \ba are special: they have an optional argument for the following options:

elpair = dots|dash|false particles » (and Default: false Determine how the electron pair of the nucleophiles is displayed. The electron pair is drawn using CHEMFORMULA's \chlewis macro.

### particles » space = { $\langle dim \rangle$ }

Sets the space that is inserted between the electron pair and the negative charge sign.

Both options can of course also be set with \chemsetup.

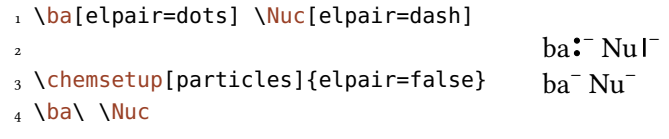

### <span id="page-20-0"></span>5.4.2. Defining Own Particle Macros

There are two sets of macros, one for defining particles and one for defining nucleophiles.

#### $\text{NewChemParticle}$ { $\langle cs \rangle$ }{ $\langle formula \rangle$ }

Defines a new macro  $\langle cs \rangle$ .  $\langle formula \rangle$  is any valid CHEMFORMULA input (this depends on the setting of the formula option, see [6.2 starting on page 27\)](#page-25-0). Raises an error if  $\langle cs \rangle$  already exists.

#### $\Re$ Particle{ $\langle cs \rangle$ }{ $\langle formula \rangle$ }

Redefines a new macro  $\langle cs \rangle$ .  $\langle formula \rangle$  is any valid CHEMFORMULA input (this depends on the setting of the formula option, see [6.2 starting on page 27\)](#page-25-0). Raises an error if  $\langle cs \rangle$  doesn't exist.

#### $\DeclareChemParticle({cs},{\overline{formula}})$

Defines a macro  $\langle cs \rangle$ .  $\langle formula$  is any valid CHEMFORMULA input (this depends on the setting of the formula option, see [6.2 starting on page 27\)](#page-25-0). Silently overwrites  $\langle cs \rangle$  if it exists.

### $\PerovideChemParticle({cs},{\overline{formula}})$

Defines a new macro  $\langle cs \rangle$ .  $\langle formula \rangle$  is any valid CHEMFORMULA input (this depends on the setting of the formula option, see [6.2 starting on page 27\)](#page-25-0). Does nothing if  $\langle cs \rangle$  already exists.

An example of usage is the definition of the existing particle macros:

1 \NewChemParticle\el {e-} 2 \NewChemParticle\prt{p+}

3 \NewChemParticle\ntr{n^0}

The following set defines macros like  $\N$ uc

### $\NewChemNucleophile({\langle cs \rangle}{\langle formula \rangle})$

Defines a new macro  $\langle cs \rangle$ .  $\langle formula \rangle$  is any valid CHEMFORMULA input (this depends on the setting of the formula option, see [6.2 starting on page 27\)](#page-25-0). Note that  $\langle formula \rangle$  will get a trailing negative charge! Raises an error if  $\langle cs \rangle$  already exists.

Introduced in version 5.3

 $\Re$ PenewChemNucleophile{ $\langle cs \rangle$ }{ $\langle formula \rangle$ }

Redefines a new macro  $\langle cs \rangle$ .  $\langle formula \rangle$  is any valid CHEMFORMULA (this depends on the setting of the formula option, see [6.2 starting on page 27\)](#page-25-0). Note that  $\langle formula \rangle$  will get a trailing negative charge! Raises an error if  $\langle cs \rangle$  doesn't exist.

```
\Delta\DeclareChemNucleophile{\langle cs \rangle}{\langle formula \rangle}
```
Defines a macro  $\langle cs \rangle$ .  $\langle formula \rangle$  is any valid CHEMFORMULA (this depends on the setting of the formula option, see [6.2 starting on page 27\)](#page-25-0). Note that  $\langle formula \rangle$  will get a trailing negative charge! Silently overwrites  $\langle cs \rangle$  if it exists.

### $\P$ rovideChemNucleophile{ $\langle cs \rangle$ }{ $\langle formula \rangle$ }

Defines a new macro  $\langle cs \rangle$ .  $\langle formula \rangle$  is any valid CHEMFORMULA (this depends on the setting of the formula option, see [6.2 starting on page 27\)](#page-25-0). Note that  $\langle formula \rangle$  will get a trailing negative charge! Does nothing if  $\langle cs \rangle$  already exists.

An example of usage is the definition of the existing nucleophile macros:

```
1 \NewChemNucleophile\Nuc{Nu}
```

```
2 \NewChemNucleophile\ba {ba}
```
A macro defined this way will have an optional argument for the elpair option.

### <span id="page-21-0"></span>5.5. The **phases** Module

The phases module loads the chemformula modul.

### <span id="page-21-1"></span>5.5.1. Basics

These commands are intended to indicate the phase of a compound.

 $\sd$  (s)  $\ldots$   $\tag{aq}$ 

```
_1 \ch{C\sl{d}} + 2 H20\ldots > CO2\gas{} + 2 H2\gas{}\phi2 To make it complete: NaCl\aq.
                                    ___________________________________
C(s) + 2H_2O(l) \longrightarrow CO_2(g) + 2H_2(g)To make it complete: NaCl(aq).
```
The IUPAC recommendation to indicate the state of aggregation is to put it in parentheses after the compound [\[Coh+08\]](#page-66-4). However, you might want to put it as a subscript which is also very common.

The [...] symbols are used to represent the states of aggregation of chemical species. The letters are appended to the formula in parentheses and should be printed in Roman (upright) type without a full stop (period). The IUPAC Green Book  $[Coh+o8, p. 54]$ 

There are two options to customize the output:

pos = side|sub phases » bases phases » Default: side Switch the position of the phase indicator.

 $space = \{\langle dim \rangle\}$  phases » Default: .1333em Change the default spacing between compound a phase indicator if  $pos = {side}$ . A T<sub>F</sub>X dimension.

```
1 \chemsetup[phases]{pos=sub}
2 \cdot \ch{C\sl{d}} + 2 H20\ld{d} - 2 CO2\gas{} + 2 H2\gas{}3 To make it complete: NaCl\aq.
                                    -------------------------------------
C_{(s)} + 2 H_2O_{(l)} \longrightarrow CO_{2(g)} + 2 H_{2(g)}
```
To make it complete:  $NaCl<sub>(aa)</sub>$ .

All those phase commands have an optional argument:

1 \ch{H2O "\lqd[\SI{5}{\celsius}]"}  $H_2O(l, 5^{\circ}C)$ 

There is also a generic phase command:

### $\n\theta(\phi)$

If you need a phase indicator just once or twice. You can use it to denote a phase for which there is no phase command, yet.

### <span id="page-22-0"></span>5.5.2. Define Own Phases

Depending on the subject of your document you might need to indicate other states of aggregation. You can easily define them.

### $\text{NewChemPhase}\{\langle cs \rangle\}\{\langle symbol \rangle\}$

Define a new phase command. See section  $5.5.3$  on the next page for a way to define language dependent settings. Gives an error if  $\langle cs \rangle$  already exists.

### $\DeclareChemPhase({\langle cs \rangle}{\langle symbol \rangle})$

Define a new phase command. See section  $5.5.3$  on the following page for a way to define language dependent settings. Overwrites previous definitions of  $\langle cs \rangle$ .

### $\Re$ Phase{ $\csc$ }}{ $\csc$ }}

Redefine an existing phase command. See section  $5.5.3$  on the next page for a way to define language dependent settings. Gives an error if  $\langle cs \rangle$  is not defined.

### $\P$ rovideChemPhase $\{\langle cs \rangle\}\{\langle symbol \rangle\}$

Define a new phase command. See section  $5.5.3$  on the following page for a way to define language dependent settings. Does nothing if  $\langle cs \rangle$  is already defined.

```
1 % preamble:
```
2 \NewChemPhase\aqi{aq,\$\infty\$} % aqueous solution at infinite dilution

```
3 \NewChemPhase\cd {cd} % condensed phase
```
4 \NewChemPhase\lc {lc} % liquid crystal

```
5 \ch{NaOH\aqi} \ch{H2O\cd} \ch{U\phase{cr}} \ch{A\lc}\par
```

```
6 \chemsetup[phases]{pos=sub}
```
7 \ch{NaOH\aqi} \ch{H2O\cd} \ch{U\phase{cr}} \ch{A\lc}

NaOH(aq, $\infty$ ) H<sub>2</sub>O(cd) U(cr) A(lc)  $NaOH<sub>(aq,\infty)</sub> H<sub>2</sub>O<sub>(cd)</sub> U<sub>(cr)</sub> A<sub>(lc)</sub>$ 

### <span id="page-23-0"></span>5.5.3. Language Dependencies

For each phase command a translation into the custom language can be defined. If a phase is declared with \NewChemPhase no translation exists and for every babel language the literal string is used that was provided as a definition. Let's say you define the phase

```
1 \NewChemPhase\liquid{l}
```
and want to add the German translation "fl". Then you could do

```
1 \DeclareTranslation{German}{phase-liquid}{f\/l}
```
This way, when you use it in a German document using the appropriate babel option using \liquid would correctly translate. For this the package translations [\[Nie20\]](#page-67-6) is used. The ID always is phase- $\langle$ *csname* $\rangle$  where  $\langle$ *csname* $\rangle$  is the name of the phase command you defined without leading backslash.

See section [6.5 starting on page 30](#page-28-2) for predefined translations and general language options of chemmacros.

### <span id="page-23-1"></span>5.6. The **symbols** Module

The symbols module defines a few symbols chemists need now and then. It loads the package amstext [MSoo].

#### \transitionstatesymbol

This is self-explaining:  $\pm$ 

```
\standardstate
```
Again self-explaining: ↔

### \changestate

The uppercase delta used in  $\Delta H$  for example.

### <span id="page-23-2"></span>6. Internal Modules

### <span id="page-23-3"></span>6.1. The **base** Module

The base module is the core module of CHEMMACROS. It defines some tools which can (and should) be used in other modules. This means this section is only interesting for you if you plan to write a module yourself (see section [A starting on page 65](#page-64-1) for details).

This module requires the packages bm [\[CM19\]](#page-66-8), amstext [\[MS00\]](#page-66-7), and etoolbox [\[Leh19\]](#page-66-9).

This module also provides \chemsetup and the option modules.

It also provides a number of (expl3) macros which may be used in other modules. In the macro descriptions below  $TF$  denotes that a T, an F and a TF variant exist. In case of an expandable conditional (∗) also the predicate variant is available.

\chemmacros\_if\_loaded:nnTF {package|class} {\name}} {\true}} {\false}} Checks if package (or class)  $\langle name \rangle$  has been loaded. Also works after begin document.

\chemmacros\_if\_package\_loaded:nTF {\name}} {\true}} {\false}}

Checks if package  $\langle name \rangle$  has been loaded. Also works after begin document.

```
\chemmacros_if_class_loaded:nTF {\name}} {\true}} {\false}}
  Checks if class (name) has been loaded. Also works after begin document.
```

```
\chemmacros_nobreak:
```
Inserts a penalty of 10 000.

```
\chemmacros_allow_break:
```
Inserts a penalty of 0.

\chemmacros\_skip\_nobreak:N (skip/length variable) Insert a horizontal skip where a linebreak is disallowed.

```
∗\chemmacros_if_is_int:nTF {\input}} {\true}} {\false}}
    Checks if \langle input \rangle is an integer or something else.
```

```
\Lambdachemmacros_if_bold:TF {\{true\} } {\{false\}}
```
Checks if the current font weight is one of <sup>b</sup>, bc, bm, bx, bux, eb, ebc, ebx, mb, sb, sbc, sbx, ub, ubc or ubx.

```
\chemmacros_bold:n {\text\}}
```
Checks if the current font weight is bold and if yes places  $\langle text \rangle$  in  $\text{text if}$  in text mode or in  $\binom{bm}{i}$  if in math mode. If no  $\langle text \rangle$  simply is placed in the input stream as is.

```
\Lambdachemmacros_text:n \{\langle text \rangle\}
```
Ensures that  $\langle text \rangle$  is placed in text mode.

```
\Lambda: \Lambda: \mathbb{R} \to \mathbb{R}
```
Ensures that  $\langle text \rangle$  is placed in math mode.

```
\chemmacros_new_macroset:nnn {\name}} {\arg spec}} {\internal command call}}
```

```
Changed in
version 5.3b ()
              A command to define a set of macros \NewChem(name), \RenewChem(name), \DeclareChem(name)
             and \ProvideChem\langle name \rangle where the first letter of \langle name \rangle is converted to uppercase, other let-
              ters are kept unchanged. \langle arg spec \rangle is any valid argument specification for xparse's
              [L3Pb]. (internal command call) should be a macro which makes
              definitions without error checks, i. e., define new macros or redefine existing ones like \detdoes. This macro just should get the arguments passed on to. Have a look at the example below.
```
\chemmacros\_new\_environment\_macroset:nnn {\name}} {\arg spec}} {\internal command call}} Like \chemmacros\_new\_macroset:nnn but for environments.

\NewChemMacroset\*{\name}}{\arg spec}}{\internal command call}}

A non-expl3 version of \chemmacros\_new\_macroset:nnn for  $\mathbb{F}$ F<sub>IF</sub>X  $_{2r}$  programmers. The starred version calls \chemmacros\_new\_environment\_macroset:nnn.

```
\chemmacros_add_cleveref_support:nnnnn {\counter}} {\singular}} {\plural} {\uppercase sin-
  gular} {\langle uppercase plural \rangle}
```

```
Introduced
in version 5.6 This command acts at the end of the preamble and only if a user hasn't provided definitions
(2016/05/02)
           A command to add suiting names for a counter for the cleveref package's \c{c} commands.
           with \crefname already.
```

```
\LambdaChemCleverefSupport{(counter)}{(singular)}[(uppercase singular)]{(plural)}[(uppercase plu-
  ral\rangle]
```
Introduced in  $L^2E^X$  2 $\varepsilon$ -version of \chemmacros\_add\_cleveref\_support:nnnnn. version 5.6

\chemmacros\_add\_fancyref\_support:nnn  ${\langle prefix \rangle} {\langle name \rangle} {\langle uppercase name \rangle}$ 

Introduced in version 5.6

A command to add suiting names for a counter for the fancyref package's  $\frac{1}{10}$  commands. This command acts at the end of the preamble and doesn't override definitions made by the users.

Introduced in version 5.6

\ChemFancyrefSupport{\prefix}}{\name}][\uppercase name}]  $\text{LipX}_2$ -version of \chemmacros\_add\_fancyref\_support:nnnnn.

This is how the macros \NewChemParticle, \RenewChemParticle, \DeclareChemParticle and \ProvideChemParticle were defined:

1 \NewChemMacroset {Particle} {mm}  $\{\ \text{chemmacros\_define\_particle:} \$ 

The following macros strictly speaking are not provided by the base module but this place fits best for their description.

- \chemmacros\_if\_module\_exist:nTF {\module}} {\true}} {\false}} Checks if a file with the correct name for a module  $\langle module \rangle$  can be found.
	- \* \chemmacros\_if\_module\_loaded:nTF {\module}} {\true}} {\false}} Checks if the module (*module*) has already been loaded or not.

\chemmacros\_load\_module:n {\module}} Loads module (module) if it hasn't been loaded, yet.

 $\Lambda$ chemmacros\_load\_modules:n  $\{\langle\text{csv list of modules}\rangle\}$ Loads every module in  $\langle \cos v \rangle$  list of modules) if they haven't been loaded, yet. This is the code level variant of \usechemmodule.

 $\Lambda$ chemmacros\_before\_module:nn { $\{module\}$  } { $\{code\}$ } IntroduceSaves (code) and inserts it right before (module) is loaded. If (module) is never loaded then in version ( $\bar{x}$ *bde*) is never inserted. If  $\langle$ *module*) already is loaded when the command is used then  $\langle$ *code*)  $(2015/09/2)$  also is never inserted.

 $\Lambda$ chemmacros\_after\_module:nn  $\{ (module) \}$   $\{ (code) \}$ 

IntroduceSawes (code) and inserts it right after (module) is loaded. If (module) is never loaded then version 5.  $\langle code \rangle$  is never inserted. If  $\langle module \rangle$  already is loaded when the command is used then  $\langle code \rangle$  is

inserted immediately.

### <span id="page-25-0"></span>6.2. The **chemformula** Module

The chemformula module loads the amstext package [\[MS00\]](#page-66-7) and the charges module.

<span id="page-25-1"></span>6.2.1. For Users

There are different packages which provide means for typesetting chemical formulas:

- chemformula [\[Nie19\]](#page-67-0). This is probably well known to users of CHEMMACROS.
- mhchem [\[Hen18\]](#page-66-3). This is the "older brother" of CHEMFORMULA.
- chemfig [\[Tel19\]](#page-67-2). The easiest and most complete of the packages for drawing skeletal formulas.

•  $\text{MTr}[X]$  [\[Fuj13\]](#page-66-10). A very comprehensive alternative for typesetting chemistry.

In order to help authors getting a consistent layout CHEMMACROS does not make a choice which package to use for typesetting formulas. Although CHEMFORMULA is well tested and preferred users can choose other packages if they like.

this is done with the following general option:

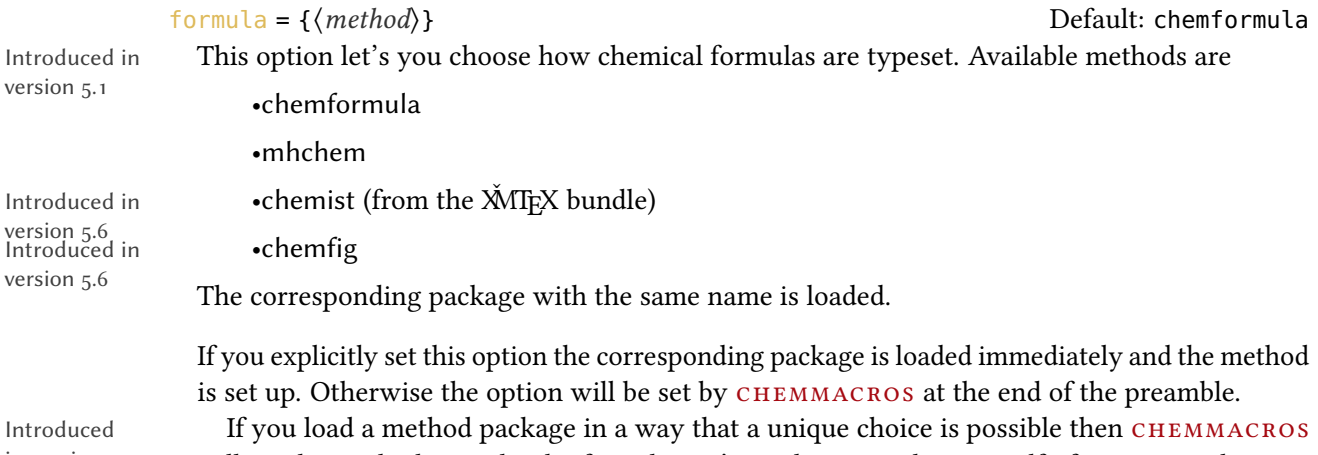

in version 5.2  $(2015/10/14)$ 

will set the method accordingly if you haven't set the option by yourself. If no unique choice is possible CHEMMACROS will raise a warning and choose chemformula regardless if the package is loaded or not. In this case if you want to use another method you'll have to choose manually. All automatic choices only happen at the end of the preamble.

Using the chemformula Package If you set formula = {chemformula} the chemformula module makes it possible that you can set all CHEMFORMULA options via the  $\Lambda$ chemsetup command using the module chemformula, for example:

1 \chemsetup[chemformula]{format=\sffamily}

Everywhere where chemmacros typesets chemical formulas chemformula's macros \chcpd or \ch are used, for example in the reaction environments provided by the reactions module.

This method is the recommended choice!

Introduced in version 5.1

<span id="page-26-0"></span>Using the mhchem Package If you set formula =  ${mlabel}$  the chemformula module makes it possible that you can set all of mhchem's options via the \chemsetup command using the module mhchem, for example:

1 \chemsetup[mhchem]{format=\sffamily}

Everywhere where chemmacros typesets chemical formulas mhchem's macro \ce is used, for example in the reaction environments provided by the reactions module.

There are some caveats if you use this method:

• This method has not been extensively tested, yet. There may be errors and wrong output at unexpected places.

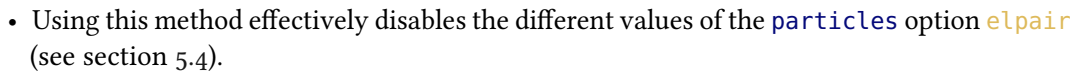

- $\bullet$  The different kinds of formal charges provided by the charges module (see section [5.2.2\)](#page-10-0) are disabled. Formal charges always use the math method now.
- There may also be other incompatibilities ( $e$ ,  $g$ ., mhchem has it's own method of setting upright Greek letters so it may or may not disable CHEMMACROS' mechanism).

Introduced in version 5.6

Using the chemfig Package Everywhere where CHEMMACROS typesets chemical formulas chemfig's macro \printatom is used, for example in the reaction environments provided by the reactions module.

There are some caveats if you use this method:

- This method has not been extensively tested, yet. There may be errors and wrong output at unexpected places.
- Using this method effectively disables the different values of the particles option elpair (see section [5.4\)](#page-19-1).
- The different kinds of formal charges provided by the charges module (see section  $5.2.2$ ) are disabled. Formal charges always use the math method now.
- The reaction environments by the reactions module may work only to a limited respect. If you plan to use them consider using methods chemformula or mhchem instead.

Introduced in version 5.6 Using the chemist Package Everywhere where CHEMMACROS typesets chemical formulas chemist's macro \ChemForm is used, for example in the reaction environments provided by the reactions module.

There are some caveats if you use this method:

- This method has not been extensively tested, yet. There may be errors and wrong output at unexpected places.
- Using this method effectively disables the different values of the particles option elpair (see section [5.4\)](#page-19-1).
- The different kinds of formal charges provided by the charges module (see section [5.2.2\)](#page-10-0) are disabled. Formal charges always use the math method now.
- The reaction environments by the reactions module may work only to a limited respect. If you plan to use them consider using methods chemformula or mhchem instead.<sup>6</sup>

### <span id="page-27-0"></span>6.2.2. For Module Writers

There are two macros for module writers:

\chemmacros\_chemformula:n {\formula}}

This is only a wrapper for  $\cosh$  or  $\cech$ . It is recommended that module writers use this macro (or a variant thereof) inside of CHEMMACROS' macros whenever they want to display a chemical formula. Writers who prefer traditional  $\mathbb{E}$ T<sub>F</sub>X  $2<sub>f</sub>$  programming over expl3 should use \chemmacros@formula.

<span id="page-27-1"></span><sup>6.</sup> On the other hand  $\text{MTr}X$  (and especially the chemist package) provides quite a number of chemical reaction environments itself.

### \chemmacros\_reaction:n {\teaction}}

This is only a wrapper for  $\cosh$  or  $\cosh$ . It is recommended that module writers use this macro (or a variant thereof) inside of chemmacros' macros whenever they want to display a chemical reaction. Writers who prefer traditional  $\mathbb{E} T_F X z_f$  programming over expl3 should use \chemmacros@reaction.

### <span id="page-28-0"></span>6.3. The **errorcheck** Module

Introduced in version 5.2

The errorcheck module provides some rudimentary support for giving users more meaningful messages when they use a command or environment provided by a module that they haven't loaded.

### <span id="page-28-1"></span>6.4. The **greek** Module

The greek module loads the chemgreek package [\[Nie16a\]](#page-67-1). This module provides one option:

#### $greek = {\langle mapping \rangle}$

A valid value is any valid CHEMGREEK (mapping). CHEMMACROS will warn you if no mapping has been chosen or if you are using the default or the var-default mapping because this means that no upright Greek letters are available.

If you load a chemgreek support package which allows an unambiguous choice of a mapping chemgreek will make this choice automatically. This means if you say

```
1 \usepackage{upgreek}
```

```
2 \usepackage{chemmacros}
```
then CHEMMACROS will use upgreek's upright Greek letters. If you have

```
1 \usepackage{upgreek}
2 \usepackage{chemmacros}
3 \usepackage{textgreek}
```
then no unambiguous choice is possible and you should choose a mapping yourself, for example:

```
1 \usepackage{upgreek}
2 \usepackage{chemmacros}
3 \usepackage{textgreek}
4 \chemsetup{greek=textgreek}
```
For further details on mappings please refer to CHEMGREEK's manual.

### <span id="page-28-2"></span>6.5. The **lang** Module

The lang module provides language support for CHEMMACROS. It loads the package translations [\[Nie20\]](#page-67-6).

### <span id="page-29-0"></span>6.5.1. Information For Users

This module defines the following option:

#### language = auto|(language) entitled and the Default: auto

If set to auto CHEMMACROS will detect the language used by babel [\[Bra19\]](#page-66-11) or polyglossia [\[Cha19\]](#page-66-12) automatically, the fallback translation is English and will be used if no translation for the actual language is available. Any language known to the translations package is a valid value for (language).

The language chosen via language is used for translation of certain strings in different places all over chemmacros. They are mentioned in the places when the corresponding function of chemmacros is explained.

Translation is done with the help of the translations package, available translation keys are listed in section [6.5.2.](#page-29-1)

### <span id="page-29-1"></span>6.5.2. Available Translation Keys

Table [3 on the following page](#page-29-2) lists all predefined translations of the available keys. Some of the translations have changed in version 5.6. The lang module doesn't provide the translations themselves  $5-6$  they are provided by the corresponding modules. A translation key is a unique string<sup>7</sup> of characters. Each key is used to identify a replacement text which depends on the current language or the language set through the language option. For each key at least the English fallback translation is provided, for most also the German translation is provided. For a few keys also other translations are provided. If you find that a translation for your language is missing you can provide it in the preamble:

### $\DeclareChemTranslation({\langle key \rangle}{\langle language \rangle}{\langle transform \rangle}$

Introduced in version 5.6

A command which makes an abstraction from the translations package. It should be used in documents for adding missing translations that are needed. This command can only be used in the preamble.

### $\DeclareChemTranslations({\langle key \rangle}{\langle language \rangle = \langle translation \rangle}$

Introduced in version 5.6 A command rather meant for module writers but can be used by document authors as well, of course. It gets a csv list of key/value pairs of translations. This command can only be used in the preamble.

> If you send me an email (see section [B starting on page 66\)](#page-65-1) with the translations for your language I'll gladly add them to the next release of CHEMMACROS!

Please do not use translations' \DeclareTranslation for declaring translations.

<span id="page-29-2"></span>Table 3: Translation keys predefined by chemmacros (except phase-aqi, phase-cd and phase-lc which were defined in this document).

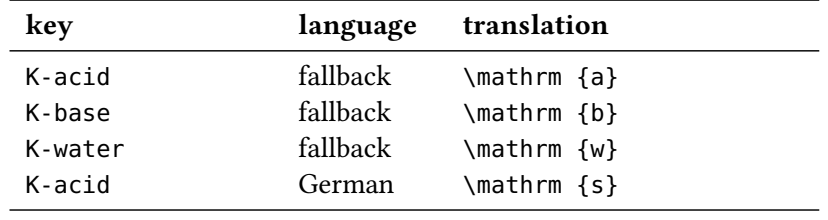

continues

<span id="page-29-3"></span>7. That is, a string using the definition for strings used for expl3, i.e., converted to a series of category code 12 characters..

| key               | language  | translation                          |
|-------------------|-----------|--------------------------------------|
| K-acid            | Dutch     | $\mathcal{L}$                        |
| phase-sld         | fallback  | s                                    |
| phase-lqd         | fallback  | ı                                    |
| phase-gas         | fallback  | g                                    |
| phase-aq          | fallback  | aq                                   |
| phase-sld         | German    | f                                    |
| phase-lqd         | German    | $f\setminus f$                       |
| list-of-reactions | fallback  | List of Reactions                    |
| list-of-reactions | English   | List of Reactions                    |
| list-of-reactions | German    | Reaktionsverzeichnis                 |
| list-of-reactions | Italian   | Elenco delle reazioni                |
| list-of-reactions | French    | Table des $r \backslash$ '{e}actions |
| list-of-reactions | Dutch     | Lijst van reacties                   |
| list-of-reactions | Norwegian | Reaksjonsliste                       |
| list-of-reactions | Nynorsk   | Reaksjonsliste                       |
| reaction          | fallback  | reaction                             |
| reaction          | English   | reaction                             |
| reaction          | German    | Reaktion                             |
| reaction          | Italian   | reazione                             |
| reaction          | French    | $r \backslash$ '{e}action            |
| reaction          | Dutch     | reactie                              |
| reaction          | Norwegian | reaksjon                             |
| reaction          | Nynorsk   | reaksjon                             |
| reactions         | fallback  | reactions                            |
| reactions         | English   | reactions                            |
| reactions         | German    | Reaktionen                           |
| reactions         | Italian   | reazioni                             |
| reactions         | French    | $r \backslash$ '{e}actions           |
| reactions         | Dutch     | reacties                             |
| reactions         | Norwegian | reaksjoner                           |
| reactions         | Nynorsk   | reaksjonar                           |
| Reaction          | fallback  | Reaction                             |
| Reaction          | English   | Reaction                             |
| Reaction          | German    | Reaktion                             |
| Reaction          | Italian   | Reazione                             |
| Reaction          | French    | R\'{e}action                         |
| Reaction          | Dutch     | Reactie                              |
| Reaction          | Norwegian | Reaksjon                             |
| Reaction          | Nynorsk   | Reaksjon                             |
| Reactions         | fallback  | Reactions                            |
| Reactions         | English   | Reactions                            |
| Reactions         | German    | Reaktionen                           |
| Reactions         | Italian   | Reazioni                             |
| Reactions         | French    | $R\backslash$ '{e}actions            |
| Reactions         | Dutch     | Reacties                             |
| Reactions         | Norwegian | Reaksjoner                           |
| Reactions         | Nynorsk   | Reaksjonar                           |

6. Internal Modules

continues

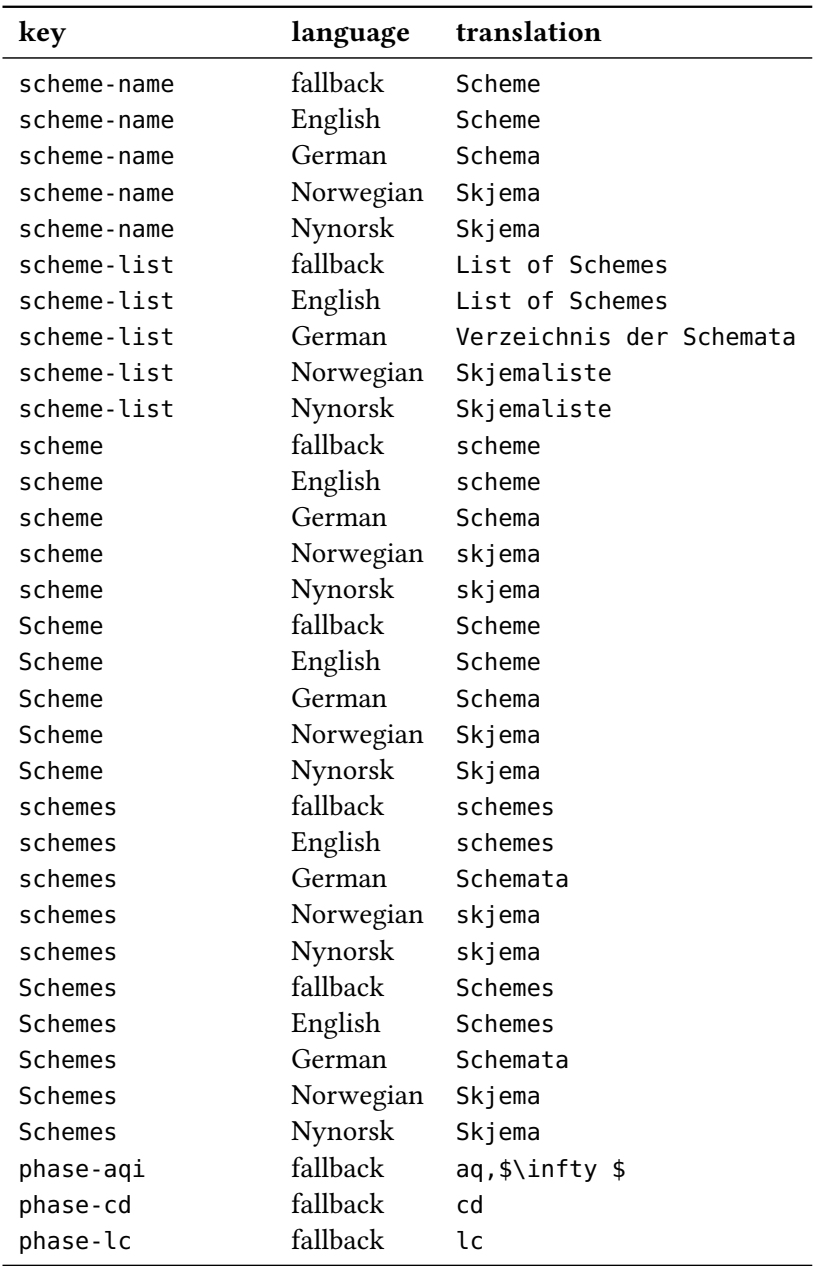

### <span id="page-31-0"></span>6.5.3. Information For Module Writers

In addition to the commands from section [6.5.2 starting on page 30](#page-29-1) the following macros are available:

### ∗ \chemmacros\_translate:n {\translation key}}

Translates the given key to the language which is detected automatically or given by the user. Should be used in CHEMMACROS' macros instead of translations' \GetTranslation.

### \l\_chemmacros\_language\_tl

A token list variable that holds the language which is used by \chemmacros\_translate:n for translation, after begin document.

### $\Lambda$ ChemTranslate{ $\langle translation \; key \rangle$ }

A version of \chemmacros\_translate:n for those who prefer traditional LATEX  $2\varepsilon$  programming

over expl3.

- \chemmacros\_declare\_translation:nnn{\language}}{\key}}{\translation}} The expl3 version of \DeclareChemTranslation.
- \chemmacros\_declare\_translations:nn{ $\langle key \rangle$ }{ $\langle language \rangle$  =  $\langle translation \rangle$ } The expl3 version of \DeclareChemTranslations.

## <span id="page-33-0"></span>Part III. Additional Modules

### <span id="page-33-1"></span>7. User Modules

### <span id="page-33-2"></span>7.1. The **all** pseudo-module

The all module is a pseudo module: it doesn't define any functionality at all. It does however load all other modules. So you can say

```
\sqrt{1 + \text{C} + \text{C}
```
to ensure that every module is available. This will not load personal modules!

### <span id="page-33-3"></span>7.2. The **isotopes** Module

The isotope module loads the elements package  $[Nie15]$ . This module defines one user command:

### $\setminus$ isotope\*{ $\langle$ *input* $\rangle$ }

 $\langle input \rangle$  can either be the symbol of an element or the name of an element. Be aware that the name is language dependent, refer to the manual of the elements package for details. To be on the safe side use the element symbol.

 $\langle input \rangle$  can also be comma separated list: \isotope{ $\langle nuc \rangle$ ,  $\langle symbol \rangle$ }. If you leave  $\langle nuc \rangle$  out then \isotope will display the most common isotope. Otherwise  $\langle nuc \rangle$  will be used. If  $\langle nuc \rangle$  is an isotope unknown to the elements package \isotope will write a warning to the log file.

The starred variant omits the element number.

```
1 \isotope{C}
2 \isotope*{C}
_3 \setminusisotope{14,C}
4 \isotope*{14,C}
                                                             ^{12}_{6}C ^{12}C ^{14}_{6}C ^{14}C
```
As input for the element symbol you can choose any of the elements known to the elements package.

There are options which allow you to determine how the isotope is printed:

```
isotopes » format = super|side Default: super
```
Either print the isotope number as superscript or to the right of the element symbol.

 $isotopes \rightarrow side-conrect = {\langle input \rangle}$ 

Determine what is printed between the element symbol and the isotope number if format <sup>=</sup> {side}.

```
1 \isotope{C}
2 \chemsetup[isotopes]{format=side}
3 \isotope{C}
4 \chemsetup[isotopes]{side-connect=}
5 \isotope{C}
                                             ^{12}_{6}C C-12 C12
```
### <span id="page-34-0"></span>7.3. The **mechanisms** Module

The module mechanisms loads the package amstext [\[MS00\]](#page-66-7). It provides one macro:

```
\text{Imech}[\langle type \rangle]
```
Allows to specify the most common reaction mechanisms.

 $\langle \text{type} \rangle$  can have one of the following values:

### \mech

(empty, no opt. argument) nucleophilic substitution S<sup>N</sup>

\mech[1]

unimolecular nucleophilic substitution  $S_N1$ 

\mech[2]

bimolecular nucleophilic substitution  $S_N$ 2

\mech[se]

electrophilic substitution SE

\mech[1e]

unimolecular electrophilic substitution  $S_{E}$ 1

### \mech[2e]

bimolecular electrophilic substitution  $S_E$ 2

\mech[ar]

electrophilic aromatic substitution  $\operatorname{Ar-S_E}$ 

\mech[e] elimination E

### \mech[e1]

unimolecular elimination E1

### \mech[e2]

bimolecular elimination E2

### \mech[cb]

unimolecular elimination "conjugated base", *i. e.*, via carbanion  $E_{1cb}$ 

### <span id="page-35-0"></span>7.4. The **newman** Module

The newman module provides a command for drawing Newman projections. It loads the tikz module.

 $\emptyset$ newman[ $\{options\}$ ]( $\{angle\}$ ] $\{\_1\},\_2\},\_3\},\_4\},\_5\},\_6$ }

Create Newman projections. This command uses TikZ internally.  $\langle angle \rangle$  rotates the back atoms counter clockwise with respect to the front atoms and is an optional argument.  $\langle i \rangle$  to  $\langle 6 \rangle$  are the positions, the first three are the front atoms, the last three the back atoms.

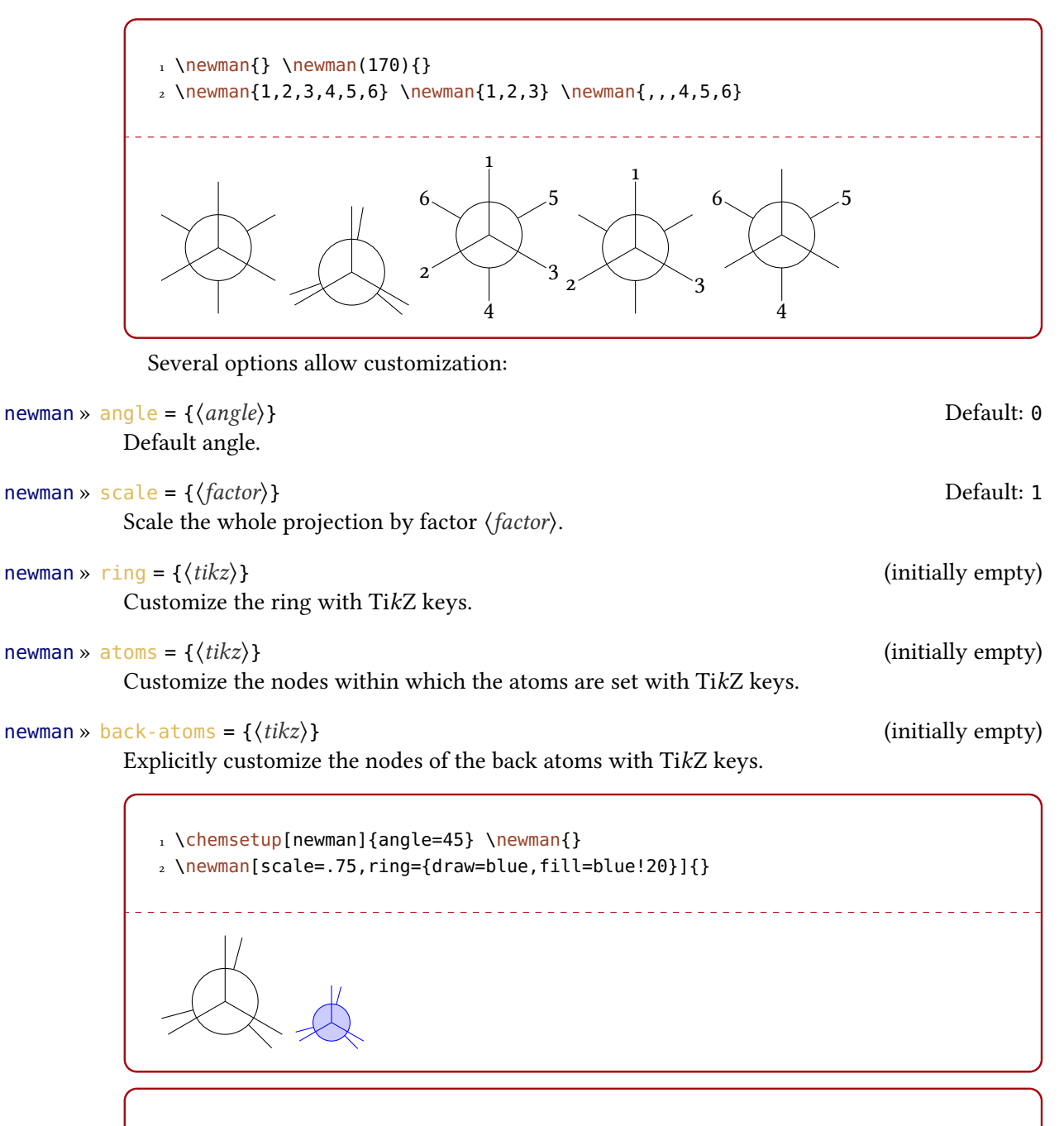

1 \chemsetup[newman]{atoms={draw=red,fill=red!20,inner sep=2pt,rounded corners }}  $2 \ \newcommand{\nn}{\nln} \$
<span id="page-36-0"></span>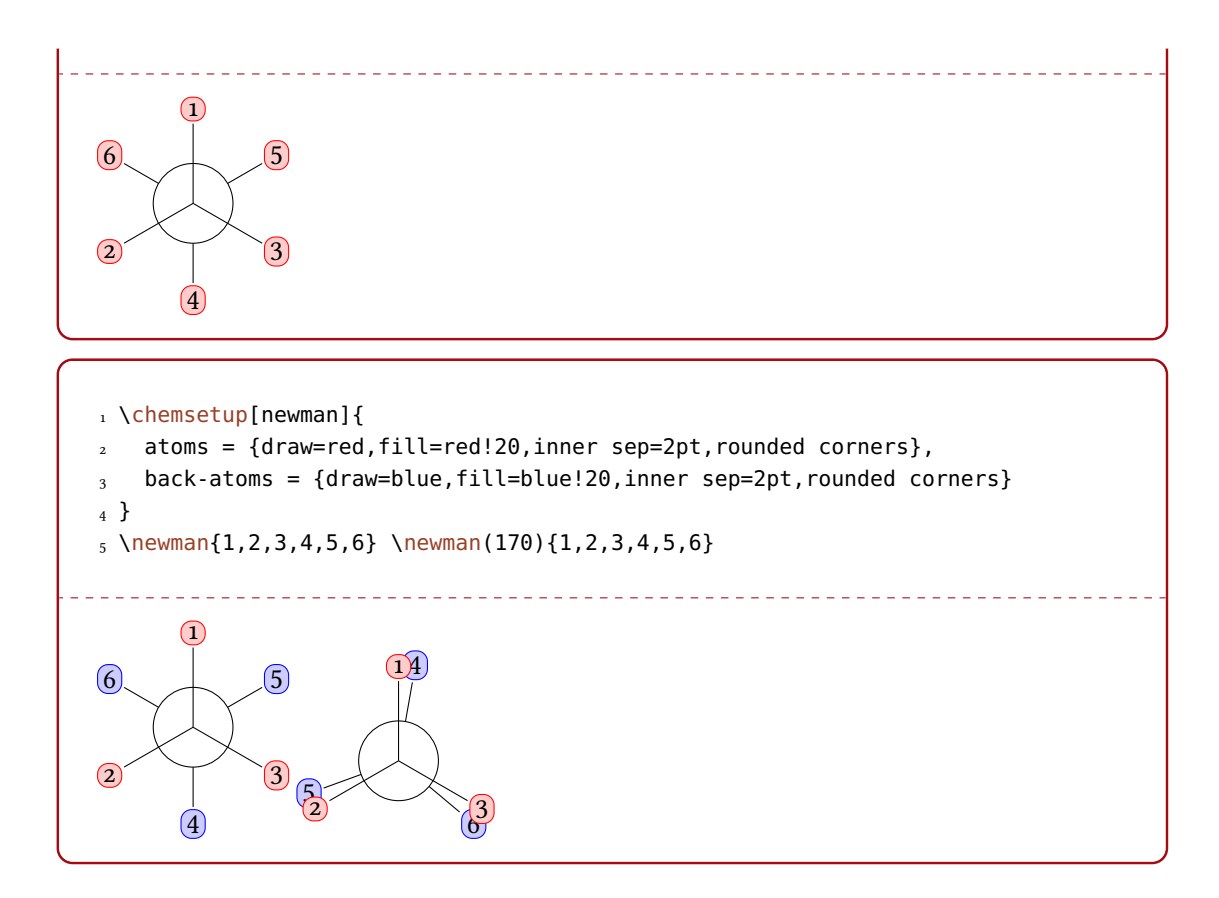

#### 7.5. The **orbital** Module

The orbital module loads the tikz module. It provides the following command to create orbitals:

 $\to \to \text{forbital}$ [ $\langle options \rangle$ ]{ $\langle type \rangle$ ]

Draw an orbital shape of type  $\langle type \rangle$ . This command uses TikZ internally.

There are the following types available for  $\langle \text{type} \rangle$ :

s p sp sp2 sp3 1 \orbital{s} \orbital{p} \orbital{sp} \orbital{sp2} \orbital{sp3}

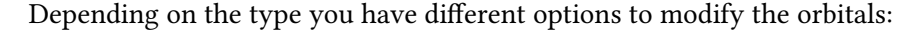

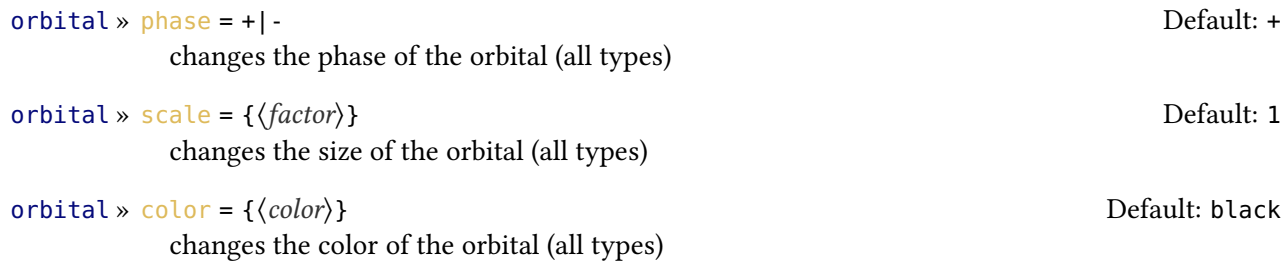

```
orbital » angle = {\langle angle\rangle}
```
<span id="page-37-0"></span>rotates the orbitals with a p contribution counter clockwise (all types except <sup>s</sup>)

orbital » half = true|false Default: false

displays only half an orbital (only <sup>p</sup>)

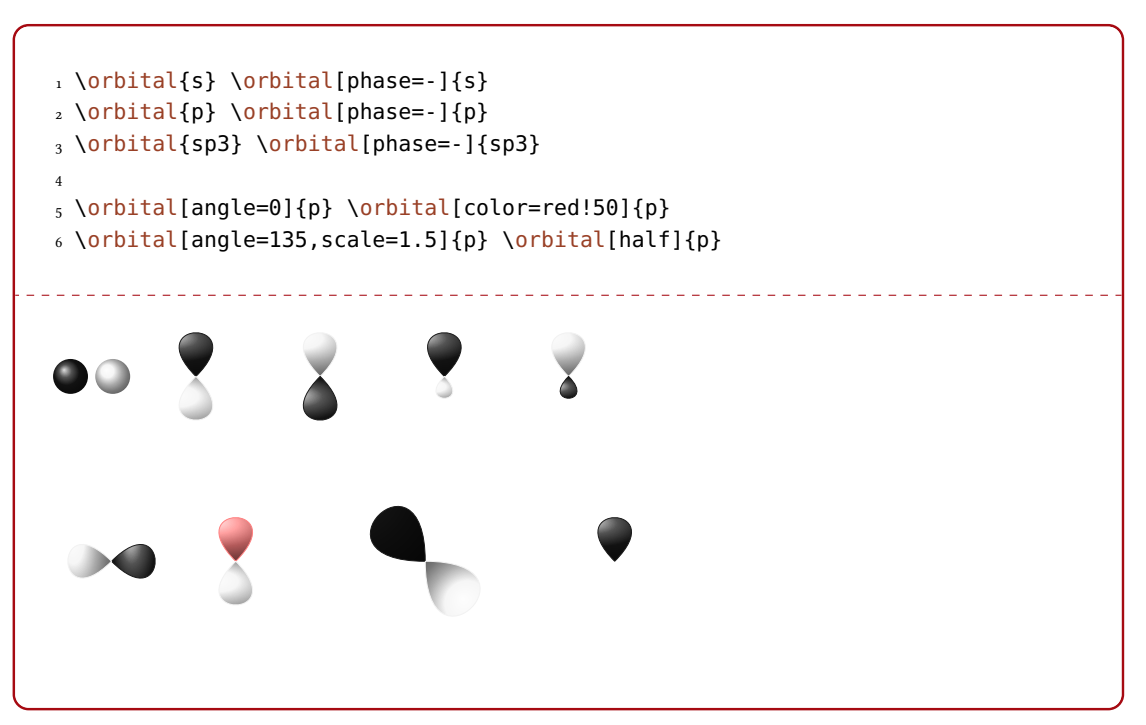

Additionally there are two options, with which the TikZ behaviour can be changed.

```
orbital » overlay = true|false
```
The orbital "doesn't need space"; it is displayed with the TikZ option overlay.

```
orbital » opacity = {\langle num \rangle}
```
The orbital becomes transparent;  $\langle value \rangle$  can have values between 1 (fully opaque) to 0 (invisible).

```
1 \vspace{7mm}
2 \chemsetup[orbital]{
3 overlay,
4 p/color = black!70
5 }
6 \setchemfig{bond offset=0pt}
7 \chemfig{
8 ?\orbital{p}
   -[1.3]{\orbital[phase=]}_{10} -[:30,1.1]\orbital{p}
11 - [150, .9]{\orbital[phase=-]{p}}
12 - [4, 1.3] \of \text{phital}{p}13 -[:-150,1.1]{\orbital[phase=-]{p}}?
14 }
15 \vspace{7mm}
```
<span id="page-38-0"></span>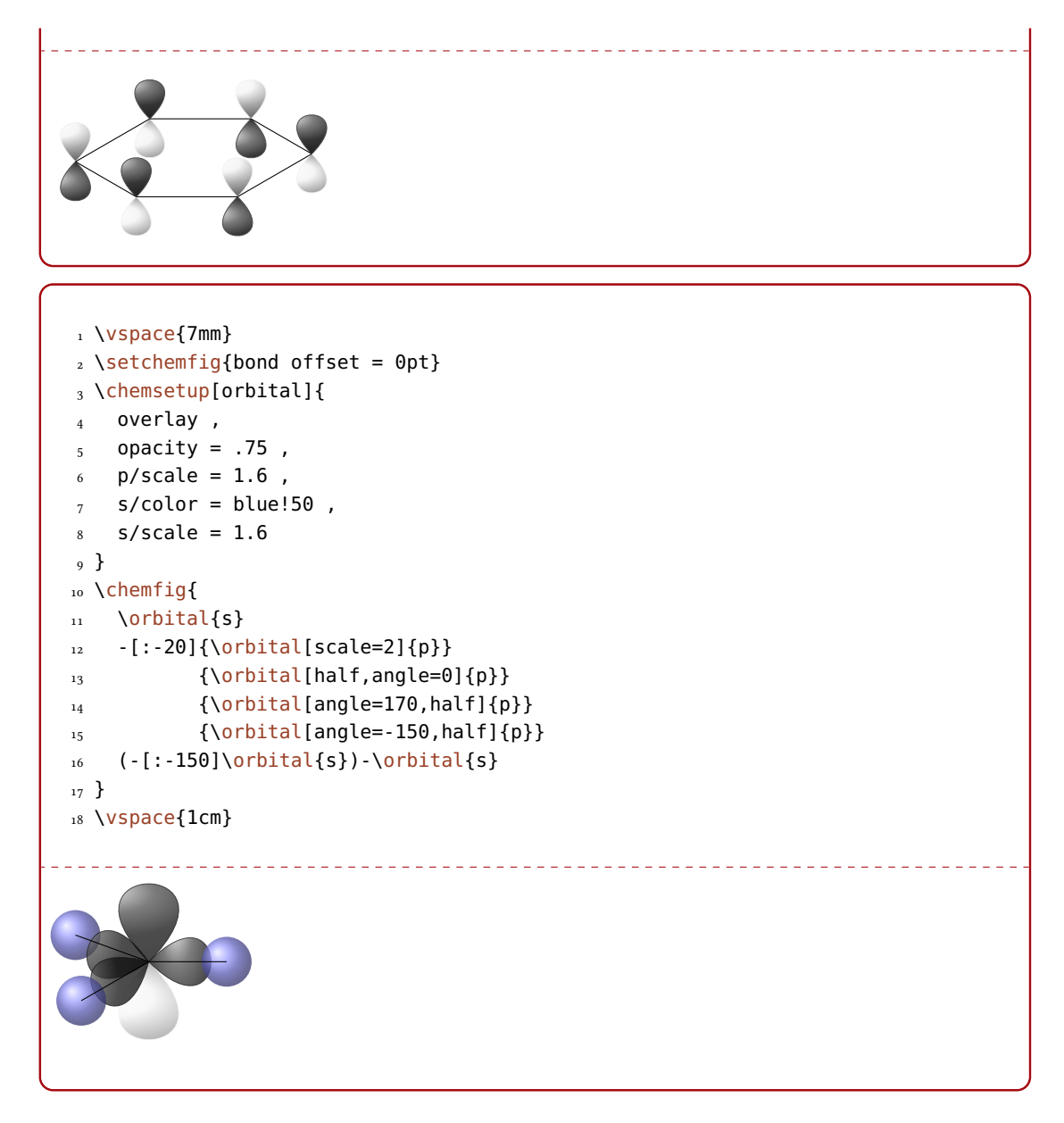

### 7.6. The **polymers** Module

Introduced in version 5.5 (2016/03/08)

The polymers module loads the nomenclature and the tikz modules.

#### 7.6.1. Nomenclature

The polymers module defines a number of IUPAC macros for usage inside  $\iota$  upac which are used in polymer chemistry.

#### Copolymers

```
\copolymer co
```
unspecified copolymer. An alias for this command is  $\setminus$  co.

#### \statistical stat

statistical copolymer. An alias for this command is \stat.

<span id="page-39-0"></span>\random ran random copolymer. An alias for this command is \ran. \alternating alt alternating copolymer. An alias for this command is \alt. \periodic per periodic copolymer. An alias for this command is \per. \block block block copolymer. \graft graft graft copolymer. Non-linear (Co) Polymers and Polymer Assemblies \blend blend The blend qualifier. \comb comb The comb qualifier. \complex compl The complex qualifier. An alias for this command is  $\complement$  compl. \cyclic cyclo The cyclic qualifier. An alias for this command is  $\csc$ \branch branch The branch qualifier. \network net The network qualifier. An alias for this command is  $\net$ . \ipnetwork ipn The interpenetrating network qualifier. An alias for this command is  $\binom{1}{r}$ . \sipnetwork sipn The semi-interpenetrating network qualifier. An alias for this command is  $\sin n$ . \star star The star qualifier. 7.6.2. Polymer Denotations in chemfig's Molecules The chemfig manual proposes some code defining the macros \setpolymerdelim and \makebraces which make it possible to add delimiters to chemfig molecules. The polymers module imple-

\makepolymerdelims[\(options)]{\height\)}[\depth\]{\opening node\}}{\closing node\} The value of  $\langle depth \rangle$  is the same as  $\langle height \rangle$  unless it is specified explicitly.  $\langle opening \ node \rangle$  and  $\langle closing \ node \rangle$  are the names of TikZ' nodes where the delimites are placed.

ments the following macro based on the same idea:

#### polymers » delimiters =  $\{\langle left \rangle \langle right \rangle\}$

<span id="page-40-0"></span>This option demands two tokens as argument, the first being the opening brace, the second the closing brace. A dot (.) denotes an empty delimiter.

 $polymers \times \text{subscript} = \{\langle \text{subscript} \rangle\}$ 

Subscript to the right delimiter.

```
polymers » superscript = {\langle \textit{superscript}\rangle}Superscript to the right delimiter.
```

```
1 \setchemfig{atom sep=2em}
2 \ \left\{ \text{chemfig} \{-[@{op, .75}\} \right] CH\_2-CH(-[6] CL) - [@{cl, 0.25}\]3 \makepolymerdelims{5pt}[27pt]{op}{cl}
_{4} \ \text{chemical} \{-[@{op, .75}]CH_2-CH(-[6]Cl)-[@{cl, 0.25}] \}5 \makepolymerdelims[delimiters=()]{5pt}[27pt]{op}{cl}
     -CH<sub>2</sub> - CH -\frac{1}{C}t
                               I
                               I
                               I
                               \overline{a}\ddot{ }CH<sub>2</sub> - CH\overline{\phantom{a}}\begin{bmatrix} 1 \\ C1 \end{bmatrix}\frac{1}{n}
```
#### 7.7. The **reactions** Module

The reactions module loads the chemformula module and the mathtools package [\[MRW19\]](#page-66-0).

#### 7.7.1. Predefined Environments

You can use these environments for numbered. . .

#### \begin{reaction}

A single reaction where CHEMFORMULA code is placed directly in the environment body. A wrapper around the equation environment. The environment body is parsed with  $\cosh$  or  $\ceosh$ depending on the value of the formula option, see section [6.2 starting on page 27.](#page-25-0)

#### \begin{reactions}

Several aligned reactions. A wrapper around amsmath's align environment. The environment body is parsed with  $\chi$ ch or  $\chi$ ce depending on the value of the formula option, see section [6.2](#page-25-0) [starting on page 27.](#page-25-0)

. . . and their starred versions for unnumbered reactions.

#### \begin{reaction\*}

A wrapper around the equation\* environment. The environment body is parsed with  $\ch$  or \ce depending on the value of the formula option, see section [6.2 starting on page 27.](#page-25-0)

#### \begin{reactions\*}

A wrapper around amsmath's align\* environment. The environment body is parsed with  $\cosh$ or  $\cce$  depending on the value of the formula option, see section [6.2 starting on page 27.](#page-25-0)

With those environments you can create (un)numbered reaction equations similar to mathematical equations.

Theses environments use the equation/equation\* environments or the align/align\* environments, respectively, to display the reactions.

<span id="page-41-0"></span>1 Reaction with counter: 2 \begin{reaction}  $3 \text{ A} \rightarrow \text{B}$ 4 \end{reaction} <u>\_\_\_\_\_\_\_\_\_\_\_\_\_\_\_\_\_\_\_</u> Reaction with counter:  $A \longrightarrow B$  {1} 1 Reaction without counter: <sup>2</sup> \begin{reaction\*}  $3 \quad C \rightarrow D$ <sup>4</sup> \end{reaction\*} <u> - - - - - - - - - - - - - - -</u> Reaction without counter:  $C \rightarrow D$ 1 Several aligned reactions with counter: 2 \begin{reactions}  $_3$  A &-> B + C \\  $D + E$  &-> F 5 \end{reactions} Several aligned reactions with counter:  $A \longrightarrow B + C$  {2}  $D + E \longrightarrow F$  {3} 1 Several aligned reactions without counter:  $\begin{array}{c} \text{2} \ \text{begin} \text{2} \ \text{3} \end{array}$  G &-> H + I  $\&$  -> H + I \\ 4 J + K &-> L 5 \end{reactions\*} Several aligned reactions without counter:  $G \longrightarrow H + I$  $I + K \longrightarrow L$ 

If you want to change the layout of the counter tags, you can use

\renewtagform{(tagname)}[(format)]{(left delimiter)}{(right delimiter)} Provided by the mathtools package.

or use the following options:

reactions » tag-open = { $\{left\langle left \, delimiter \rangle \}$ The left delimiter.

Introduced in version 5.6

<span id="page-41-2"></span><span id="page-41-1"></span>

<span id="page-42-3"></span>reactions »  $tag - close = \{ \langle right \, delimiter \rangle \}$ Introduced in version 5.6 The right delimiter. reactions » before-tag = { ${format}$ } (initially empty) Introduced in version 5.6 Code inserted before the tags. 1 \chemsetup[reactions]{ before-tag = R \textbf ,  $tag-open = [$  $tag-close =$  ] 5 } 6 \begin{reaction}  $7$  H2O + CO2 <<=> H2CO3 8 \end{reaction}  $H_2O + CO_2 \rightleftharpoons H_2CO_3$  $[R_4]$ 

<span id="page-42-1"></span>The use of  $A_{\mathcal{M}}$ Smath's \intertext is possible:

1 \begin{reactions}  $2 A + 2 B & -3 C + D$  "\label{rxn:test}" \intertext{Some text in between aligned reactions} 4 3 E + F &<=> G + 1/2 H 5 \end{reactions} 6 See reaction~\ref{rxn:test}.  $A + 2B \longrightarrow 3C + D$  {5} Some text in between aligned reactions  $3E + F \rightleftharpoons G + \frac{1}{2}$  $H$   $\{6\}$  $\overline{2}$ 

<span id="page-42-2"></span><span id="page-42-0"></span>See reaction [5.](#page-42-0)

Introduced in version 5.6

If you are using either cleveref or fancyref the reaction counter is supported already. For fancyref use the prefix rct.

#### 7.7.2. Own Reactions

You can create new types of reactions with the command:

```
\NewChemReaction{(name)}[(number of arguments)]{(math name)}
```
 $\langle name \rangle$  will be the name of the new chem environment.  $\langle math \ name \rangle$  is the underlying math environment. Gives an error if  $\langle name \rangle$  already exists.

#### \RenewChemReaction{\name}}[\number of arguments}]{\math name}}

 $\langle name \rangle$  is the name of the renewed chem environment.  $\langle math \ name \rangle$  is the underlying math environment. Gives an error if  $\langle name \rangle$  does not exist.

<span id="page-43-2"></span>\DeclareChemReaction{(name)}[(number of arguments)]{(math name)}

 $\langle name \rangle$  will be the name of the chem environment.  $\langle math \ name \rangle$  is the underlying math environment.

\ProvideChemReaction{\mame}}[\mumber of arguments}]{\math name}}

 $\langle name \rangle$  will be the name of the new chem environment.  $\langle math \ name \rangle$  is the underlying math environment. The new environment is only defined if it doesn't exist, yet.

1 \NewChemReaction{reaction} {equation} <sup>2</sup> \NewChemReaction{reaction\*} {equation\*} 3 \NewChemReaction{reactions} {align}

<sup>4</sup> \NewChemReaction{reactions\*}{align\*}

Let's suppose, you'd like to have the alignment behaviour of the alignat environment for CHEMFORMULA reactions. You could do the following:

1 \NewChemReaction{reactionsat}[1]{alignat}

With this the reactionsat environment is defined.

1 \NewChemReaction{reactionsat}[1]{alignat} <sup>2</sup> \NewChemReaction{reactionsat\*}[1]{alignat\*} 3 \begin{reactionsat}{3} 4 A  $\> B$   $\& \> C$   $\& \& \> D \ \&$  $5$  aaaaa  $\>$  bbbbb  $\&S\>$  ccccc  $\&S\>$  ddddd 6 \end{reactionsat}  $_7 \ \begin{bmatrix} 2 \end{bmatrix}$ 8 A  $\> B$   $\> C$   $\> D \}\)$ aaaaa &-> bbbbb &\quad{} ccccc &-> ddddd 10 \end{reactionsat\*}  $A \rightarrow B \rightarrow C \rightarrow D$  {7} aaaaa  $\rightarrow$  bbbbb  $\rightarrow$  ccccc  $\rightarrow$  ddddd  $\{8\}$  $A \longrightarrow B$   $C \longrightarrow D$ aaaaa  $\rightarrow$  bbbbb ccccc  $\rightarrow$  ddddd

#### <span id="page-43-1"></span><span id="page-43-0"></span>7.7.3. List of Reactions

The reactions module also provides a command to display a list of the reactions created with the reaction environment.

#### \listofreactions

Print a list of reactions.

<span id="page-44-1"></span>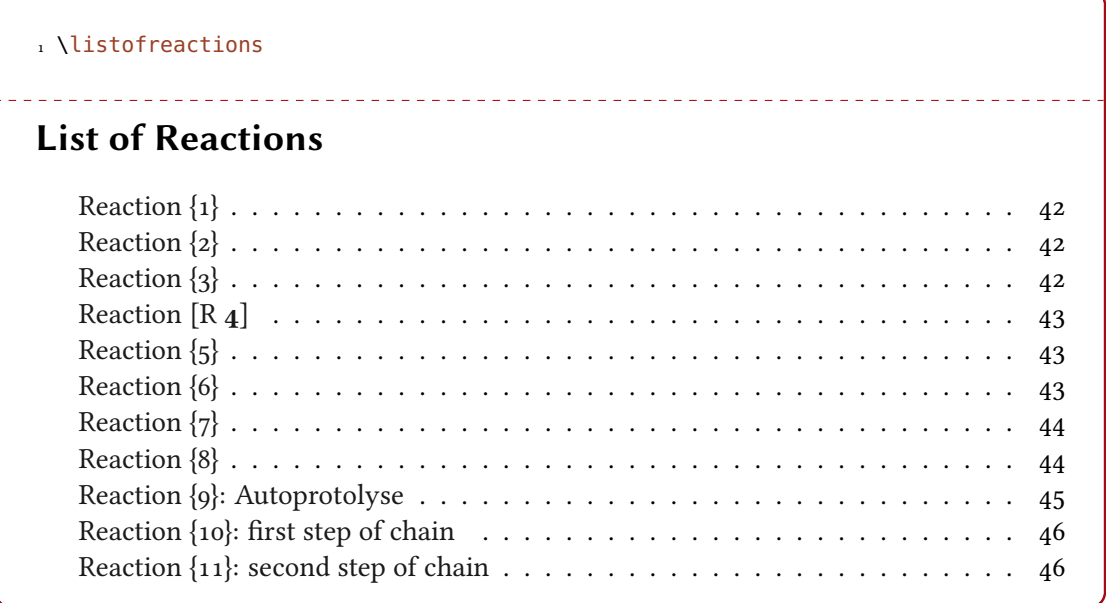

The output of this list can be modified by two options:

```
reactions » list-name = {\{name of the list\} Default: \{ChemTranslate{list-of-reactions}}
              Let's you set the name of the list manually. The default name is language dependent, see
              section 6.5 starting on page 30.
```

```
reactions » list-entry = {\langle prefix\ to\ each\ entry\rangle} Default: \ChemTranslate{reaction}
               Let's you set a prefix to each list entry. The default name is language dependent, see section 6.5starting on page 30.
```
reactions » list-heading-cmd = { $\{code\}$  \section \text{#1} \textion\*{#1} \textion\*{#1} Introduced in version 5.2 The macro that is called at the beginning of the list. Inside of  $\langle code \rangle$  #1 refers to the actual heading of the list. The default setting is not entirely true: if a macro \chapter is defined \chapter\*{#1} is used.

reactions » tocbasic = true|false Default: false Default: false

Introduced in version 5.6 If you use a KOMA-Script class or if you load the tocbasic package or if you set this option to true the list of reactions will be set up using the tocbasic package. This disables the list-heading-cmd option. For a KOMA - Script class this means that the list of reactions obeys KOMA -Script's listof option.

Instead of using the option list-name you also could redefine \reactionlistname.

The list lists all reactions with a number and disregards reactions without number. All reaction environments without star have an optional argument which let's you add a description (or caption) for the entry in the list.

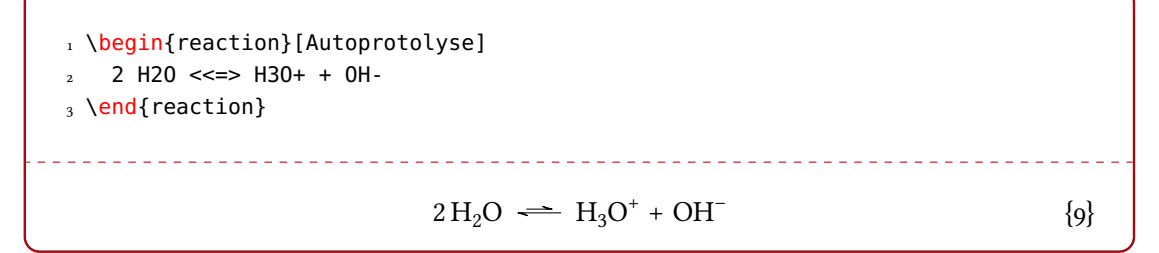

<span id="page-44-0"></span>If you use the reactions environment this will not work, though. In this case you can use

<span id="page-45-2"></span>\AddRxnDesc{\description}}

Add a description to a reaction.

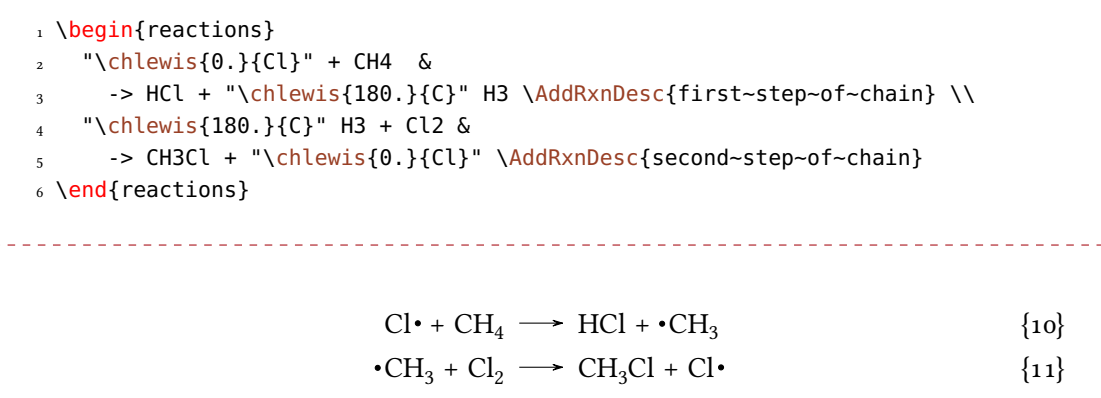

#### <span id="page-45-1"></span><span id="page-45-0"></span>7.1. The **redox** Module

The redox module loads the modules tikz and xfrac. It also loads the packages mathtools [\[MRW19\]](#page-66-0) and relsize [\[Ars13\]](#page-66-1).

#### 7.1.1. Oxidation Numbers

Regarding the typesetting of oxidation numbers The IUPAC Green Book [\[Coh+08\]](#page-66-2) says the following:

Oxidation numbers are denoted by positive or negative Roman numerals or by zero [...] Examples Mn<sup>VII</sup>, manganese (VII), O<sup>-II</sup>, Ni<sup>0</sup>  $[Coh + o8, p. 50]$ 

The following command is provided to set oxidation numbers:

#### $\langle$ ox\*[ $\langle$ options $\rangle$ ]{ $\langle$ number $\rangle$ , $\langle$ atom $\rangle$ }

Places (number) as right superscript to (atom); (number) has to be a (rational) number! (atom) is treated as a CHEMFORMULA formula, like it would be in  $\ch{p}$  (this depends on the setting of the formula option, see [6.2 starting on page 27\)](#page-25-0).

```
1 \ox{+1,Na}, \ox{2,Ca}, \ox{-2,S}, \ox{-1,F}
Na<sup>I</sup>, Ca<sup>II</sup>, S<sup>-II</sup>, F<sup>-1</sup>
```
There are a number of options that can be used to modify the typeset result:

#### redox » format =  $\{\langle code \rangle\}$

Introduced in version 5.11 (2020/03/07) Allows to apply arbitrary  $\langle code \rangle$  in front of the typeset oxidation numbers. The last command may expect the oxidation number as an argument. An example might be \textcolor{red}.

redox » parse = true|false Default: true

When false an arbitrary entry can be used for <number>.

```
redox » roman = true|false Default: false
```
Switches from roman to arabic numbers.

<span id="page-46-0"></span>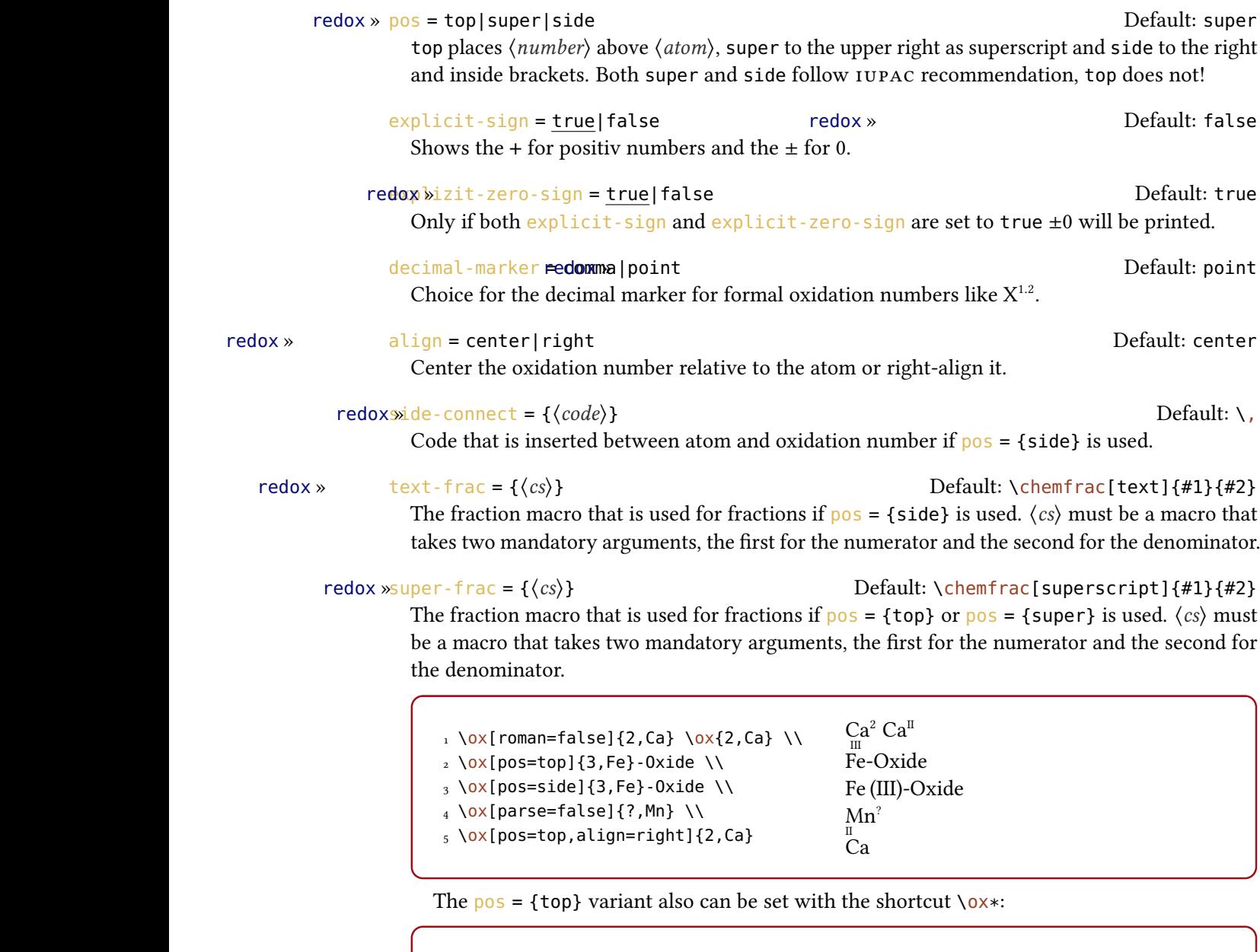

 $1 \sqrt{0 \times 3}$ , Fe}  $\sqrt{0 \times 4}$ , Fe} III Fe

Using the explicit-sign option will always show the sign of the oxidation number:

1 \chemsetup[redox]{explicit-sign = true}  $2 \sqrt{+1}$ ,Na},  $\sqrt{x}$ {2,Ca},  $\sqrt{x}$ {-2,S},  $\ch{\text{``}\ox\{0,F\''} }$  {}2} Na<sup>+I</sup>, Ca<sup>+II</sup>, S<sup>-II</sup>, F<sup>0</sup><sub>2</sub>

1 \chemsetup[redox]{pos=top}

<span id="page-47-0"></span>Compare  $O_2^{\frac{-1}{2}}$  to  $O_2^{\frac{-1}{2}}$ 

Sometimes one might want to use formal oxidation numbers like 0.5 or  $\frac{1}{2}$ :

1 \chemsetup[redox]{pos=top}  $2 \sqrt{0 \times 1.5}$ , Br2}  $3 \ \left\{ \text{ch}\right\{ \text{``}\sqrt{ox}\right\} \left\{ \text{~}3+\text{~}}\right\}$ 4 5 \chemsetup[redox]{pos=side}  $6 \sqrt{0 \times 1/3}$ , I3+}  $0.5 \frac{1}{3}$  $\rm Br_2~\bar{I}_3^+$  $I_3^+(k)$ 

The fraction is displayed with the help of the xfrac package [\[L3Pb\]](#page-66-3). For more details on how chemmacros uses it read section [8.2 starting on page 64.](#page-63-0)

#### 7.1.2. Redox Reactions

 $\alpha$  chemmacros provides two commands to visual $\Omega$  the transfer of electrons in redox reactions. Both commands are using TikZ.

```
\langle 0X\{ \langle name \rangle, \langle atom \rangle\}
```
Label  $\langle atom \rangle$  with the label  $\langle name \rangle$ .

```
\langleredox(\langle name1\rangle,\langle name2\rangle)[\langle tikz\rangle][\langle num\rangle]{\langle text\rangle]
```
Connect two  $\langle atom \rangle$ s previously labelled with \OX. Only the first argument  $(\langle name \rangle, \langle name \rangle)$ is required, the others are all optional.

\OX places  $\langle atom \rangle$  into a node, which is named with  $\langle name \rangle$ . If you have set two \OX, they can be connected with a line using  $\red{redox}$ . To do so the names of the two nodes that are to be connected are written in the round braces. Since \redox draws a tikzpicture with options remember picture, overlay, the document needs to be *compiled at least two times*.

1 \vspace{7mm} 2 \OX{a,Na} \$\rightarrow\$ \OX{b,Na}\pch\redox(a,b){oxidation} ox  $\Box$  $Na \rightarrow Na^+$ 

This line can be customized using TikZ keys in  $\left[\langle tikz \rangle\right]$ :

```
1 \vspace{7mm}
2 \times \Omega,Na} $\rightarrow$ \OX{b,Na}\pch\redox(a,b)[->,red]{ox}
Na \rightarrow Na^+
```
With the argument  ${\lbrace \langle num \rangle \rbrace}$  the length of the vertical parts of the line can be adjusted. The default length is .6em. This length is multiplied with  $\langle num \rangle$ . If you use a negative value the line

<span id="page-48-0"></span>is placed below the text.

```
1 \vspace{7mm}
2 \OX{a,Na} $\rightarrow$ \OX{b,Na}\pch
3 \text{ }\text{red}(a,b) [->, red] {ox}
_{4} \ \sqrt{\text{redox}(a, b) [}\leftarrow b \text{blue} [[-1] \{\text{red}\}5 \vspace{7mm}
               ox
Na \rightarrow Na
```
The default length of the vertical lines can be customized with the option

```
redox » dist = \{\langle dim \rangle\} Default: .6em
```
A TFX dimension.

ox  $\Box$ 

```
1 \vspace{7mm}
2 \chemsetup{redox/dist=1em}
3 \OX{a,Na} $\rightarrow$ \OX{b,Na}\pch\redox(a,b)[->,red]{ox}
                  ___________________________________
Na \rightarrow Na^+
```
#### redox »  $\text{sep} = \{\langle dim \rangle\}$  Default: .2em

The option can be used to change the distance between the atom and the beginning of the line.

```
1 \vspace{7mm}
2 \chemsetup{redox/sep=.5em}
_3 \ 0 \times \{a, Na\} \$\rightarrow$ \OX{b,Na}\pch\redox(a,b)[->,red]{ox}
Na \rightarrow Na^+
```
#### Examples

```
1 \vspace{7mm}
2 \text{ Ch}{
3 2 "\OX{o1,Na}" + "\OX{r1,Cl}" {}2
   \rightarrow5 2 "\OX{o2,Na}" {}+ + 2 "\OX{r2,Cl}" {}-
6 }
7 \redox(o1,o2){\small OX: $- 2\el$}
8 \redox(r1,r2)[][-1]{\small RED: $+ 2\el$}
9 \vspace{7mm}
```
<span id="page-49-0"></span>2Na + Cl<sup>2</sup> 2Na<sup>+</sup> + 2 Cl– OX: −2e – RED: +2e – 1 \vspace{7mm} 2 \ch{ <sup>3</sup> 2 "\OX{o1,\ox\*{0,Na}}" + "\OX{r1,\ox\*{0,Cl}}" {}2 4 -> <sup>5</sup> 2 "\OX{o2,\ox\*{+1,Na}}" {}+ + 2 "\OX{r2,\ox\*{-1,Cl}}" {}- 6 } 7 \redox(o1,o2){\small OX: \$- 2\el\$} 8 \redox(r1,r2)[][-1]{\small RED: \$+ 2\el\$} 9 \vspace{7mm} 2 0 Na + 0 Cl<sup>2</sup> 2 I Na<sup>+</sup> + 2 −I Cl– OX: −2e – RED: +2e – 1 \vspace{14mm} 2 \ch{ <sup>3</sup> 2 "\OX{o1,\ox\*{0,Na}}" + "\OX{r1,\ox\*{0,Cl}}" {}2 4 -> <sup>5</sup> 2 "\OX{o2,\ox\*{+1,Na}}" {}+ + 2 "\OX{r2,\ox\*{-1,Cl}}" {}- 6 } 7 \redox(o1,o2)[draw=red,->][3.33]{\small OX: \$- 2\el\$} 8 \redox(r1,r2)[draw=blue,->]{\small RED: \$+ 2\el\$} 2 0 Na + 0 Cl<sup>2</sup> 2 I Na<sup>+</sup> + 2 −I Cl– OX: −2e – RED: +2e –

```
1 \vspace{7mm}
2 \text{ Ch}3 2 "\OX{01,\ox*{0,Na}}" + "\OX{r1,\ox*{0,Cl}}" {}2
\frac{4}{4} -> 2 "\0X{02,\ox*{+1,Na}}" {}+ + 2 "\0X{r2,\ox*{-1,Cl}}" {}-
5 }
6 \redox(o1,o2)[green,-stealth]{\small OX}
7 \redox(r1,r2)[purple,-stealth][-1]{\small RED}
8 \vspace{7mm}
```
<span id="page-50-0"></span>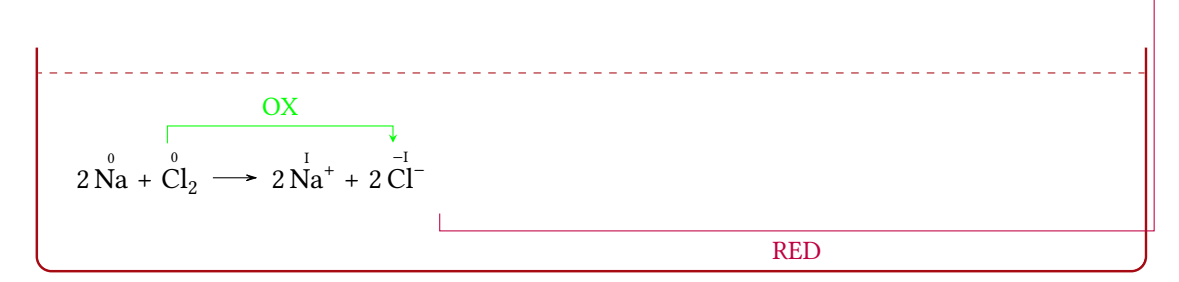

#### 7.2. The **scheme** Module

The scheme module loads the chemnum package [\[Nie16b\]](#page-67-0) and defines a floating environment  $\begin{bmatrix} \begin{array}{c}\n \lambda & \lambda \\
 \lambda & \lambda\n \end{array} \end{bmatrix}$ . That is, it only defines this float if no environment scheme exists at the end of the preamble. The module checks for different available float defining methods, in this order:

- If the current class is a KOMA-Script class \DeclareNewTOC will be used.
- If the current class is memoir, memoir's methods are used.
- If the package tocbasic has been loaded \DeclareNewTOC will be used.
- If the package newfloat has been loaded \DeclareFloatingEnvironment will be used.
- If the package floatrow has been loaded its method will be used.
- If the package float has been loaded its method will be used.
- If neither of the above the "manual" method is used. This means the environment is defined the same way like figure is defined in the article class or the book class, depending if  $\lambda$ chapter is defined or not.

The list name and the caption name both are translated to the language specified according to the lang option and the provided translations, see section  $6.5$  starting on page 30 for details. If you want to manually change them then redefine these macros after begin document:

#### \listschemename

The name of the list of schemes.

\schemename

The name used in captions.

The list of schemes is printed as expected with

#### \listofschemes

Introduced in version 5.6 If you are using either cleveref or fancyref the scheme environment (or rather its captions) are supported already. For fancyref use the prefix sch.

#### 7.3. The **spectroscopy** Module

The spectroscopy module loads the chemformula module and the siunitx package [\[Wri18\]](#page-67-1).

Introduced in version 5.1

#### <span id="page-51-0"></span>7.3.1. The \NMR Command

When you're trying to find out if a compound is the one you think it is often NMR spectroscopy is used. The experimental data are typeset similar to this:

<sup>1</sup>H-NMR (400 MHz, CDCl<sub>3</sub>):  $\delta$  = 1.59

The spectroscopy module provides a command which simplifies the input.

 $\NMR*\{\langle num\rangle,\langle element\rangle\}(\langle num\rangle,\langle unit\rangle)[\langle solvent\rangle]$ 

Typeset nuclear magnetic resonance data.  $\langle num \rangle$  is a valid siunitx number input,  $\langle unit \rangle$  is a valid siunitx unit input.  $\langle solvent \rangle$  is any valid cheminormula input as in  $\ch{p}$  (this depends on the setting of the formula option, see [6.2 starting on page 27\)](#page-25-0).

All Argument are optional! Without arguments we get:

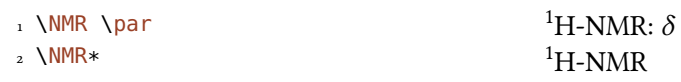

The first argument specifies the kind of NMR:

1 \NMR{13, C}  $13C-NMR: \delta$ 

The second argument sets the frequency (in MHz):

1 \NMR(400) 1 \NMR(400) 1 \NMR(400 \RICH(400 \RICH(400 \RICH(400 \RICH(400 \RICH(400 \RICH(400 \RICH(400 \RICH(400 \RICH(400 \RICH(400 \RICH(400 \RICH(400 \RICH(400 \RICH(400 \RICH(400 \RICH(400 \RICH(400 \RICH(400 \RICH(

You can choose another unit:

```
1 \NMR(4e8,\hertz)
```
<sup>1</sup>H-NMR (4  $\times$  10<sup>8</sup> Hz):  $\delta$ 

Please note that the setup of siunitx also affects this command:

1 \sisetup{exponent-product=\cdot}  $2 \text{ NMR}(4e8, \hbox{hertz})$ <sup>1</sup>H-NMR (4 · 10<sup>8</sup> Hz):  $\delta$ 

The third argument specifies the solvent:

1 \NMR[CDCl3]  $^{1}$ H-NMR (CDCl<sub>3</sub>):  $\delta$ 

7.3.2. Short Cuts

It is possible to define short cut commands for specific nuclei.

 $\text{NewChemNMR}$ { $\langle cs \rangle$ }{ $\langle num \rangle$ ,  $\langle atom \rangle$ }

Define a new shortcut macro for typesetting a certain type of magnetic resonence data. Gives an error if  $\langle cs \rangle$  already exists.

```
\Delta\DeclareChemNMR{\langle cs \rangle}{\langle num \rangle, \langle atom \rangle}
```
Define a new shortcut macro for typesetting a certain type of magnetic resonence data. Overwrites an existing macro.

```
\text{RenewChemNMR}{\langle cs \rangle}{\langle num \rangle, \langle atom \rangle}
```
Redefine an existing shortcut macro for typesetting a certain type of magnetic resonence data. Gives an error if  $\langle cs \rangle$  doesn't exist.

#### $\P$ rovideChemNMR{ $\langle cs \rangle$ }{ $\langle num \rangle$ ,  $\langle atom \rangle$ }

Define a new shortcut macro for typesetting a certain type of magnetic resonence data.  $\langle cs \rangle$  is only defined if it doesn't exist, yet.

This defines a command with the same arguments as  $\NMR$  *except* for  $\{\langle num \rangle, \langle atom \rangle\}$ :

```
1 \NewChemNMR\HNMR{1,H}%
2 \NewChemNMR\CNMR{13, C}%
_3 \text{ \textdegree}(100) \par
4 \ \text{HMMR}*(400)
```
 $13$ C-NMR (100 MHz)  ${}^{1}$ H-NMR (400 MHz)

#### 7.3.3. An Environment to Typeset Experimental Data

The spectroscopy module provides an environment to ease the input of experimental data.

```
\begin{experimental}
```
Environment for the output of experimental data. Inside the environment the following commands are defined.

#### $\delta\$ [ $\langle type \rangle$ ][ $\langle specification \rangle$ ]

Type of data,  $e, g, \text{IR}, \text{MS}$ ... The optional argument takes further specifications which are output in parentheses.

```
\delta \data*{\langle type \rangle}[\langle specification \rangle]
```
Like \data but changes the = into a :, given that use-equal = {true} is used.

 $\NMR{\num},\{elem\}[\overline{\text{coupling core}}]\}(\overline{\text{num}},\overline{\text{unit}})]$ This command gets an additional argument: \NMR{13,C[^1H]} <sup>13</sup>C{<sup>1</sup>H}-NMR:  $\delta$ 

```
\setminus J(\langle bonds\rangle; \langle nuclei\rangle)[\langle unit\rangle][\langle list of nums\rangle]
```
Coupling constant, values are input separated by ; (NMR). The arguments ( $\langle bonds \rangle$ ;  $\langle nuclei \rangle$ ) and  $[\langle unit \rangle]$  are optional and enable further specifications of the coupling.

```
\{\mu\{\langle num \rangle\}\}Number of nuclei (NMR).
```

```
\text{pos}\{\langle num \rangle\}
```
Position of nuclues (NMR).

```
\val({num})
```
A number, an alias of siunity' \num{ $\langle num \rangle$ .

```
\langle \text{null}\rangle--\langle \text{num1}\rangle]
    An alias of siunitx' \numrange{\langle num1\rangle}{\langle num2\rangle}.
```
<span id="page-53-0"></span>1 \begin{experimental} 2 \data{type1} Data. 3 \data{type2}[specifications] More data. 4 \data\*{type3} Even more data. 5 \end{experimental} type1 Data. type2 (specifications) More data. type3 Even more data.

Customization The output of the environment and of the NMR commands can be customized be a number of options. For historical reasons they all belong to the module nmr.

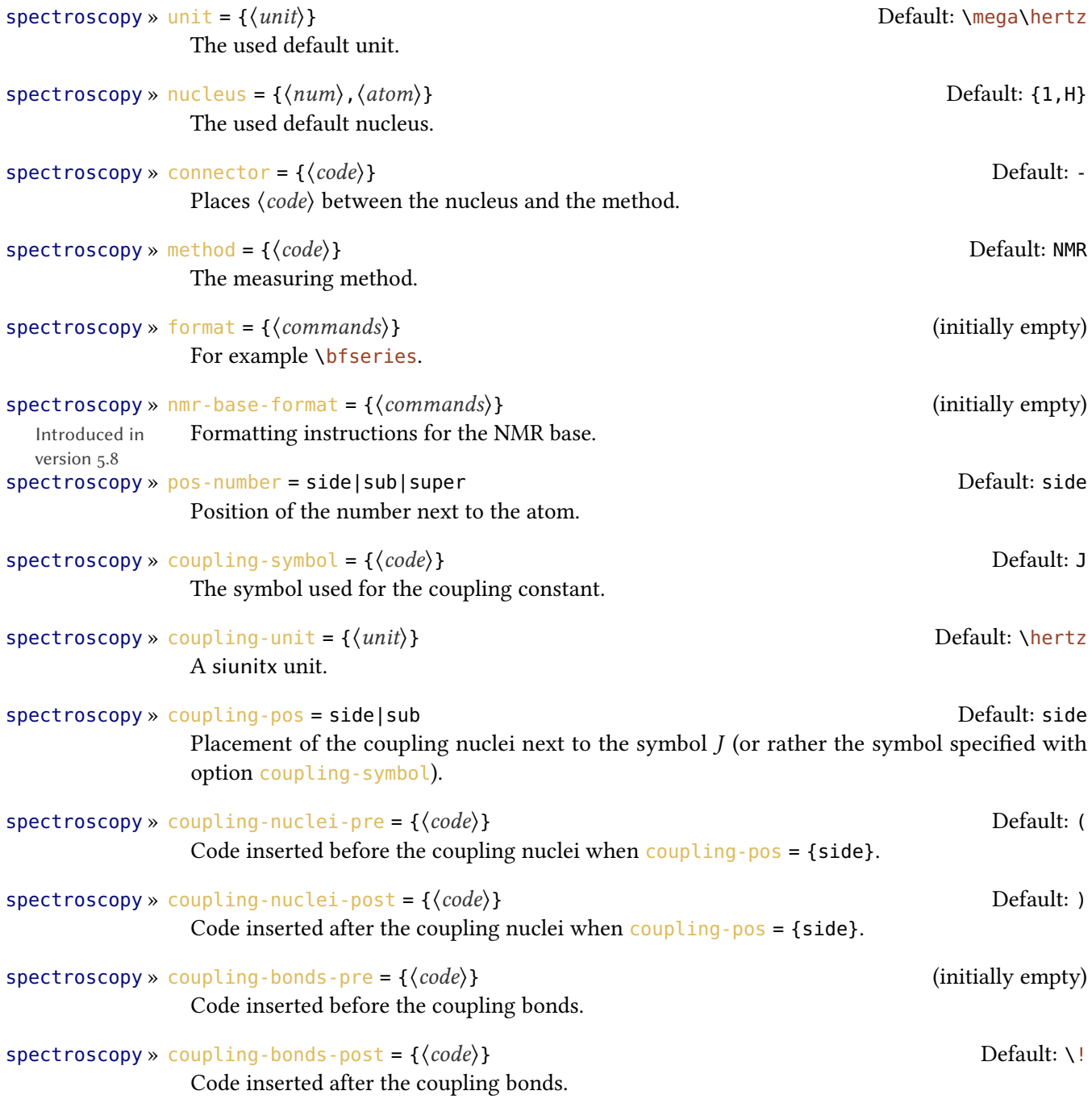

<span id="page-54-0"></span>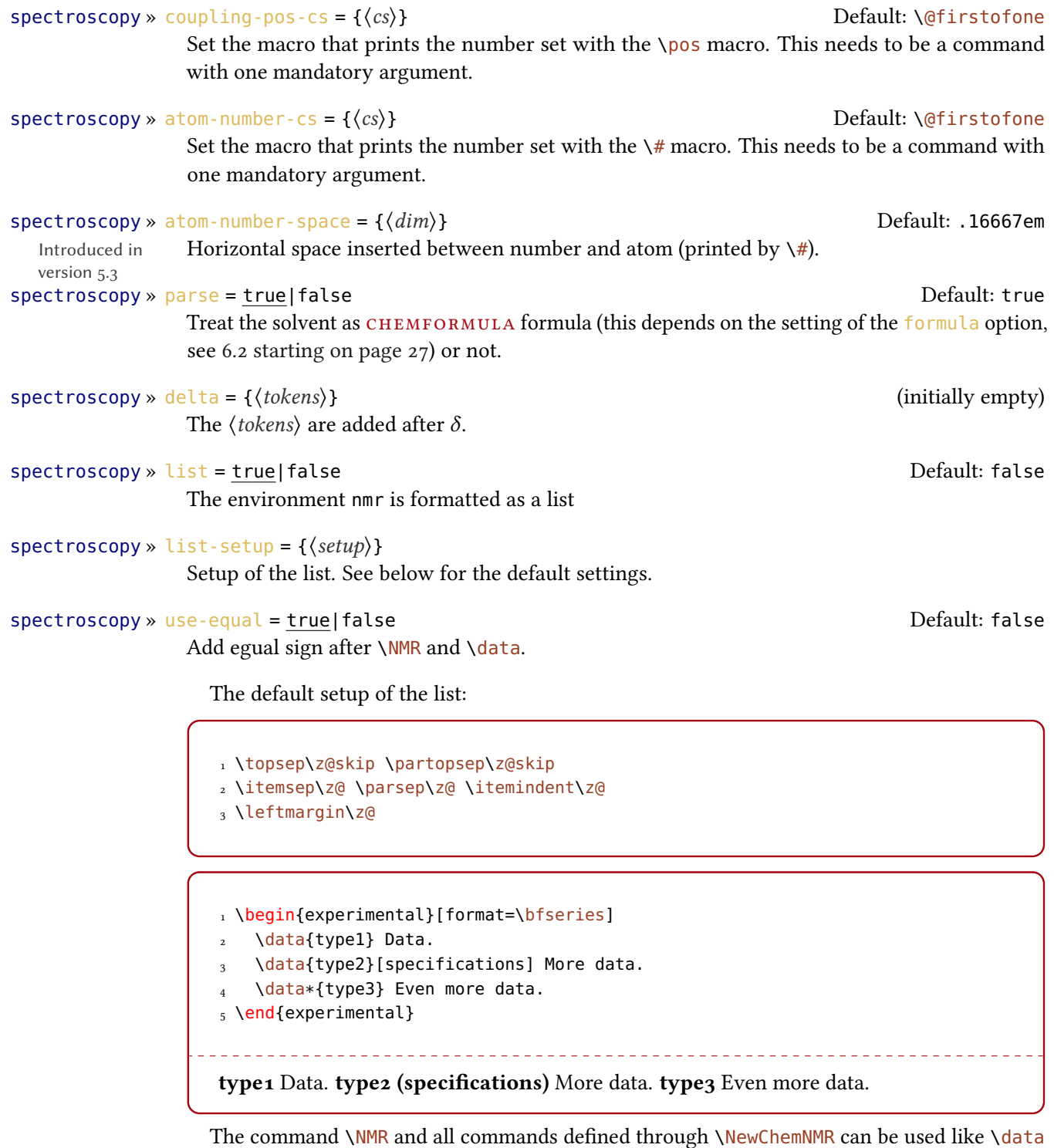

for the NMR data.

```
1 \begin{experimental}[format=\bfseries,use-equal]
2 \data{type1} Data.
3 \data{type2}[specifications] More data.
4 \NMR Even more data.
5 \end{experimental}
```
<span id="page-55-0"></span>type1 = Data. type2 (specifications) = More data. <sup>1</sup>H-NMR:  $\delta$  = Even more data.

An Example The code below is shown with different specifications for  $\langle options \rangle$ . Of course options can also be chosen with \chemsetup.

```
1 \sisetup{separate-uncertainty,per-mode=symbol,detect-all,range-phrase=--}
2 \begin{experimental}[<optionen>]
3 \data*{yield} \SI{17}{\milli\gram} yellow needles (\SI{0.04}{\milli\mole},
\S{13}{\perp} \SI{13}{\percent}).
5 %
6 \data{mp.} \SI{277}{\celsius} (DSC).
\overline{7}8 \NMR(600)[CDCl3] \val{2.01} (s, \#{24}, \pos{5}), \val{2.31} (s, \#{12},
\gamma \pos{1}), \val{6.72--6.74} (m, \#{2}, \pos{11}), \val{6.82} (s, \#{8},
10 \pos{3}), \val{7.05--7.07} (m, \#{2}, \pos{12}), \val{7.39--7.41} (m,
    \setminus#{4},
11 \quad \text{pos}\{9\}, \text{val}\{7.48--7.49\} \text{ (m, }\#{4}, \text{pos}\{8\}).12^{\frac{1}{2}}13 \NMR{13,C}(150)[CDCl3] \val{21.2} ($+$, \#{4}, \pos{1}), \val{23.4} ($+$,
14 \quad \setminus \# \{8\}, \ \pos{5\}), \ \val{126.0} \quad (\frac{4}{4}, \ \pos{9}), \val{128.2} \quad (\frac{4}{5}\#{8},
15 \quad \text{pos(3)}, \ \val{130.8} \quad (\frac{1}{2}, \ \pos{12}), \ \val{133.6} \quad (\frac{1}{2}, \ \text{pos(12)})16 \quad \text{pos}\{11\}, \ \val{137.0} \quad (\frac{4}{4}, \ \text{pos}\{8\}), \ \val{138.6} \quad (q, \ \#{4\}, \17 \quad \text{pos}\{2\}, \ \text{val}\{140.6\} \quad \text{q}, \ \text{val}\{140.8\} \quad \text{q}, \ \text{val}\{4\}, \ \text{pos}\{4\},
18 \text{ Val} \{141.8\} \text{ (q, } \# \{4\}, \text{ } \text{pos}\{6\}), \text{ Val} \{145.6\} \text{ (q, } \# \{2\}, \text{ } \text{pos}\{7\}).19 %
20 \data{MS}[DCP, EI, \SI{60}{\electronvolt}] \val{703} (2, \ch{M+}), \val
    {582}
21 (1), \val{462} (1), \val{249} (13), \val{120} (41), \val{105} (100).
22_{23} \data{MS}[\ch{MeOH + H2O + KI}, ESI, \SI{10}{\electronvolt}] \val{720}
    (100,
_{24} \ch{M+ + OH-}), \val{368} (\ch{M+ + 2 OH-}).
25 %
26 \data{IR}[KBr] \val{3443} (w), \val{3061} (w), \val{2957} (m), \val{2918}
27 (m), \val{2856} (w), \val{2729} (w), \val{1725} (w), \val{1606} (s),
28 \val{1592} (s), \val{1545} (w), \val{1446} (m), \val{1421} (m), \val{1402}
29 (m), \val{1357} (w), \val{1278} (w), \val{1238} (s), \val{1214} (s),
30 \val{1172} (s), \val{1154} (m), \val{1101} (w), \val{1030} (w), \val{979}
\begin{array}{cc} \text{31} & \text{(m)} & \text{318} \end{array} (m), \val{846} (s), \val{818} (w), \val{798} (m), \val{744}
32 (w), \val{724} (m), \val{663} (w), \val{586} (w), \val{562} (w), \val{515}
33 (w).
34 %
35 \quad \ldots* (UV-Vis} \SI{386}{\nano\metre} ($\varepsilon = \val{65984}$),
36 \SI{406}{\nano\metre} ($\varepsilon = \val{65378}$).
37 %
38 \text{ data*}{quantum yield} $\Phi = \val{0.74+-0.1}$\,.
39 \end{experimental}
```
Nearly Standard Output with these options:

<span id="page-56-0"></span> $1$  delta=(ppm), pos-number=sub, use-equal

yield: 17 mg yellow needles (0.04 mmol, 13 %). mp. = 277 °C (DSC).  $^{1}$ H-NMR (600 MHz, CDCl<sub>3</sub>):  $\delta$  (ppm) = 2.01 (s, 24 H, H<sub>5</sub>), 2.31 (s, 12 H, H<sub>1</sub>), 6.72–6.74 (m, 2 H, H<sub>1</sub>), 6.82 (s, 8 H, H<sub>3</sub>), 7.05–7.07  $(m, 2H, H_{12}), 7.39-7.41$   $(m, 4H, H_9), 7.48-7.49$   $(m, 4H, H_8)$ . <sup>13</sup>C-NMR (150 MHz, CDCl<sub>3</sub>):  $\delta$  (ppm)  $= 21.2 (+, 4 C, C_1), 23.4 (+, 8 C, C_5), 126.0 (+, 4 C, C_9), 128.2 (+, 8 C, C_3), 130.8 (+, 2 C, C_{12}), 133.6$  $(+, 2 C, C_{11})$ , 137.0  $(+, 4 C, C_8)$ , 138.6  $(q, 4 C, C_2)$ , 140.6  $(q, 2 C, C_{10})$ , 140.8  $(q, 8 C, C_4)$ , 141.8  $(q, 4 C, C_6)$  $(C_6)$ , 145.6 (q, 2 C, C<sub>7</sub>). MS (DCP, EI, 60 eV) = 703 (2, M<sup>+</sup>), 582 (1), 462 (1), 249 (13), 120 (41), 105  $(100)$ . MS (MeOH + H<sub>2</sub>O + KI, ESI, 10 eV) = 720 (100, M<sup>+</sup> + OH<sup>-</sup>), 368 (M<sup>+</sup> + 2 OH<sup>-</sup>). IR (KBr) = 3443 (w), 3061 (w), 2957 (m), 2918 (m), 2856 (w), 2729 (w), 1725 (w), 1606 (s), 1592 (s), 1545 (w), 1446 (m), 1421 (m), 1402 (m), 1357 (w), 1278 (w), 1238 (s), 1214 (s), 1172 (s), 1154 (m), 1101 (w), 1030 (w), 979 (m), 874 (m), 846 (s), 818 (w), 798 (m), 744 (w), 724 (m), 663 (w), 586 (w), 562 (w), 515 (w). UV-Vis: 386 nm ( $\varepsilon = 65 984$ ), 406 nm ( $\varepsilon = 65 378$ ). quantum yield:  $\Phi = 0.74 \pm 0.10$ .

Formatted List Output with these options:

1 format=\bfseries,delta=(ppm),list=true,use-equal

yield: 17 mg yellow needles (0.04 mmol, 13 %).

 $mp. = 277 \degree C (DSC).$ 

<sup>1</sup>H-NMR (600 MHz, CDCl<sub>3</sub>):  $\delta$  (ppm) = 2.01 (s, 24 H, H<sub>5</sub>), 2.31 (s, 12 H, H<sub>1</sub>), 6.72–6.74 (m, 2 H,  $H_{11}$ ), 6.82 (s, 8 H, H<sub>3</sub>), 7.05-7.07 (m, 2 H, H<sub>12</sub>), 7.39-7.41 (m, 4 H, H<sub>9</sub>), 7.48-7.49 (m, 4 H, H<sub>8</sub>). <sup>13</sup>C-NMR (150 MHz, CDCl<sub>3</sub>):  $\delta$  (ppm) = 21.2 (+, 4 C, C<sub>1</sub>), 23.4 (+, 8 C, C<sub>5</sub>), 126.0 (+, 4 C, C<sub>9</sub>), 128.2 (+, 8 C, C<sub>3</sub>), 130.8 (+, 2 C, C<sub>12</sub>), 133.6 (+, 2 C, C<sub>11</sub>), 137.0 (+, 4 C, C<sub>8</sub>), 138.6 (q, 4 C, C<sub>2</sub>), 140.6  $(q, 2 C, C_{10})$ , 140.8  $(q, 8 C, C_4)$ , 141.8  $(q, 4 C, C_6)$ , 145.6  $(q, 2 C, C_7)$ . **MS (DCP, EI, 60 eV)** = 703 (2, M<sup>+</sup>), 582 (1), 462 (1), 249 (13), 120 (41), 105 (100). MS (MeOH + H<sub>2</sub>O + KI, ESI, 10 eV) = 720 (100, M<sup>+</sup> + OH<sup>-</sup>), 368 (M<sup>+</sup> + 2 OH<sup>-</sup>). IR (KBr) = 3443 (w), 3061 (w), 2957 (m), 2918 (m), 2856 (w), 2729 (w), 1725 (w), 1606 (s), 1592 (s), 1545 (w), 1446 (m), 1421 (m), 1402 (m), 1357 (w), 1278 (w), 1238 (s), 1214 (s), 1172 (s), 1154 (m), 1101 (w), 1030 (w), 979 (m), 874 (m), 846 (s), 818 (w), 798 (m), 744 (w), 724 (m), 663 (w), 586 (w), 562 (w), 515 (w). **UV-Vis:** 386 nm ( $\varepsilon$  = 65 984), 406 nm ( $\varepsilon$  = 65 378).

quantum yield:  $\Phi = 0.74 \pm 0.10$ .

Crazy Output for these options:

```
1 format=\color{red}\itshape,
2 list=true,
3 delta=\textcolor{green}{\ch{M+ + H2O}},
4 pos-number=side,
5 coupling-unit=\mega\gram\per\square\second,
6 list-setup=,
7 use-equal
```
yield: 17 mg yellow needles (0.04 mmol, 13 %).

 $mp. = 277$  °C (DSC).

<span id="page-57-0"></span><sup>1</sup>H-NMR (600 MHz, CDCl<sub>3</sub>):  $\delta M^+ + H_2O = 2.01$  (s, 24 H, H-5), 2.31 (s, 12 H, H-1), 6.72-6.74 (m, 2 H, H-11), 6.82 (s, 8 H, H-3), 7.05–7.07 (m, 2 H, H-12), 7.39–7.41 (m, 4 H, H-9), 7.48–7.49 (m, 4 H, H-8).

<sup>13</sup>C-NMR (150 MHz, CDCl<sub>3</sub>):  $\delta M^+ + H_2O = 21.2$  (+, 4 C, C-1), 23.4 (+, 8 C, C-5), 126.0 (+, 4 C, C-9), 128.2 (+, 8 C, C-3), 130.8 (+, 2 C, C-12), 133.6 (+, 2 C, C-11), 137.0 (+, 4 C, C-8), 138.6 (q, 4 C, C-2), 140.6 (q, 2 C, C-10), 140.8 (q, 8 C, C-4), 141.8 (q, 4 C, C-6), 145.6 (q, 2 C,  $C-7$ ).

MS (DCP, EI, 60 eV) = 703 (2, M<sup>+</sup>), 582 (1), 462 (1), 249 (13), 120 (41), 105 (100).

 $MS (MeOH + H<sub>2</sub>O + KI, ESI, 10 eV) = 720 (100, M<sup>+</sup> + OH<sup>-</sup>), 368 (M<sup>+</sup> + 2 OH<sup>-</sup>).$ 

 $IR (KBr) = 3443$  (w), 3061 (w), 2957 (m), 2918 (m), 2856 (w), 2729 (w), 1725 (w), 1606 (s), 1592 (s), 1545 (w), 1446 (m), 1421 (m), 1402 (m), 1357 (w), 1278 (w), 1238 (s), 1214 (s), 1172 (s), 1154 (m), 1101 (w), 1030 (w), 979 (m), 874 (m), 846 (s), 818 (w), 798 (m), 744 (w), 724 (m), 663 (w), 586 (w), 562 (w), 515 (w).

UV-Vis: 386 nm ( $\varepsilon$  = 65 984), 406 nm ( $\varepsilon$  = 65 378).

quantum yield:  $\Phi = 0.74 \pm 0.10$ .

#### 7.4. The **thermodynamics** Module

The thermodynamics module loads the siunitx package [\[Wri18\]](#page-67-1).

```
7.4.1. The \state Macro
```

```
\state[hoptionsi]{hsymboli}
  Typeset a state variable.
```
This macro can be used to write the thermodynamic state variables.

1 \state{A}, \state[subscript-left=f]{G}, 2 \state[subscript-right=\ch{Na}]{E}, 3 \state[superscript-right=\SI{1000}{\celsius}]{H} ---------------------------- $\Delta A^{\circ}, \Delta_{f} G^{\circ}$  ,  $\Delta E^{\circ}_{\text{Na}}, \Delta H^{1000\,^{\circ}\text{C}}$ 

These options are available:

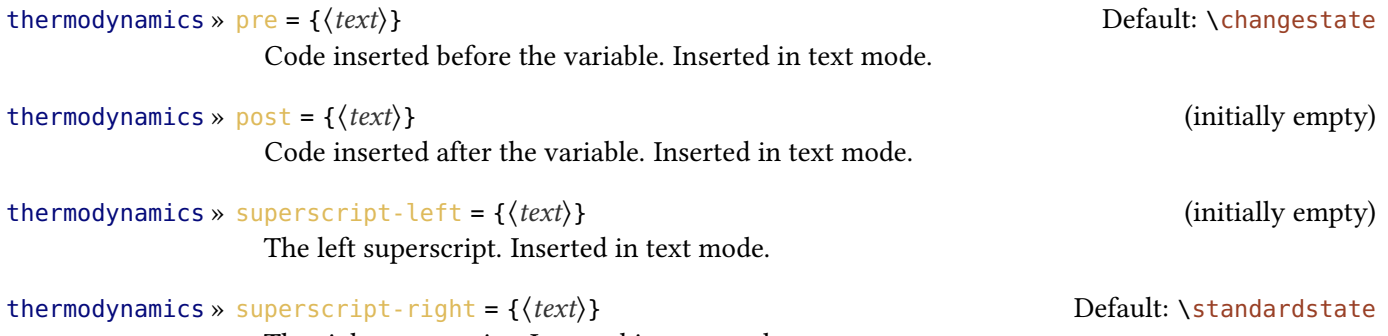

The right superscript. Inserted in text mode.

58

<span id="page-58-0"></span>thermodynamics » superscript = { $\langle text \rangle$ } An alias of superscript-right.

thermodynamics » subscript-left =  $\{\langle text \rangle\}$ The left subscript. Inserted in text mode.

```
thermodynamics » subscript-right = \{\langle text \rangle\} (initially empty)
                The right subscript. Inserted in text mode.
```
thermodynamics » subscript = { $\langle text \rangle$  } An alias of subscript-left.

7.4.2. Thermodynamic Variables

The thermodynamics module provides a few commands for specific thermodynamic variables:

 $\{\end{math}{(\phi\})\}$ ( $\langle value \rangle$ } Typeset the amount of enthalpy.

\entropy\*[\(options)](\(subscript)){\value)} Typeset the amount of entropy.

\gibbs\*[hoptionsi](hsubscripti){hvaluei} Typeset the amount of Gibbs enthalpy.

\enthalpy(r){123} \par

Their usage is pretty much self-explaining:

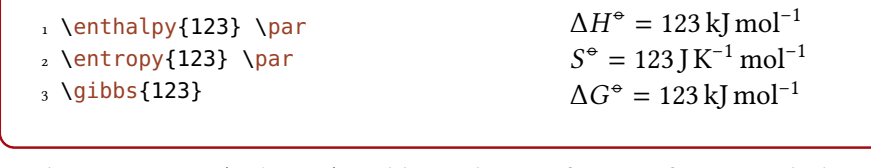

The argument ( $\langle \textit{subscript} \rangle$ ) adds a subscript for specification,  $*$  hides number and unit:

 $\Delta_{\rm r} H^{\bullet} = 123 \,\rm kJ \, \rm mol^{-1}$ 

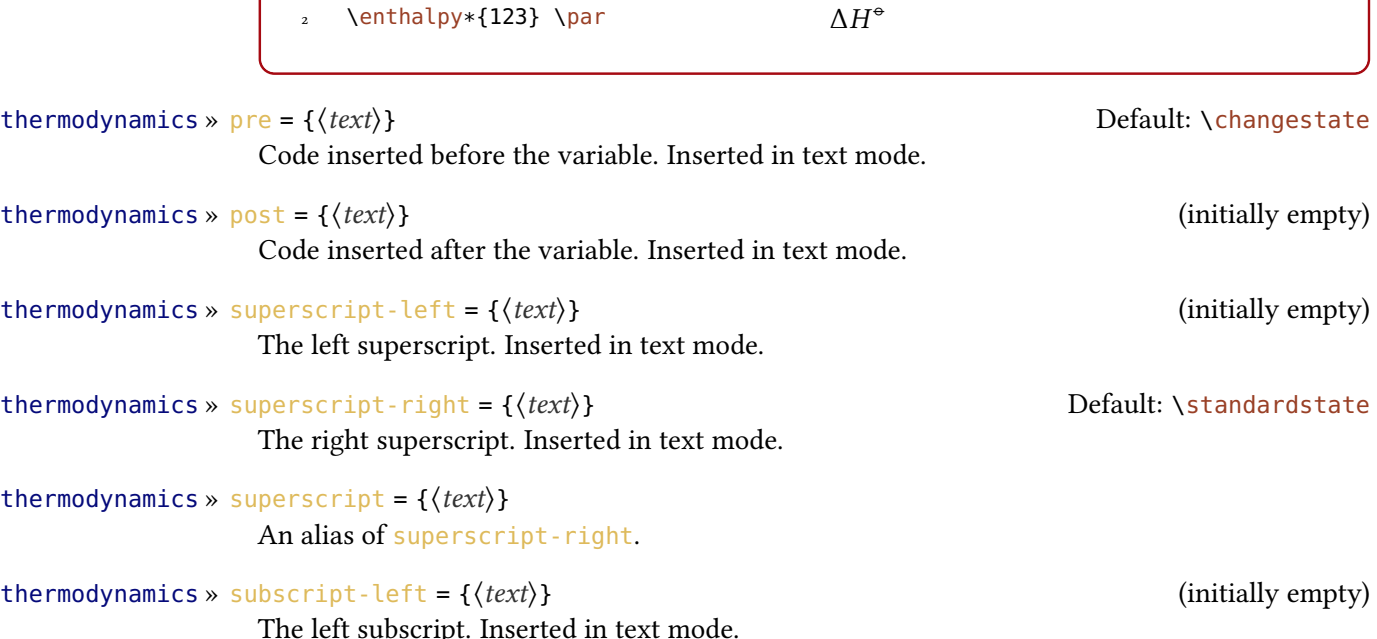

<span id="page-59-0"></span>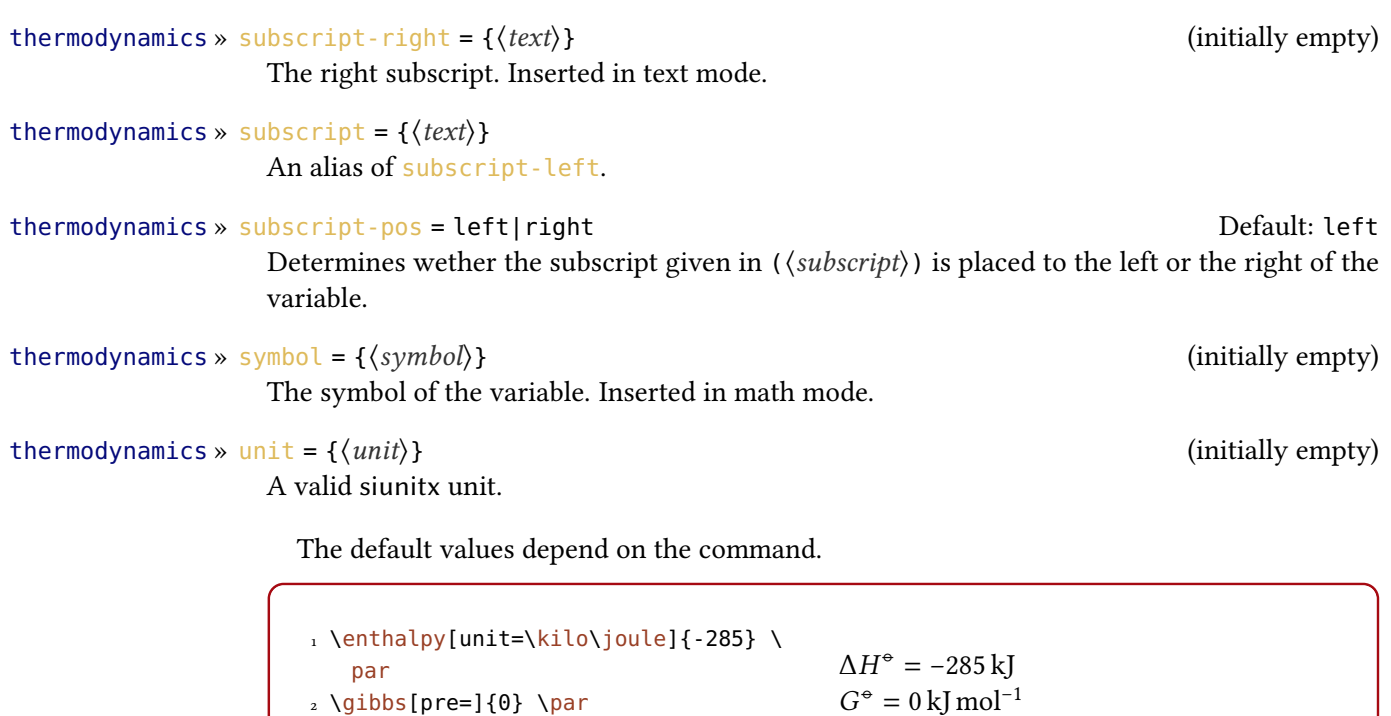

The unit is set corresponding to the rules of siunitx and depends on its settings:

 $\Delta S = 56.7$  J K<sup>-1</sup> mol<sup>-1</sup>

```
1 \enthalpy{-1234.56e3} \par
2 \sisetup{
3 per-mode=symbol,
4 exponent-product=\cdot,
5 output-decimal-marker={,},
6 group-four-digits=true
7 }
8 \enthalpy{-1234.56e3}
                                                    \Delta H^{\circ} = -1234.56 \times 10^{3} \,\mathrm{kJ\,mol^{-1}}\Delta H^{\circ} = -1234,56 \cdot 10^{3} \text{ kJ/mol}
```
7.4.3. Create New Variables or Redefine Existing Ones

3 \entropy[pre=\$\Delta\$,superscript

```
\text{NewChemState}({\langle cs \rangle}{\langle options \rangle})
```
=]{56.7}

Define new state commands like \enthalpy. Gives an error is  $\langle cs \rangle$  already exists.

```
\Re \RenewChemState{\langle cs \rangle}{\langle options \rangle}
   Redefine existing state commands.
```

```
\DeltaPeclareChemState{\langle cs \rangle}{\langle options \rangle}
   Like \NewChemState but gives now error if \langle cs \rangle already exists.
```

```
\PerovideChemState\{\langle cs\rangle\}\{\langle options\rangle\}
```
Define new state commands like \enthalpy. Defines  $\langle cs \rangle$  only if it is not defined, yet.

The argument  $\langle$  options $\rangle$  is a comma separated list of key/value options:

```
thermodynamics » pre = \{\text{text}\} pre = \{text\{text)}
```
Code inserted before the variable. Inserted in text mode.

<span id="page-60-0"></span>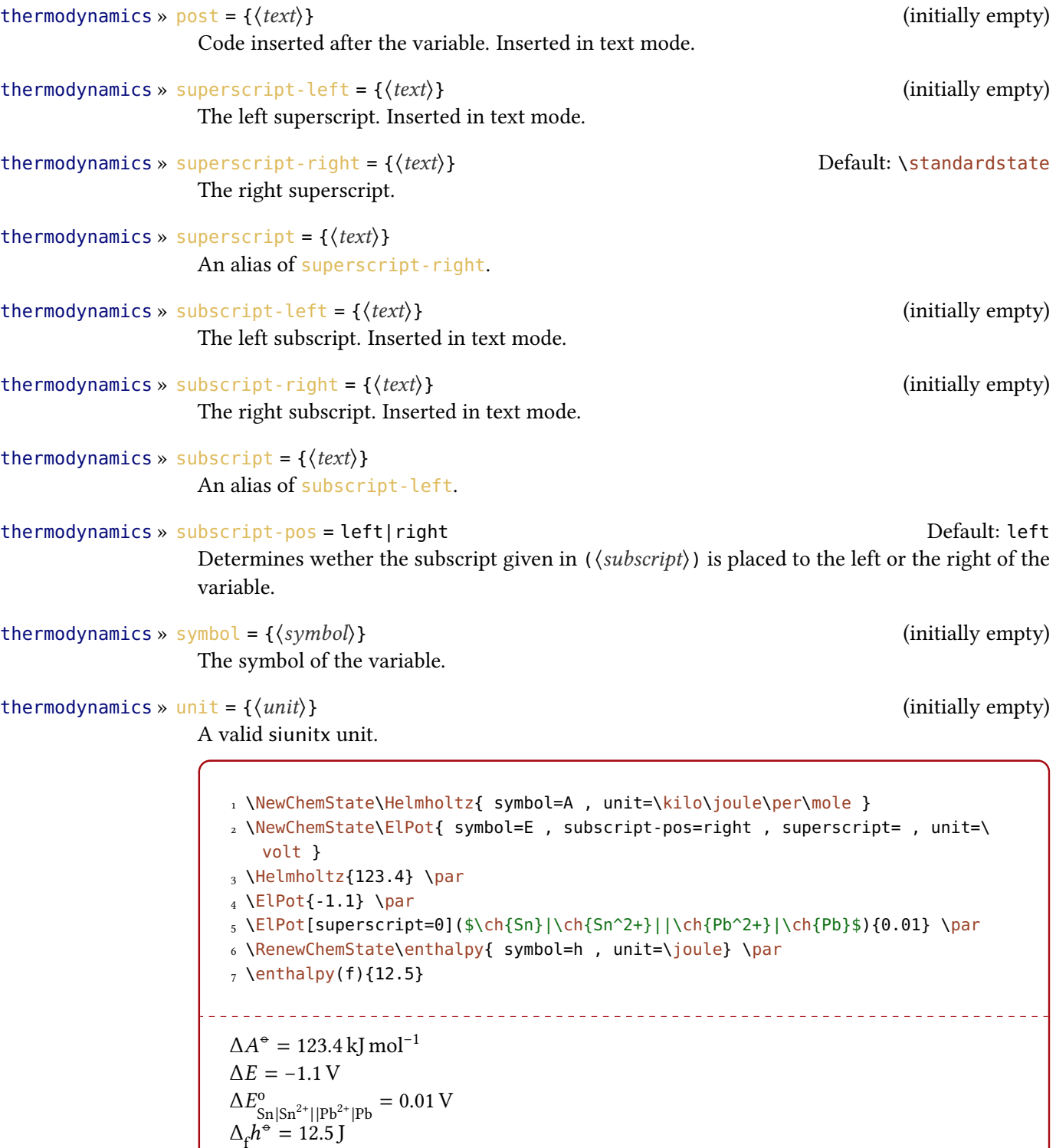

The existing commands have been defined like this:

```
1 \NewChemState \enthalpy{ symbol = H, unit = \kilo\joule\per\mole }
2 \NewChemState \entropy { symbol = S, unit = \joule\per\kelvin\per\mole, pre =
    }
3 \NewChemState \gibbs { symbol = G, unit = \kilo\joule\per\mole }
```
<span id="page-61-0"></span>So – for following thermodynamic conventions – one could define a molar and an absolute variable:

```
1 \RenewChemState\enthalpy{symbol=h,superscript=,unit=\kilo\joule\per\mole}%
   molar
2 \NewChemState\Enthalpy{symbol=H,superscript=,unit=\kilo\joule}% absolute
3 \text{ \text{-} } 12.3} \text{ \text{-} } 12.3}\Delta h = -12.3 \,\mathrm{kJ \, mol^{-1} \, \Delta H} = -12.3 \,\mathrm{kJ}
```
### 7.5. The **units** Module

The units module loads the siunitx package [\[Wri18\]](#page-67-1).

In chemistry some non-SI units are very common. siunitx provides the command

```
\Delta\DeclareSIUnit{\langle cs \rangle}{\langle unit \rangle}
```
Define  $\langle cs \rangle$  to be a valid unit command inside siunitx' macros  $\S$ I and  $\S$ i which represents  $\langle unit \rangle$ .

to add arbitrary units. chemmacros uses that command to provide some units. Like all siunitx units they're only valid inside  $\ST{\langle num \rangle}{\langle unit \rangle}$  and  $\si{\langle unit \rangle}.$ 

```
\atmosphere
```

```
atm
\atm
  atm
\calory
  cal
\cal
  cal
```
\cmc

 $cm<sup>3</sup>$ 

The units  $\csc \mod$ ,  $\mod$   $\Mod$   $\mod$   $\mod$  are defined by the package chemstyle as well. CHEM-MACROS only defines them, if chemstyle is not loaded.

```
\molar
   mol dm−3
\moLar
   mol L^{-1}\Molar
   m
\MolMass
   g mol<sup>-1</sup>
\normal
   \mathbf N
```

```
\Torr
```
Torr

By the way:  $\sum_{m=1}^{\infty}$  mmHg already is defined by siunitx.

# 8. Internal Modules

#### 8.1. The **tikz** Module

The tikz module loads the tikz package [\[Tan19\]](#page-67-2) and the TikZ library calc.

```
8.1.1. For Users
```
The tikz module defines a few arrow tips:

#### el

```
An arrow tip: \text{tikz\draw}[-el](0,0) - (1,0); \_\_\_\
```
left el

```
An arrow tip: \text{tikz\draw}[-left \text{ el } (0,0) - (1,0); \_\_\_\
```
right el

```
An arrow tip: \tikz\draw[-right el](0,0)--(1,0); _____
```
Introduced in version 5.3

The tikz module also loads the libraries calc and decorations.pathmorphing. It uses those libraries for defining a new decoration wave.

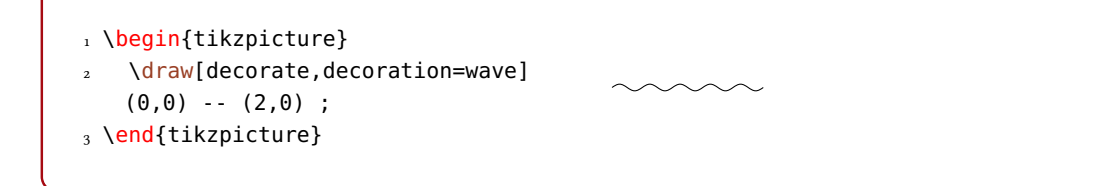

#### 8.1.2. For Module Writers

The tikz module provides some macros for common TikZ functions. This allows to use  $\exp 13$ 's powerful function variants for expansion control.

```
\c_chemmacros_other_colon_tl
```
A constant tokenlist which contains a colon with category code 12 (other). This is useful since TikZ sometimes expects an other colon and in an expl3 programming environment : has category code 11 (letter).

```
\chemmacros_tikz_picture:nn {\options}} {\code}}
  Defined as \tilde{\#1} #2 \endtikzpicture.
\chemmacros_tikz:nn {\langle options\rangle}{ {\langle code\rangle}}Defined as \tilde{\tau}[{#1}]{#2}.
\chemmacros_tikz_draw:n {\options}}
  Defined as \dagger araw [ {#1}].
\chemmacros_tikz_node:n {\options}}
  Defined as \setminus node [ \{ #1} ].
```
#### <span id="page-63-1"></span>8. Internal Modules

<span id="page-63-2"></span>

| font family          | text          | superscript   |
|----------------------|---------------|---------------|
| cmr                  |               |               |
| lmr                  | 2/3           | $\frac{2}{3}$ |
| LinuxLibertineT-TLF  | $\frac{2}{3}$ | 2/3           |
| LinuxLibertineT-T0sF | $\frac{2}{2}$ | $\frac{2}{2}$ |

Table 4: Predefined xfrac text instances.

\chemmacros\_tikz\_shade:n {\options}} Defined as  $\sh{ade}$ [{#1}].

\chemmacros\_tikz\_shadedraw:n {\options}} Defined as  $\delta$  \shadedraw[{#1}].

\chemmacros\_tikz\_node\_in\_draw:n {\options}} Defined as node  $[{41}]$ .

#### <span id="page-63-0"></span>8.2. The **xfrac** Module

The xfrac module loads the package xfrac [\[L3Pb\]](#page-66-3). For the following explanations it will be helpful if you know about said package and how it works first. This module is a support module that defines the macro

```
\Lambdachemfrac\{\langle\text{type}\rangle\}\{\langle\text{denominator}\rangle\}\langle type \rangle can either be text or superscript.
```
This macro calls a certain instance of the xfrac text template, depending on the option  $\langle type \rangle$ and the current font family. If used  $\Lambda$  chemfrac looks if an instance

chemmacros-frac-\f@family- $\langle \text{type} \rangle$ 

exists. If yes this instance is used, if no the instance chemmacros-frac-default- $\langle type \rangle$  is used. The default instances are the same as the ones for cmr.

The xfrac module defines instances some font families, they are listed and demonstrated in table [4.](#page-63-1) The superscript type fractions *look* larger than the text types. The reason is that the superscript types are typically used with a smaller font size. Let's take a look at an example where both instances are used:

```
1 \chemsetup[redox]{pos=top}
2 \code{superscript}:
_3 \ \ch{"\ox{1/3,I}" {\}3+\}4
5 \chemsetup[redox]{pos=side}
6 \ \text{code}{text}: \alpha{1/3,I3+}
 7
8 \huge
9 \chemsetup[redox]{pos=top}
10 \code{superscript}:
11 \text{ ch}^{-1}\sqrt{ox}{1/3, I}" {}3+}
\overline{12}13 \chemsetup[redox]{pos=side}
14 \code{text}: \ox{1/3,I3+}
```

```
superscript: I_3^{\frac{1}{3}}text: I_{3}^{+} \left(\frac{1}{3}\right)
```
superscript: ½<br>I2 3 text:  $I_3^+$  $\frac{1}{3}$   $\binom{1}{3}$ 

 $\frac{1}{3}$ 

<span id="page-64-0"></span>If you define instances for other families please feel free to submit them to me (see section [A.2](#page-65-0) [on the next page\)](#page-65-0) so they can be added to the xfrac module.

# Part IV. Appendix

# A. Own Modules

### A.1. How To

If you have additional functionality which you think might be useful as a CHEMMACROS module then you can easily write one yourself. The module must be a file in a path where TEX can find it following a certain naming scheme. The file for a module foo must be named chemmacros.module.foo.code.tex.

 $\Lambda$ ChemModule\*{ $\langle name \rangle$ }{ $\langle description \rangle$ [ $\langle minimal\ compatibility\ version\rangle$ ]

Register module  $\langle name \rangle$ . The optional argument  $\langle minimal\; compatibility\; versus\; that$ this module is only loaded if the option compatibility has a high enough version number. If it is omitted the module can be loaded in each version 5.0 or higher.

The first line in the file then should look similar to this:

1 \ChemModule{foo}{2015/07/14 description of foo}

This registers module foo which means CHEMMACROS will accept this file as a valid module. Since CHEMMACROS is written using expl $\alpha$  \ChemModule starts an expl $\alpha$  programming environment. If you don't want that but rather want to write your module using traditional LATEX  $2\varepsilon$ methods then use the starred variant:

1 \ChemModule\*{foo}{2015/07/14 description of foo}

In both variants @ has category code 11 (letter).

Since new modules very likely might rely on code provided first in a certain version of chemmacros you might want to make sure that your module only is loaded when the compatibility mode is high enough to provide the features you want:

1 \ChemModule{foo}{2015/10/14 description of foo}[5.2]

You should be aware that your module will not be loaded with \usechemmodule{all}! The pseudo-module all contains a manually maintained list of the modules that are loaded by it.

If you decide to write your module foo using expl3 and add options you want to be able to set using \chemsetup[foo]{ $\{options\}$ } please make sure you define (and set) them with the following macros:

\chemmacros\_define\_keys:nn {\module}} {\key definitions}}

Define l3keys options for the module  $\langle module \rangle$ . This is a wrapper for  $\kappa > 0$ { $chemmaros/(module)$ } { $\langle key\ definitions \rangle$  }.

```
\chemmacros_set_keys:nn {\module}} {\input}}
```
Sets lakeys options for the module  $\langle module \rangle$ . This is a wrapper for  $\kappa$ eys\_set:nn {chemmacros/ $\langle module \rangle$ }  $\{\langle \text{input} \rangle\}.$ 

Also (especially if you consider submitting the module, see section  $A_2$ ) please follow the expl3 naming conventions for variables and functions,  $i. e$ , use chemmacros as expl3 module name:

1 \tl\_new:N \l\_\_chemmacros\_mv\_internal\_variable\_tl \tl\_new:N \l\_chemmacros\_my\_public\_variable\_tl  $_3 \text{ } \text{ } \text{ } s \text{ } \text{ } s \text{ } \text{$  \cs\_new\_protected:Npn \chemmacros\_my\_public\_function:n #1 { ... } \NewDocumentCommand \publicfunction {m} { \chemmacros\_my\_public\_function:n {#1} }

You will find more details on the naming conventions in interface3.pdf which most likely is available on your system:

~ \$ **texdoc** interface3

If you haven't read section [6.1 starting on page 24](#page-23-0) about the base module, yet, please have a look. There some macros for module writers are described. Also other modules define macros for module writers which may be useful.

#### <span id="page-65-0"></span>A.2. Submitting a Module

If you have written a module and feel it might be useful for other users please feel free to contact me and submit the module. I will surely take at look at both functionality and code and if I feel that it adds value to CHEMMACROS I will add it to the package. Requirement for this is that the module is licensed with the LATEX Project Public License (v1.3 or later) and that I take over maintenance (according to the "maintainer" status of the LPPL).

Please do not submit your module via pull request but send me the files directly. In the best case you also have a short piece of documentation.

## B. Suggestions, Bug Reports, Support

Support If you need support or help with anything regarding CHEMMACROS please use the usual support forums

- <http://www.golatex.de/> or
- <http://texwelt.de/wissen/> if you speak German,
- <http://www.latex-community.org/forum/> or
- <http://tex.stackexchange.com/> if you speak English

or go the dedicated support forum

• <http://www.mychemistry.eu/forums/forum/chemmacros/>

where you can be sure that I will see the question.

#### C. References

Suggestions If you have any suggestions on how CHEMMACROS could be improved, adding missing features etc., please feel free to contact me via [contact@mychemistry.eu](mailto:contact@mychemistry.eu).

Bug reports If you find any bugs, i.e., errors (something not working as described, conflicts with other packages, ...) then please go to [https://github.com/cgnieder/chemmacros/](https://github.com/cgnieder/chemmacros/issues/) [issues/](https://github.com/cgnieder/chemmacros/issues/) and open a new issue describing the error including a minimal working example.

# C. References

<span id="page-66-3"></span><span id="page-66-2"></span><span id="page-66-1"></span><span id="page-66-0"></span>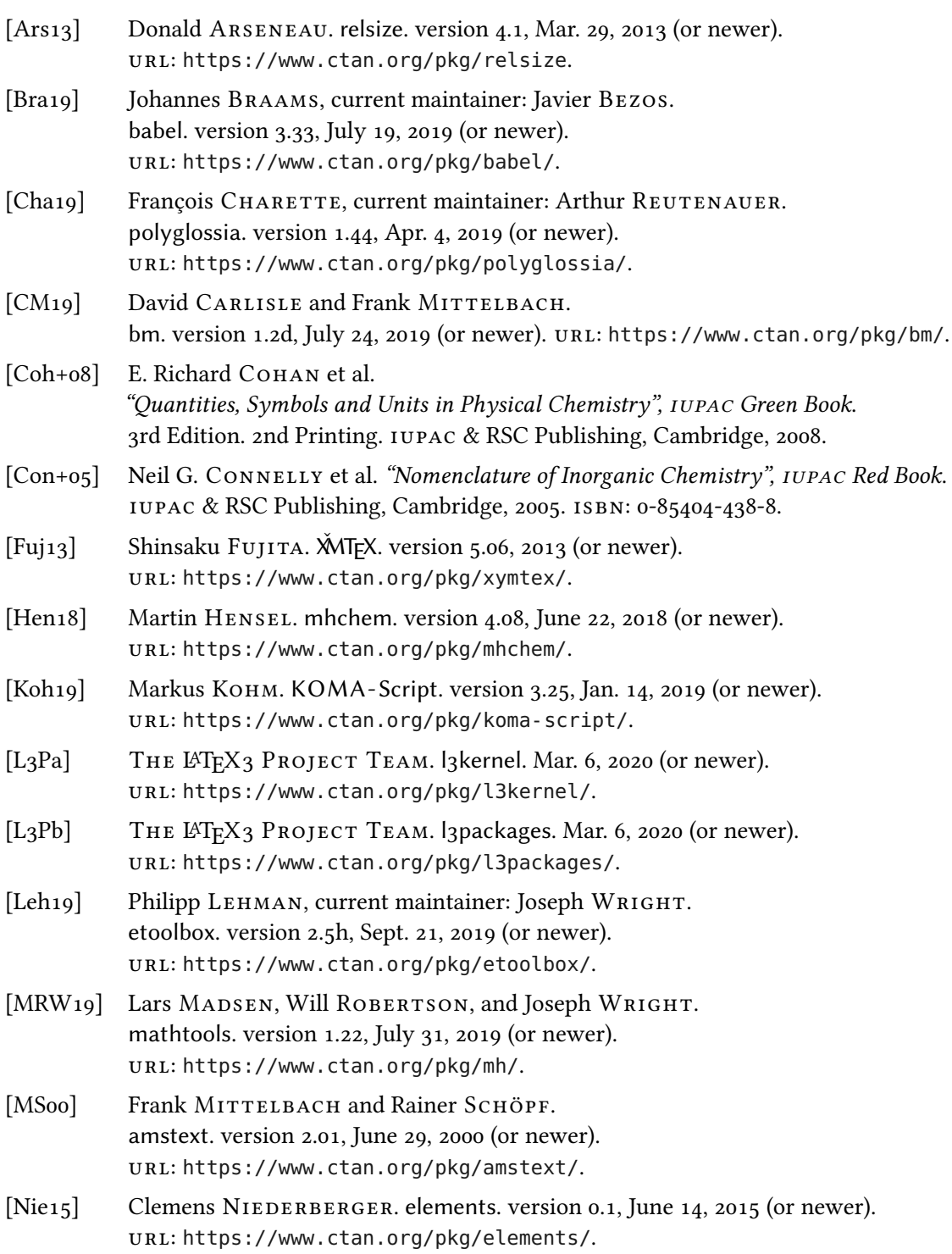

#### C. References

- [Nie16a] Clemens NIEDERBERGER. chemgreek. version 1.1, Dec. 20, 2016 (or newer). url: <https://www.ctan.org/pkg/chemgreek/>.
- <span id="page-67-0"></span>[Nie16b] Clemens NIEDERBERGER. chemnum. version 1.2, Apr. 14, 2016 (or newer). url: <https://www.ctan.org/pkg/chemnum/>.
- [Nie19] Clemens NIEDERBERGER. chemformula. version 4.15f, Sept. 23, 2019 (or newer). url: <https://www.ctan.org/pkg/chemformula/>.
- [Nie20] Clemens NIEDERBERGER. translations. version 1.8, Feb. 28, 2020 (or newer). url: <https://www.ctan.org/pkg/translations/>.
- [Ped17] Bjørn PEDERSEN. bpchem. version 1.1, Aug. 23, 2017 (or newer). url: <https://www.ctan.org/pkg/bpchem/>.
- [PPR04] R. Panico, W. H. Powell, and J-C. Richer. "Nomenclature of Organic Chemistry, Sections A, B, C, D, E, F, and H", IUPAC Blue Book. DRAFT. Oct. 7, 2004. url: [http://old.iupac.org/reports/provisional/abstract04/BB](http://old.iupac.org/reports/provisional/abstract04/BB-prs310305/CompleteDraft.pdf)[prs310305/CompleteDraft.pdf](http://old.iupac.org/reports/provisional/abstract04/BB-prs310305/CompleteDraft.pdf) (visited on 07/07/2013).
- <span id="page-67-2"></span>[Tan19] Till TANTAU. TikZ/pgf. version 3.1.4b, Aug. 3, 2019 (or newer). url: <https://www.ctan.org/pkg/pgf/>.
- [Tel19] Christian TELLECHEA. chemfig. version 1.41, May 21, 2019 (or newer). url: <https://www.ctan.org/pkg/chemfig/>.
- [Wri13] Joseph WRIGHT. chemstyle. version 2.0m, July 3, 2013 (or newer). url: <https://www.ctan.org/pkg/chemstyle/>.
- <span id="page-67-1"></span>[Wri18] Joseph WRIGHT. siunitx. version 2.7s, May 17, 2018 (or newer). url: <https://www.ctan.org/pkg/siunitx/>.

# D. Index

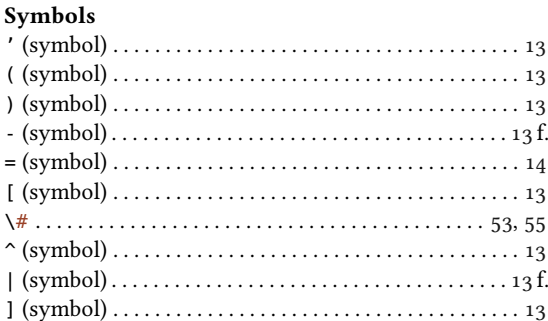

#### A

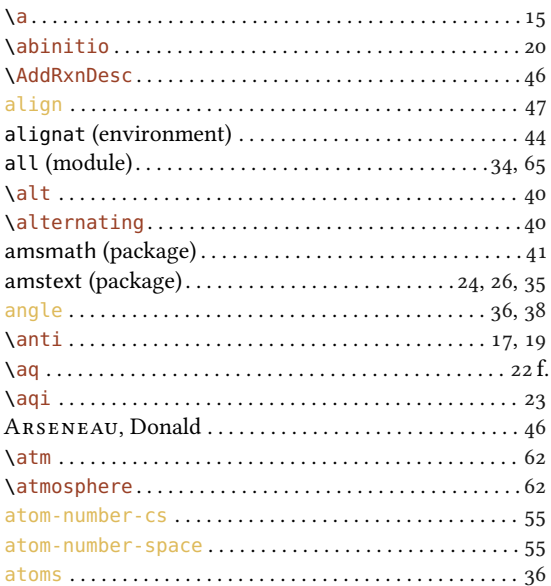

#### B

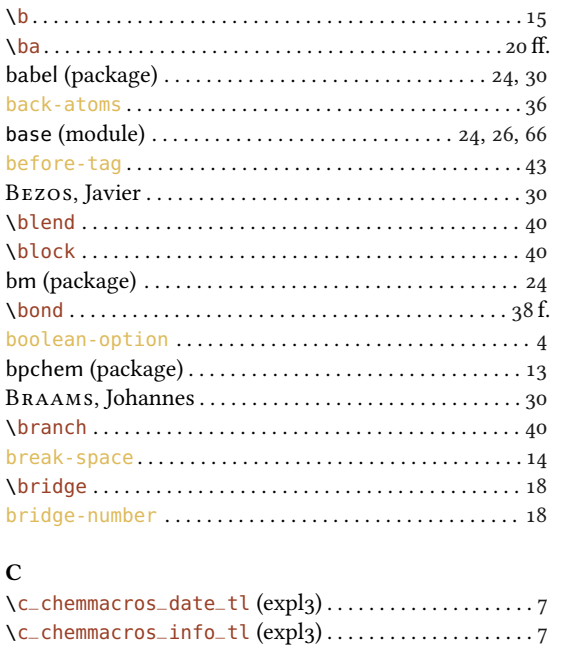

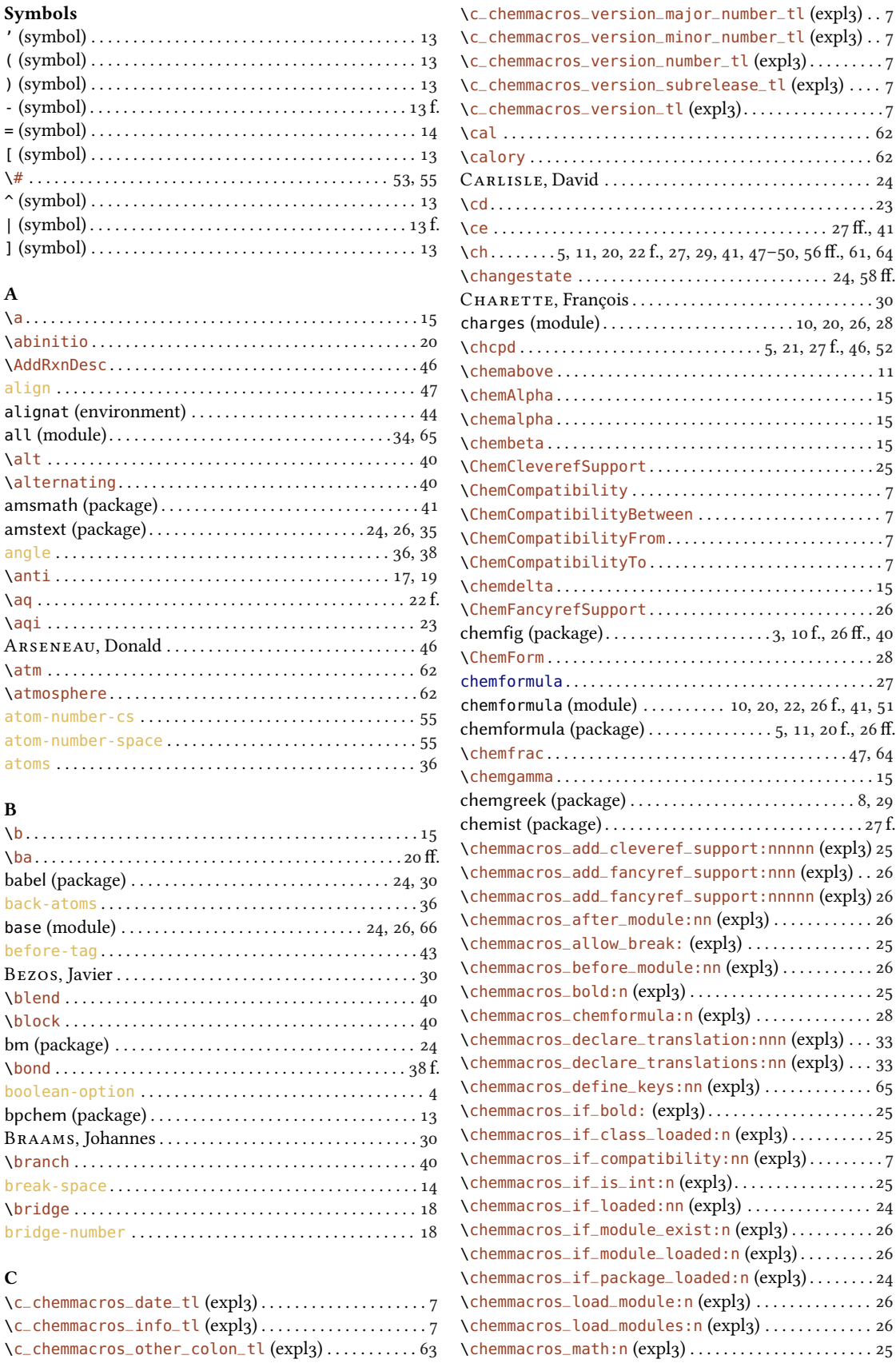

# INDEX

D

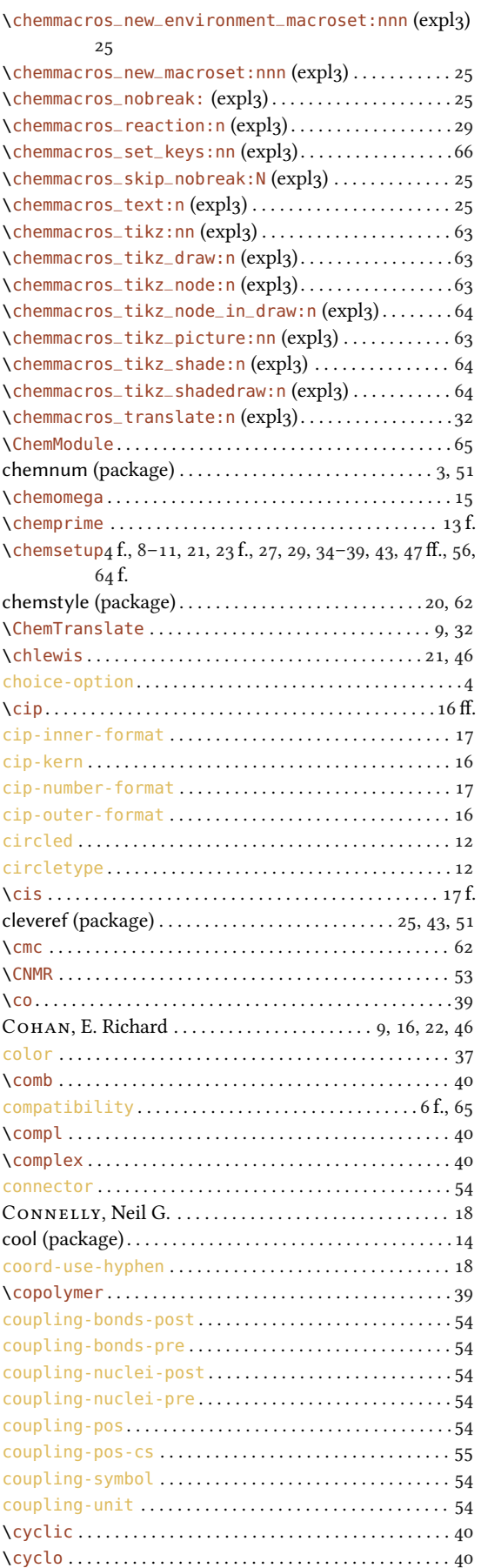

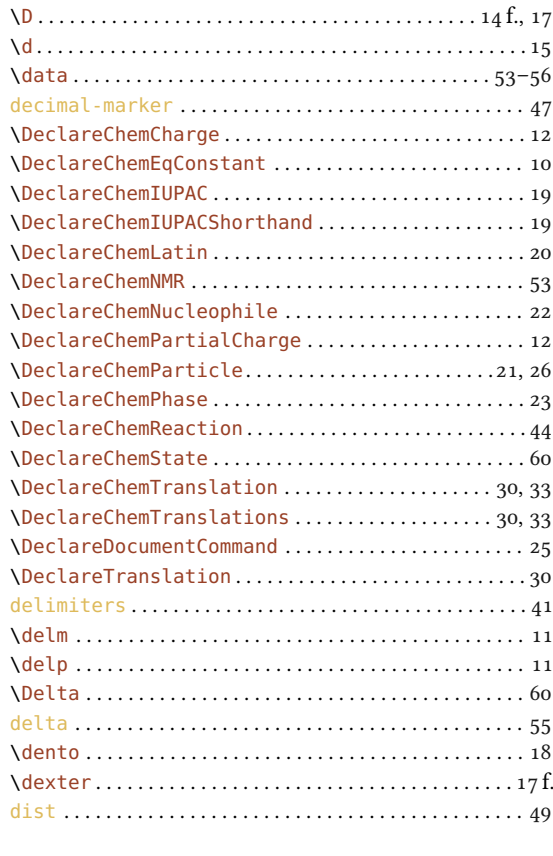

# $\frac{E}{\sqrt{E}}$

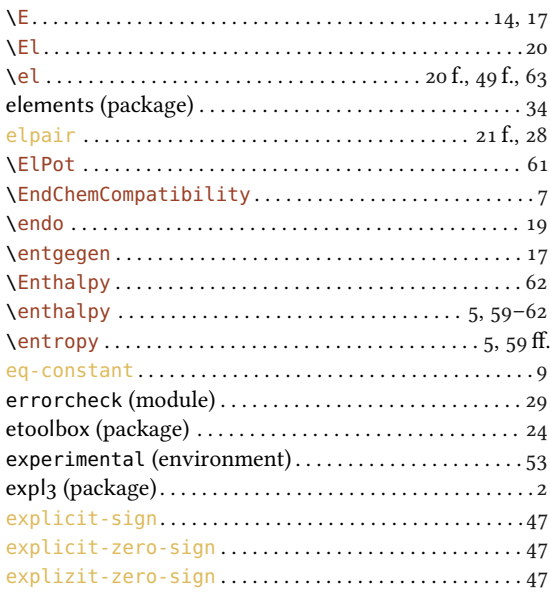

# F

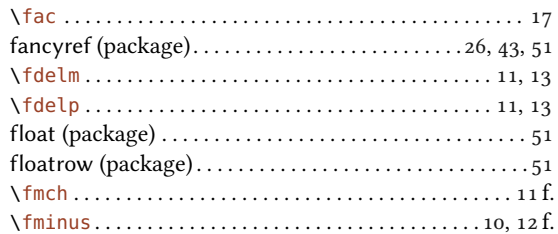

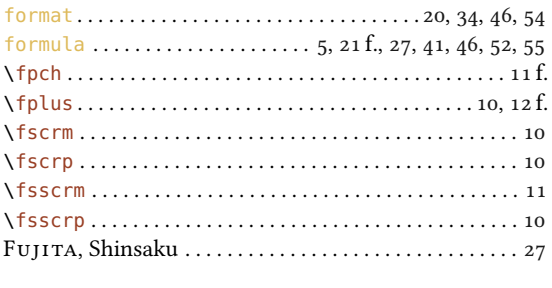

#### $\sim$

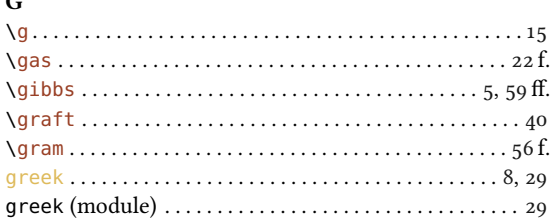

#### $\mathbf H$

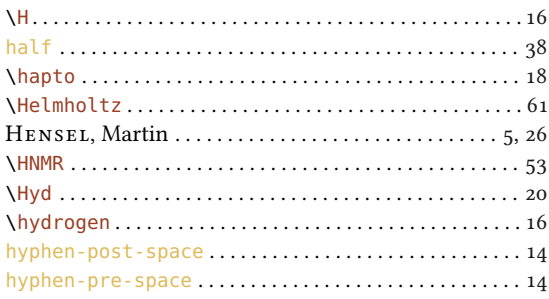

#### $\overline{I}$

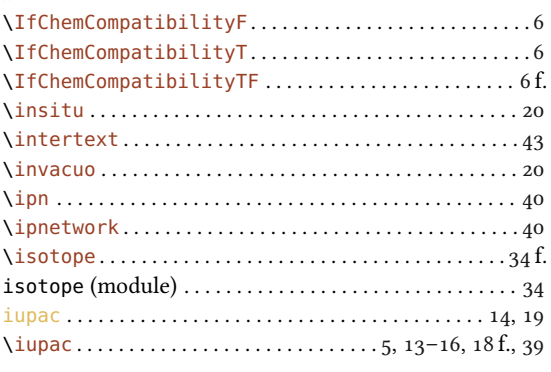

#### $\mathbf{J}$  $\mathbf K$  $\mathbf{L}$

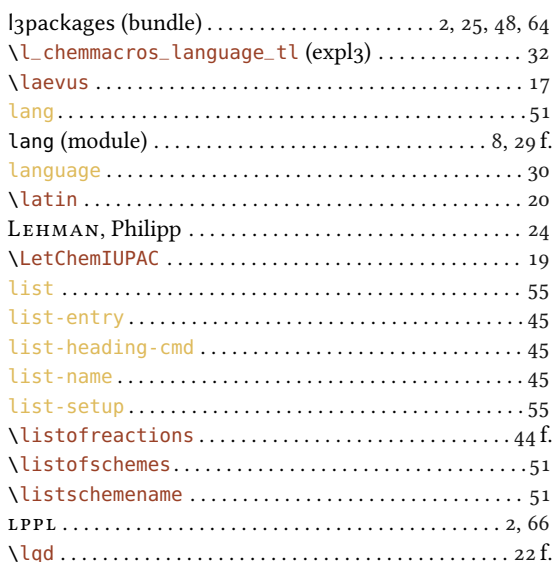

#### $\bf{M}$

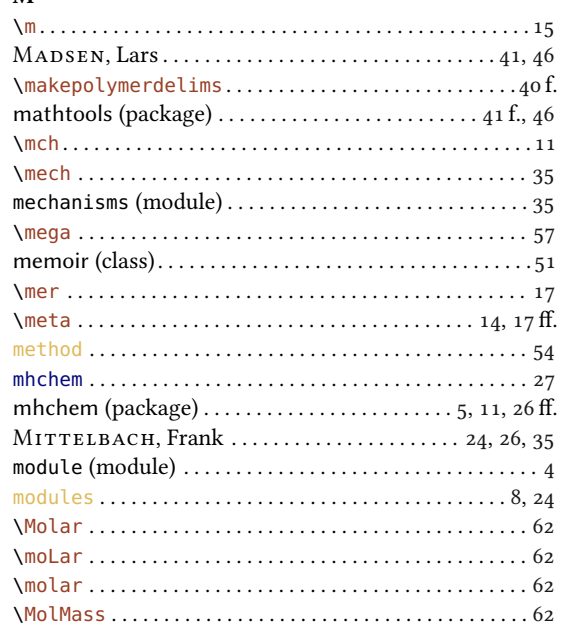

#### $\overline{\mathbf{N}}$

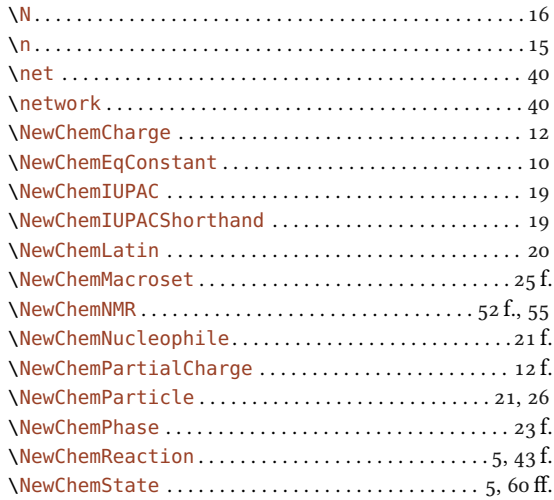

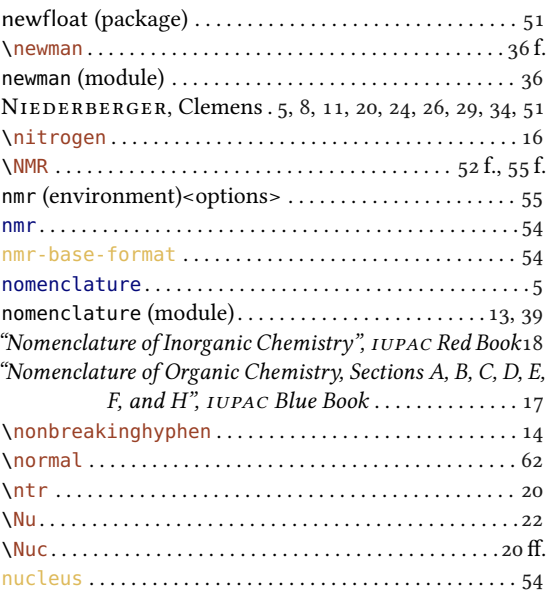

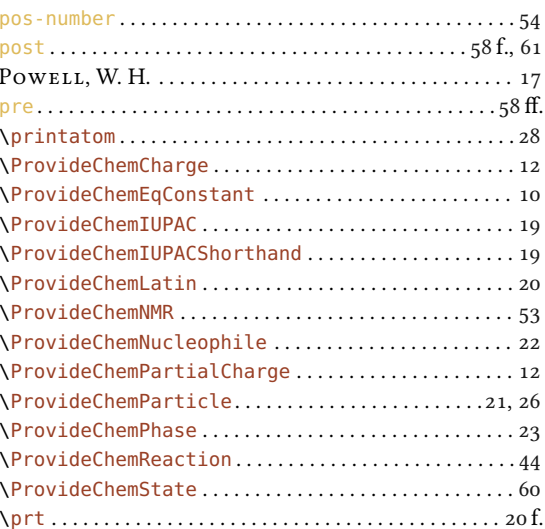

#### $\mathbf Q$

ı

"Quantities, Symbols and Units in Physical Chemistry", IUPAC Green Book ............ 9, 16, 22, 46

#### $\overline{O}$

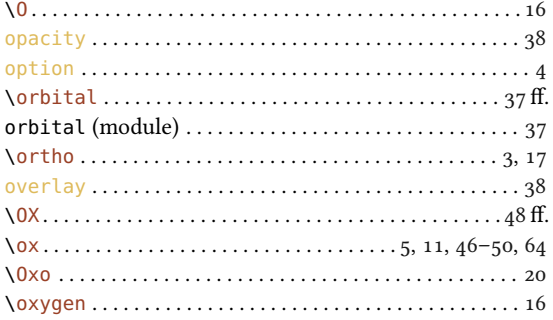

#### $\overline{P}$  $\{p... \ldots p$  $pos \dots 5, 22, 47$

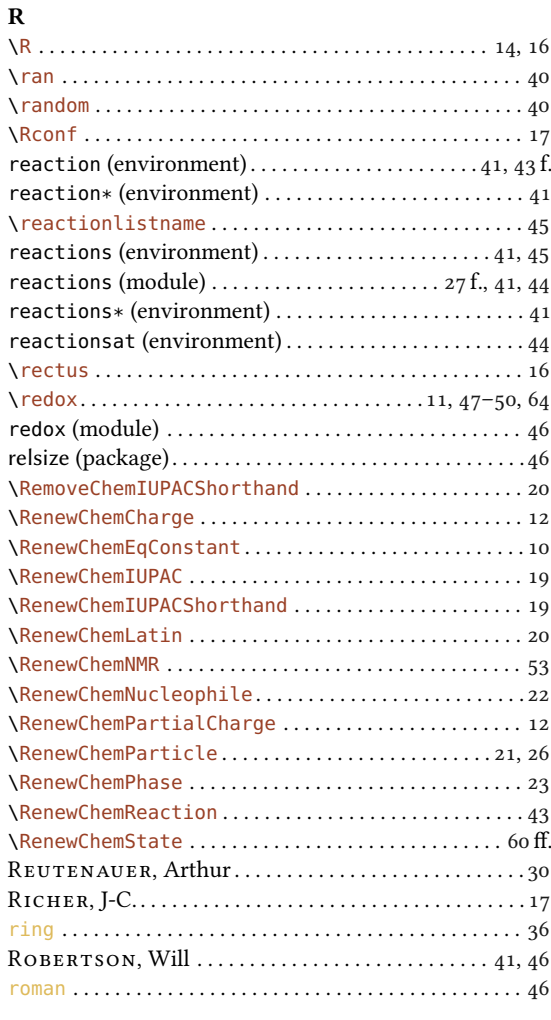

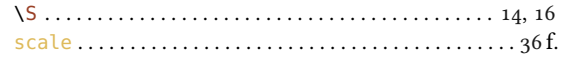
#### $\emph{INDEX}$

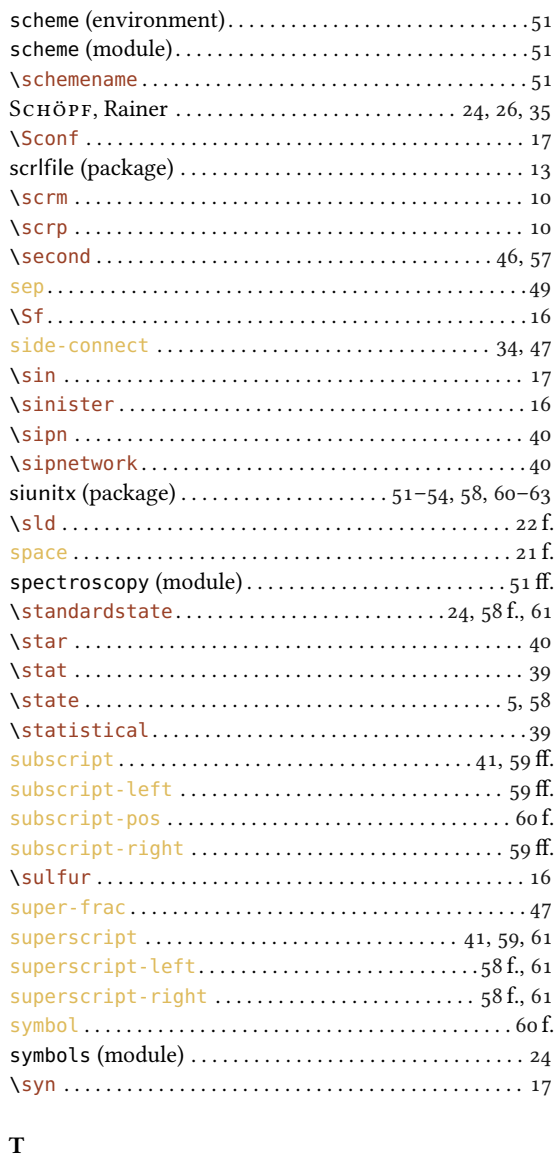

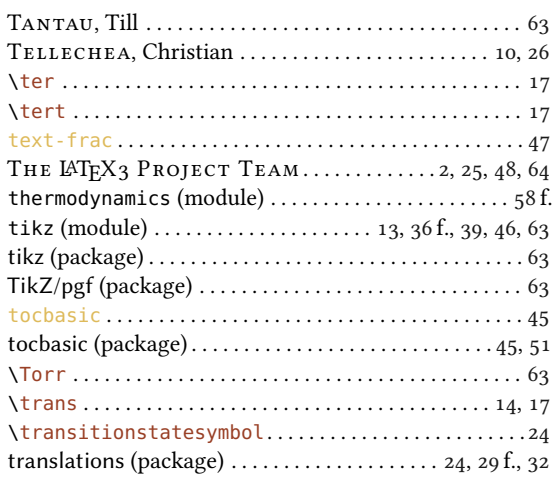

#### $\mathbf U$

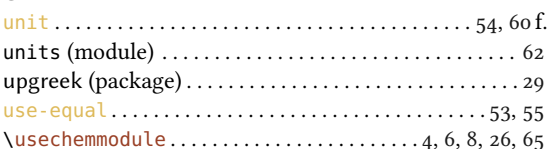

# $\mathbf{V}$

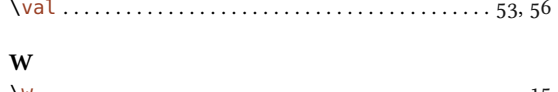

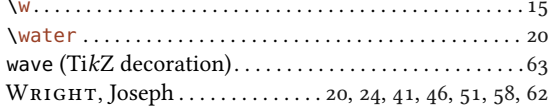

### $\mathbf X$

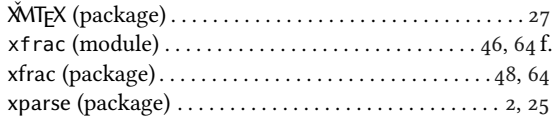

## Z

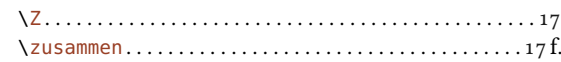